## **Scala**

## ... a Scalable Language

**06.10.2009**

**XPUG Rhein Main**

**Mario Gleichmann**

### **Introduction**

#### Mario Gleichmann

- site: [www.mg-informatik.de](http://www.mg-informatik.de/)
- blog: 'brain driven development' gleichmann.wordpress.com
- mail: mario.gleichmann@mg-informatik.de

# Open your mind ...

- Scala vs. Java 9
- Functional programming for the imperative mind
- Discover the (new) possibilities ...

## Open your mind ...

- **Scala vs. Java 9**
- Functional programming
- $\cdot$  Discover the (new) pos

"If **Java** programmers want to use features that aren't present in the language, I think they're probably best off using another language that targets the JVM, such as **Scala** and Groovy"

Joshua Bloch

## Open your mind ...

● **Functions & Closures**

- **Scala vs. Java 9**
- $\cdot$  Functional programming
- $\cdot$  Discover the (new) pos
- **Extended Type System**
- **Extended Module System**
- **Properties**
	- **Essence over Ceremony**
	- **Extended Control Structs**

## Open your mind ...

- **Scala vs. Java 9**
- $\cdot$  Functional programming
- $\cdot$  Discover the (new) pos

"If i were to pick a language to use today other than **Java**, it would be **Scala**"

James Gosling

# Open your mind ...

• **Functional programming for the imperative mind**

• Discover the possibilities ...

**Imparative programming** is a programming paradigm that describes **computation** in terms of **statements** that change a programs **state**

# Open your mind ...

• **Functional programming for the imperative mind**

**Functional programming** is a programming paradigm that describes **computation** as the evaluation of **mathematical functions** avoiding **state** and **mutable data**

• Discover the possibilities ...

## Open your mind ...

• **Functional programming for the imperative mind**

• Discover the possibilities ... **Lazy Evaluation**<br> **Continuations** 

**Higher Order Functions**

**Monads**

**Recursion**

**Closures**

**Currying Immutable Datatypes**

## Open your mind ...

• **Discover the (new) possibilities ...**

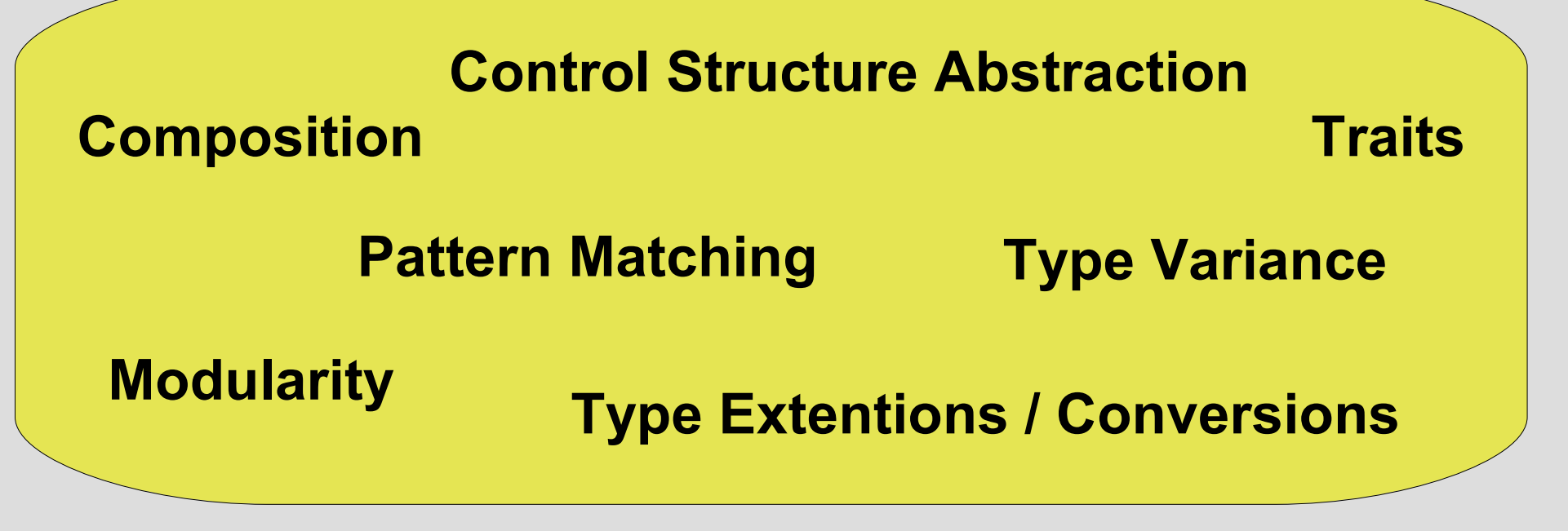

# **Open your mind !!!**

• "Scala **taught me to program and reason about programming differently**. I stopped thinking in terms of allocating buffers, structs and objects and of changing those pieces in memory. Instead I learned to think about most of my programs as transforming input to output. This change in thinking has lead to lower defect rates, more modular code, and more testable code"

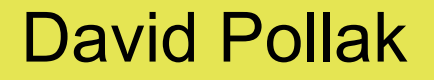

## A programming language ...

• Pure Object Oriented

• Statically Typed

• Functional

• Runs on the JVM

A programming language ...

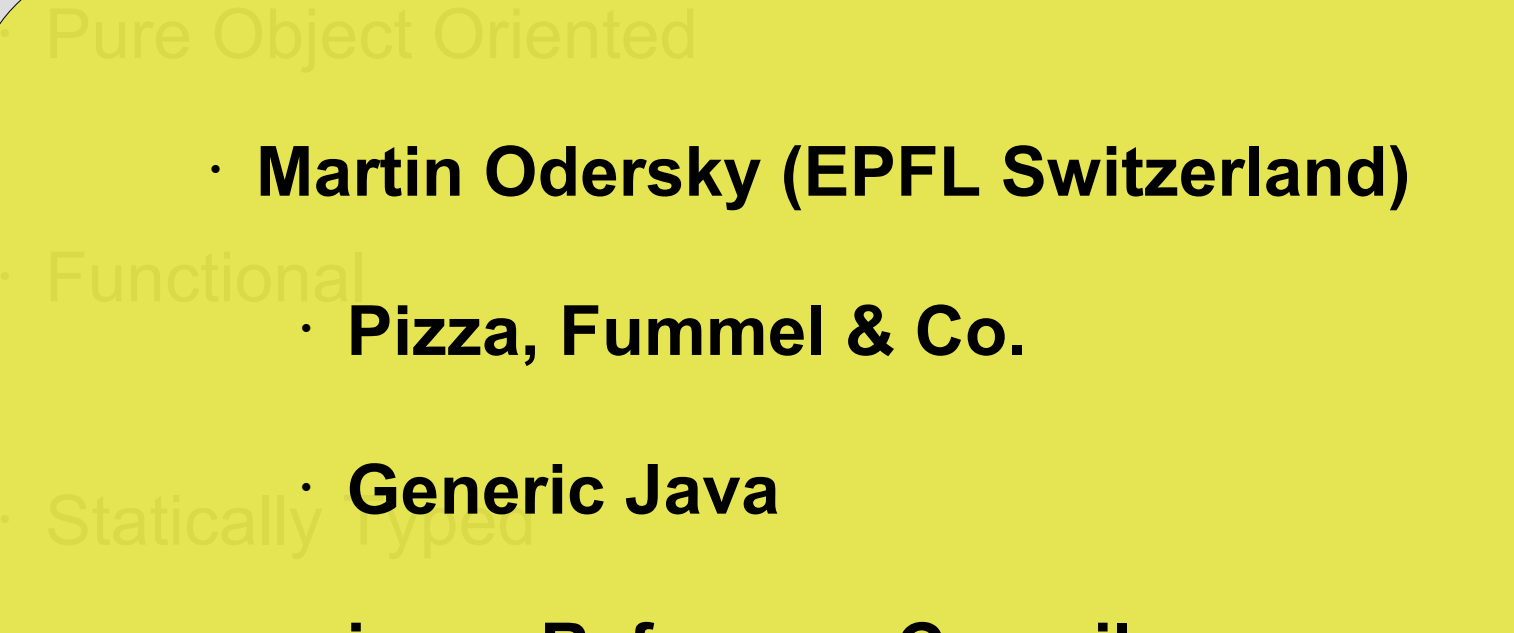

• **javac Reference Compiler**

• Runs on the JVM

## A programming language ...

• **Pure Object Oriented**

• Statically Typed

- Functional
- Runs on the JVM

''Everything is an Object''

**1 + 2 <=> 1.+( 2 )**

## A programming language ...

• **Pure Object Oriented**

• Statically Typed

- Functional
- Runs on the JVM

''Everything is an Object''

**1 + 2 <=> 1.+( 2 )**

''No primitive Types'' **123.hashCode**

## A programming language ...

• **Pure Object Oriented**

• Statically Typed

- Functional
- Runs on the JVM

''Everything is an Object''

**1 + 2 <=> 1.+( 2 )**

''No primitive Types'' **123.hashCode**

''Operations are method calls'' **actor ! msg <=> actor.!( msg )**

## A programming language ...

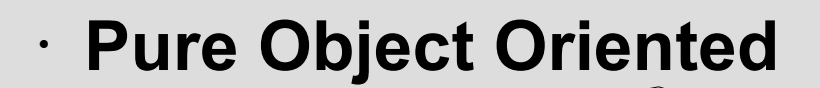

• Statically **Fisc**ed  $\cdot$  Runs on the JVM public BigInteger factorial( BigInteger n ){ if( n.equals( BigInteger.ZERO ) return BigInteger.ONE else return n.multiply( factorial( n.subtract( BigInteger.ONE ) ) ); } **<sup>J</sup>ava**

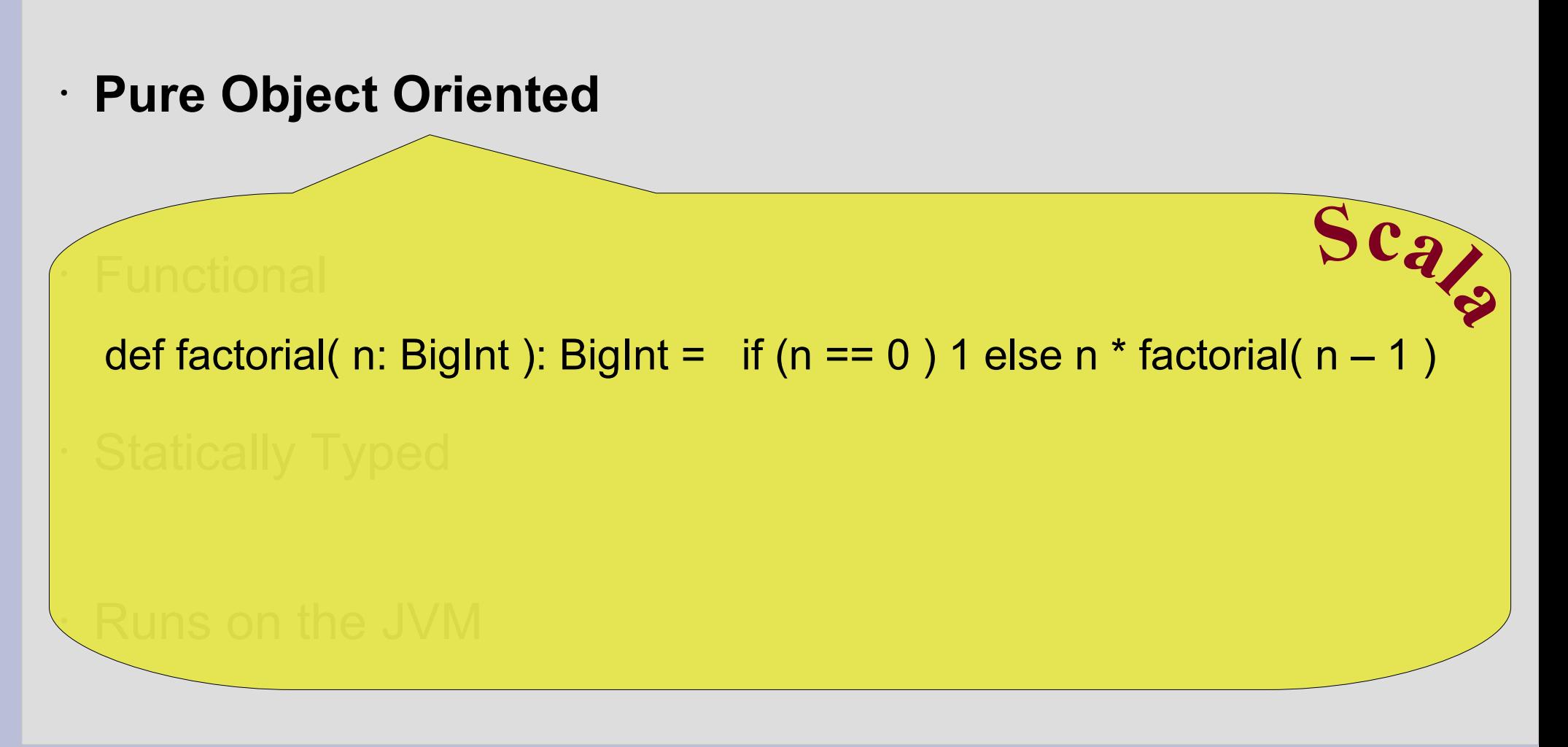

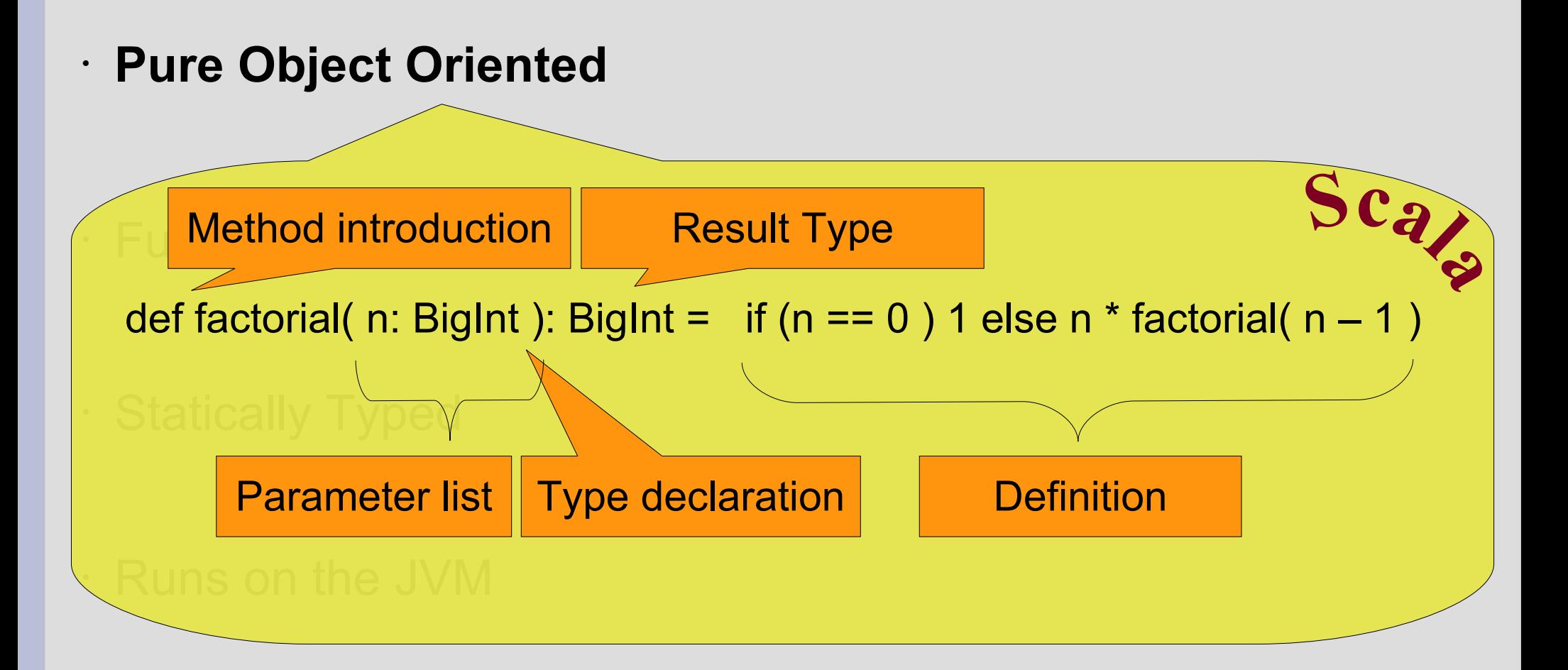

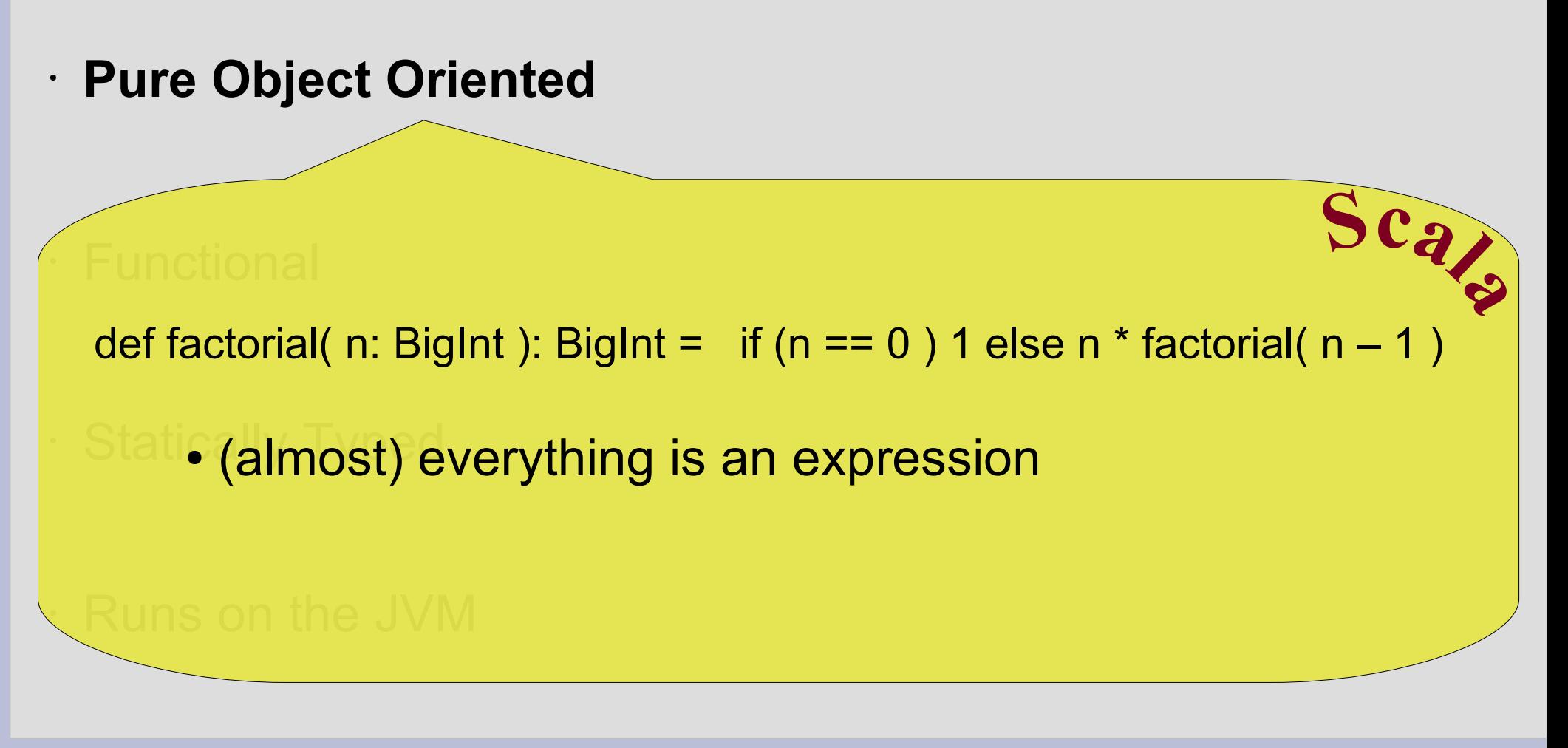

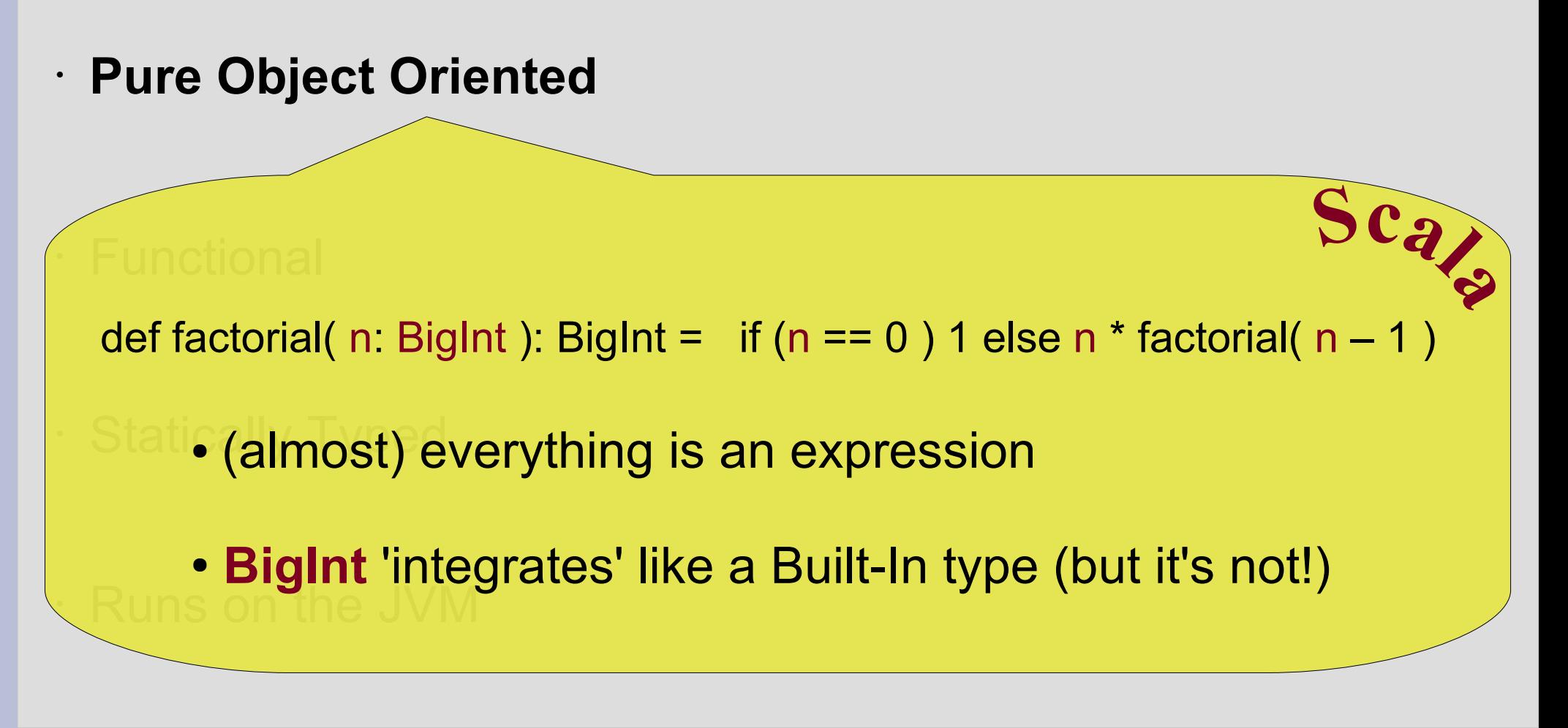

## A programming language ...

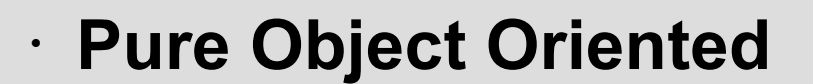

• Runs on the JVM

Class BigInt( val bigInteger: BigInteger ) extends java.lang.Number{

override def hashCode(): Int = this.bigInteger.hashCode()

def + (that: BigInt): BigInt = new BigInt( this.bigInteger.add( that.bigInteger ) )

...

}

## A programming language ...

#### • **Pure Object Oriented**

• Runs on the JVM

Introduction of class definition

**class** BigInt( val bigInteger: BigInteger ) extends java.lang.Number{

override def hashCode(): Int = this.bigInteger.hashCode()

def + (that: BigInt): BigInt = new BigInt( this.bigInteger.add( that.bigInteger ) )

...

}

## A programming language ...

• **Pure Object Oriented**

• Runs on the JVM

class value parameter (primary constructor)

<sup>6</sup> Class BigInt( val bigInteger: BigInteger ) extends java.lang.Number{

override def hashCode(): Int = this.bigInteger.hashCode()

def + (that: BigInt): BigInt = new BigInt( this.bigInteger.add( that.bigInteger ) )

...

}

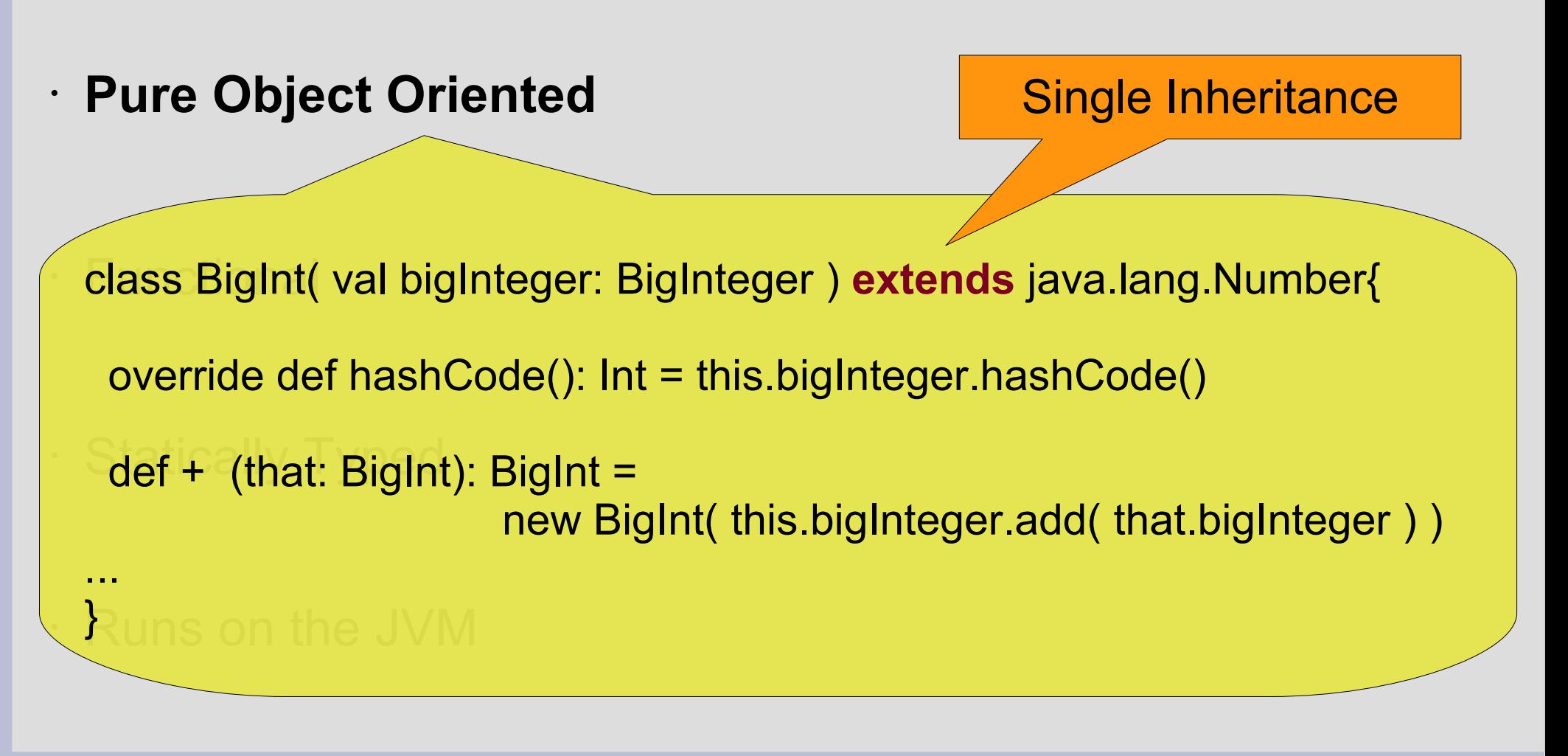

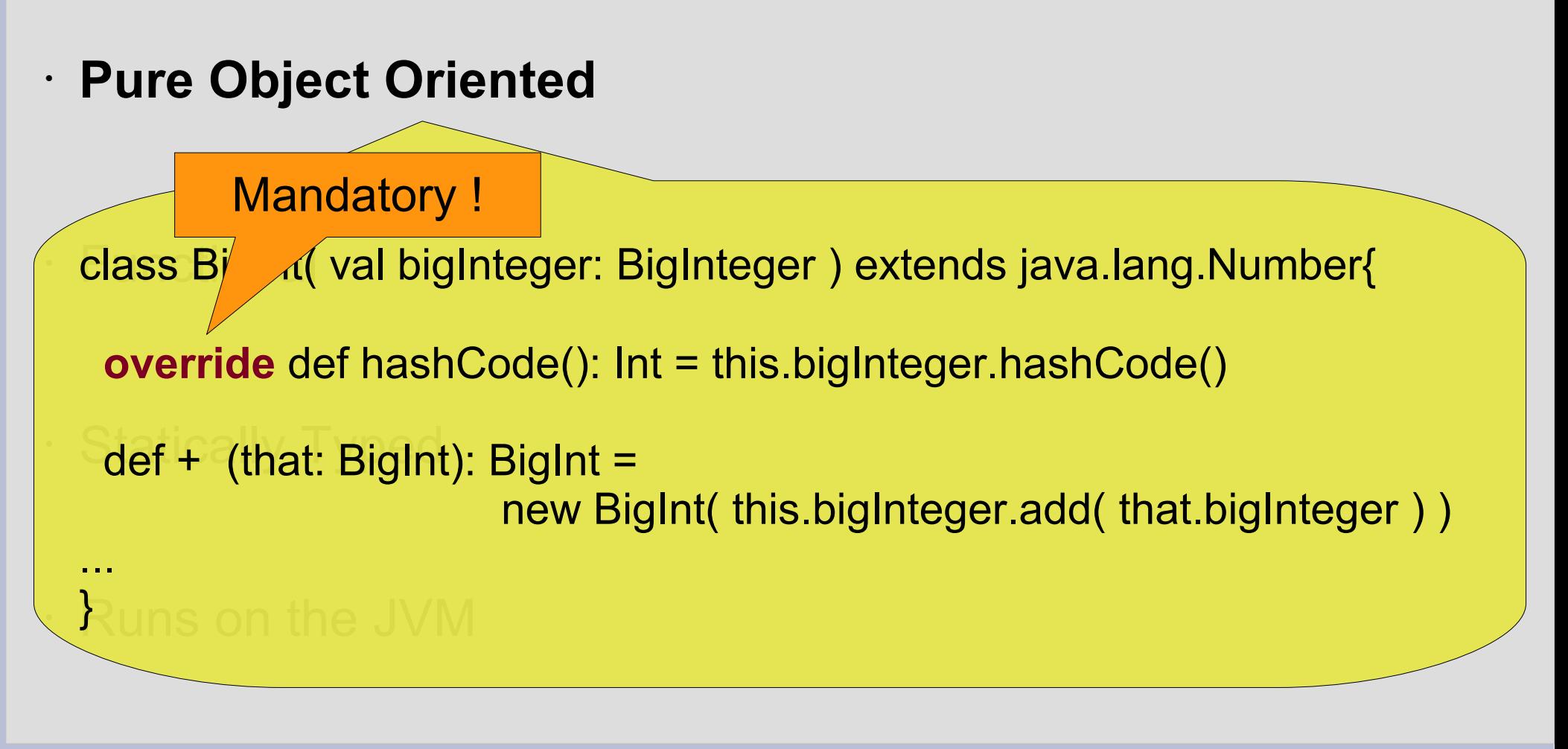

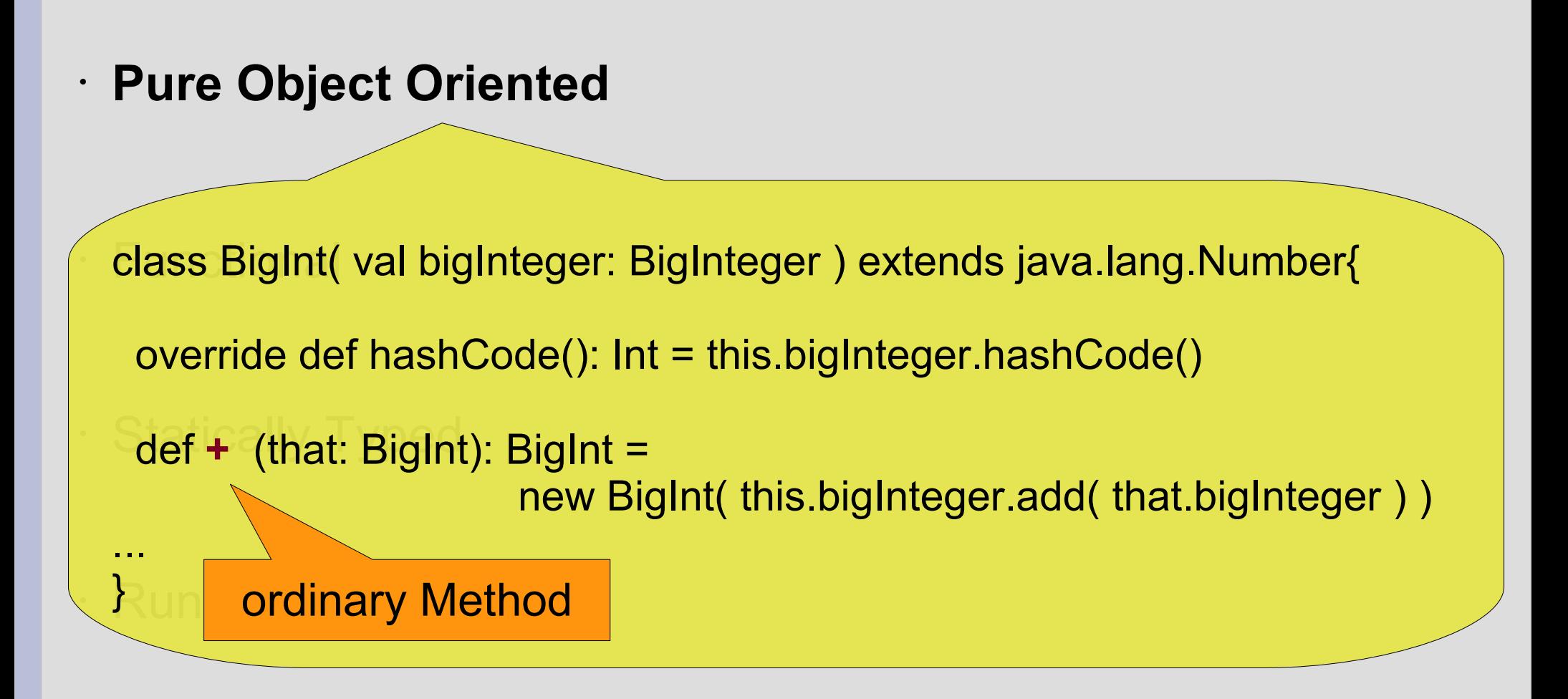

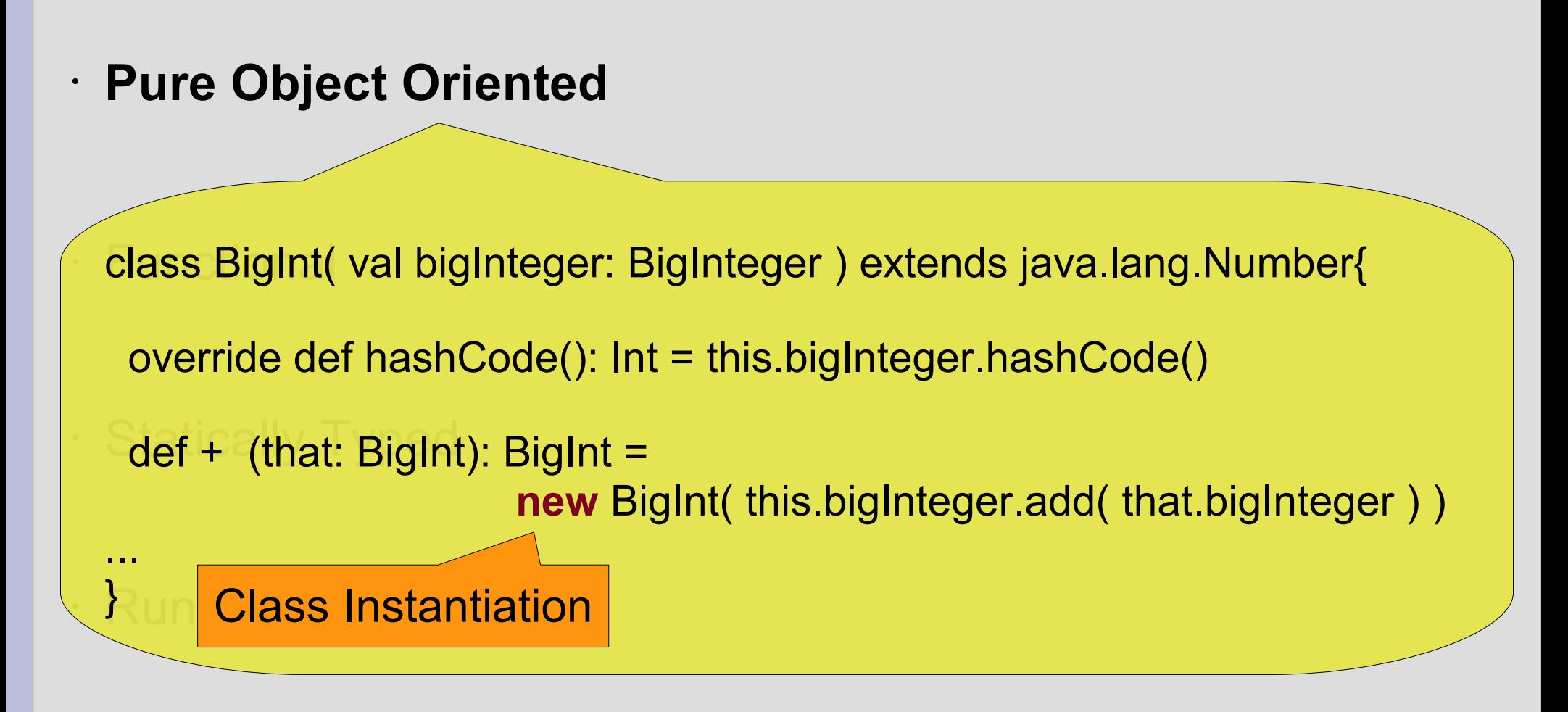

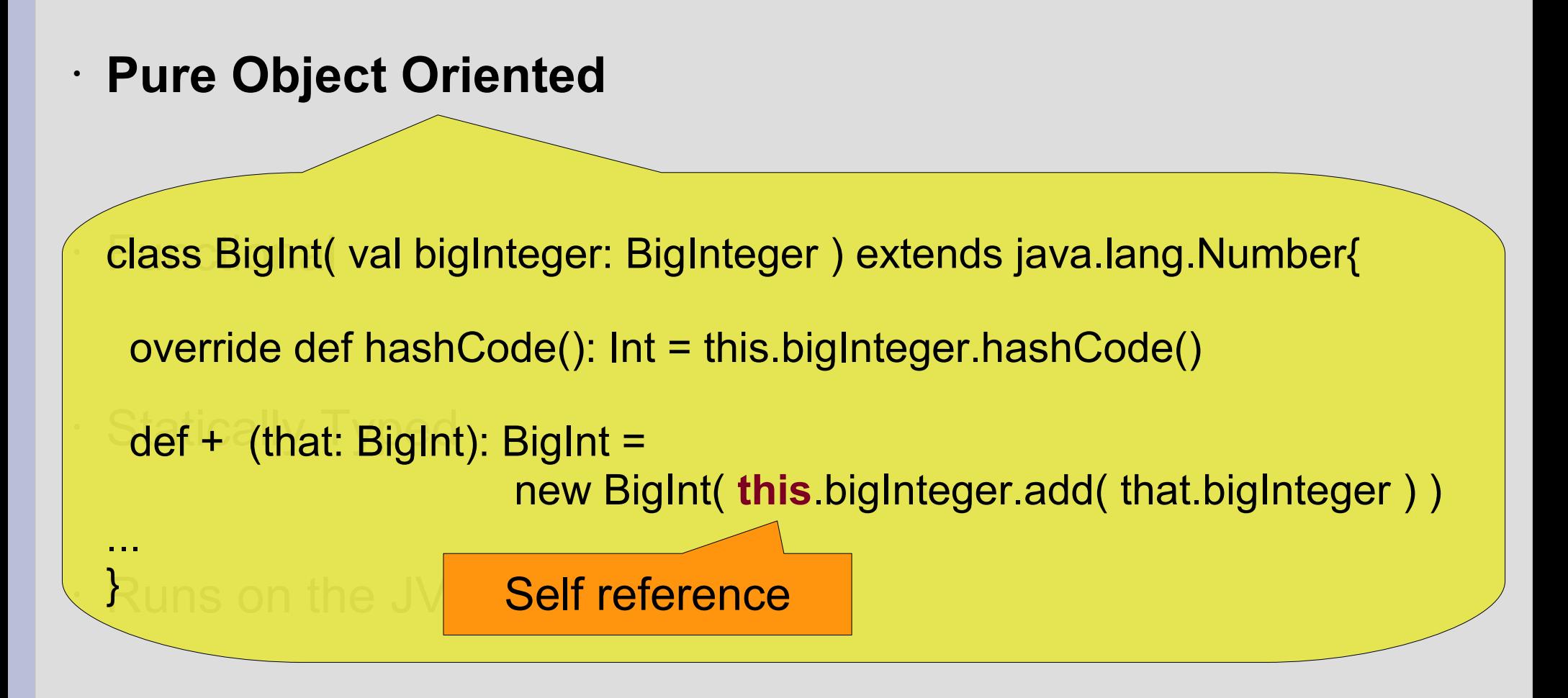

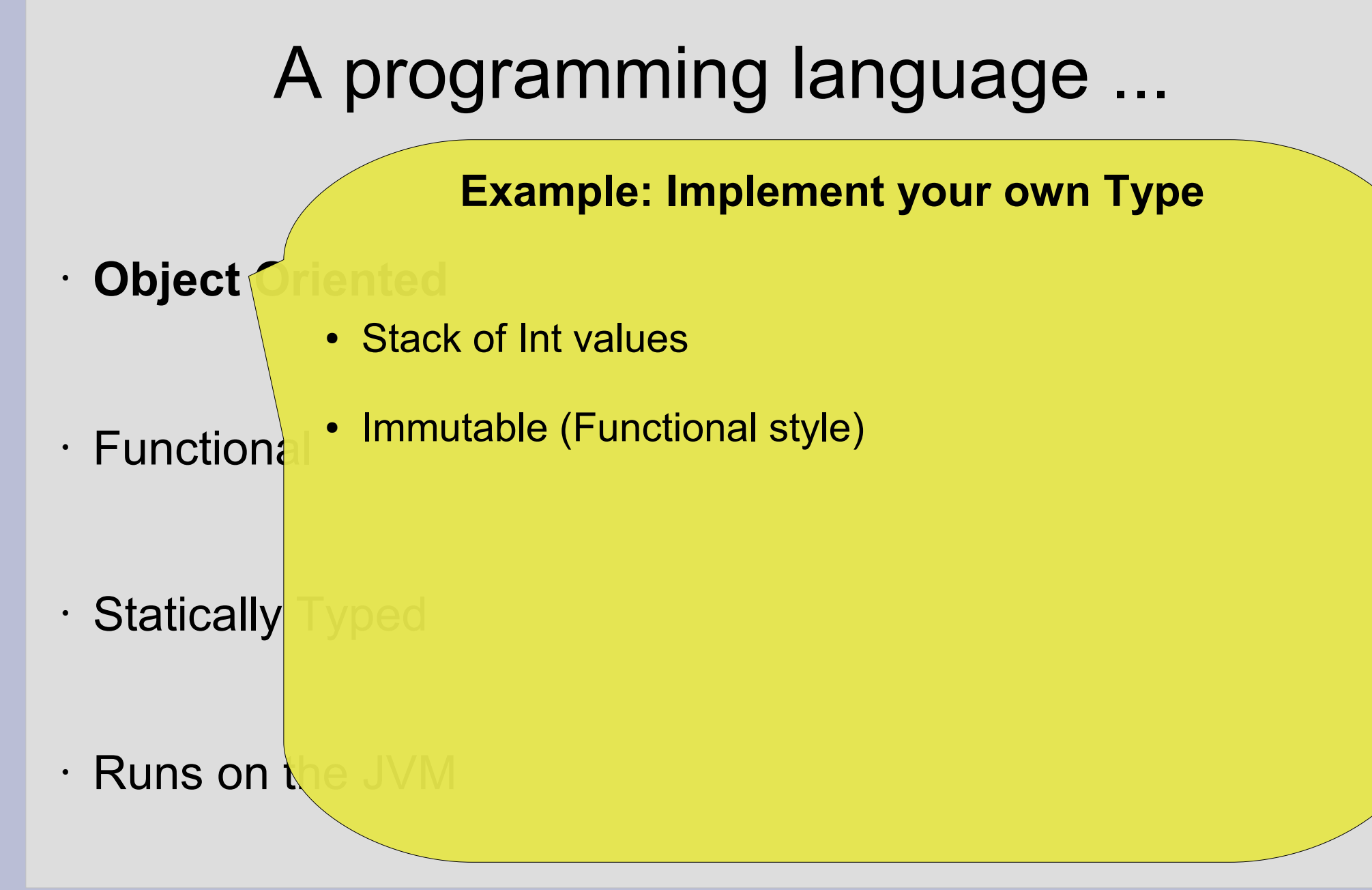

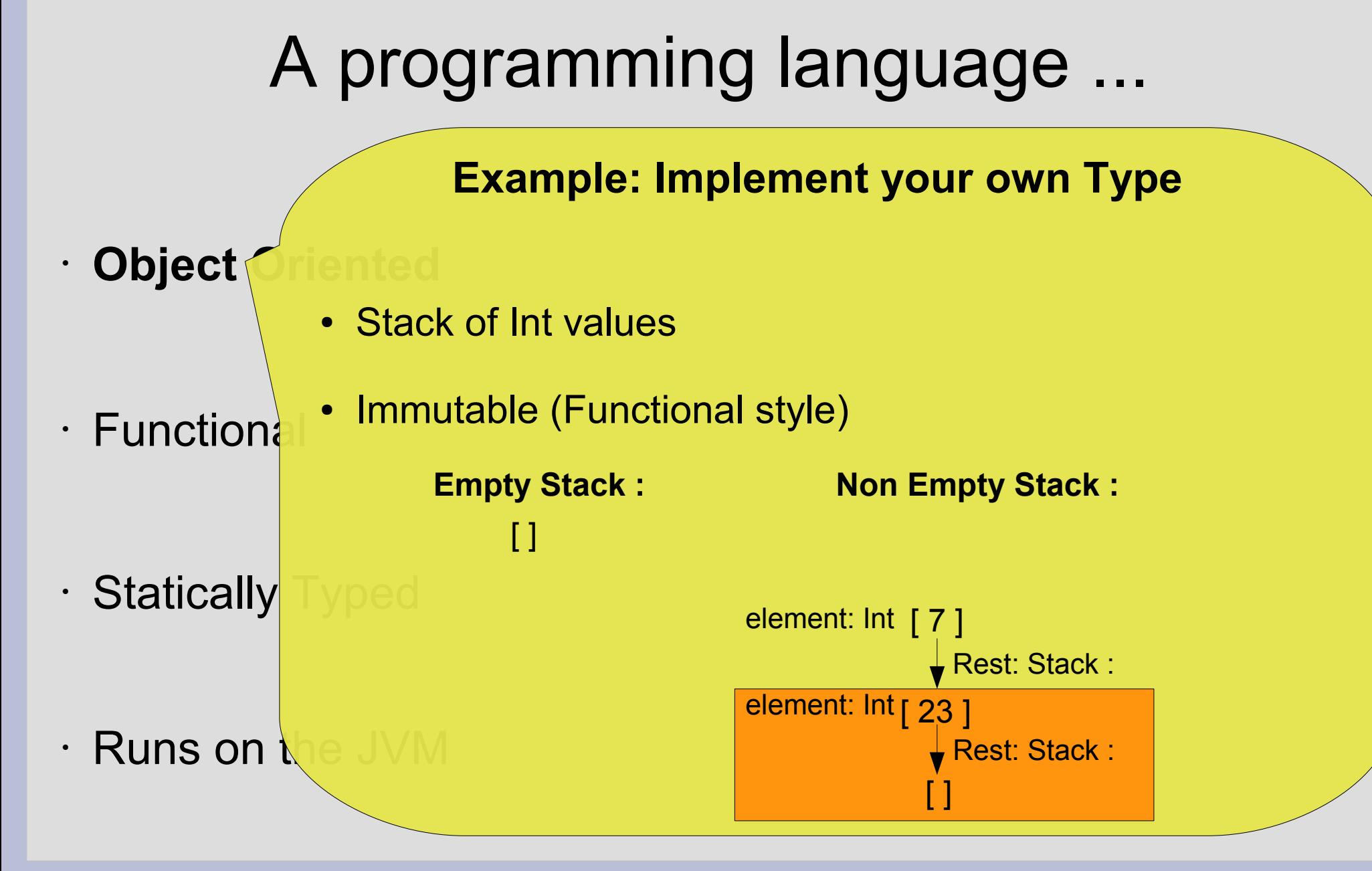

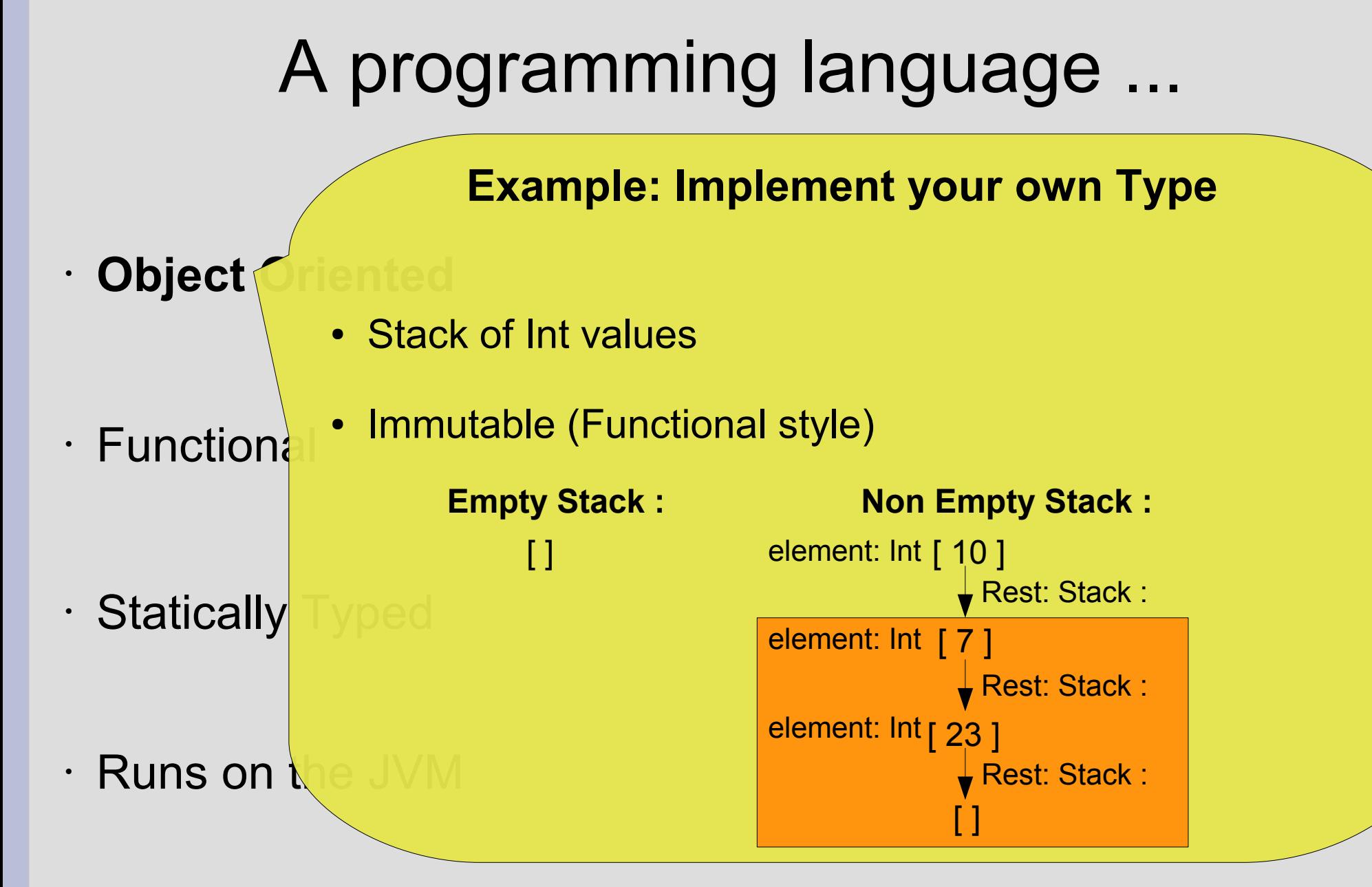

## A programming language ... **Object**  $\cdot$  Function: • Statically  $\cdot$  Runs or **Example: Implement your own Type** abstract class IntStack { def push(x: Int): IntStack = new NonEmptyIntStack( x, this ) def isEmpty: Boolean def top: Int def pop: IntStack }

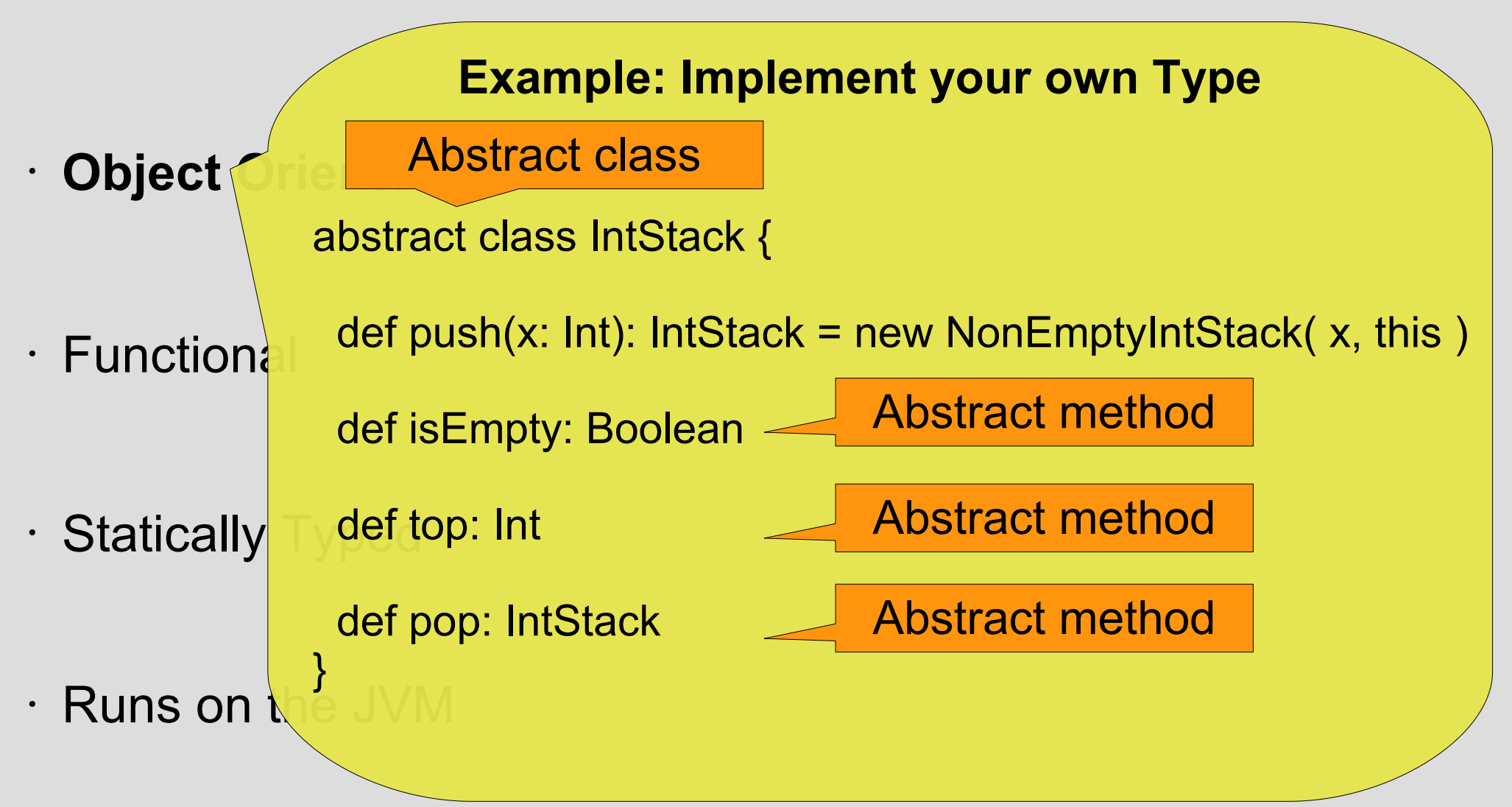

## A programming language ...

#### **Example: Implement your own Type**

## **Object**

}

class EmptyIntStack extends IntStack {

 $\cdot$  Function:

def isEmpty = true

def top = throw new EmptyStackException

· Statically

```
 def pop = throw new EmptyStackException
```
 $\cdot$  Runs on

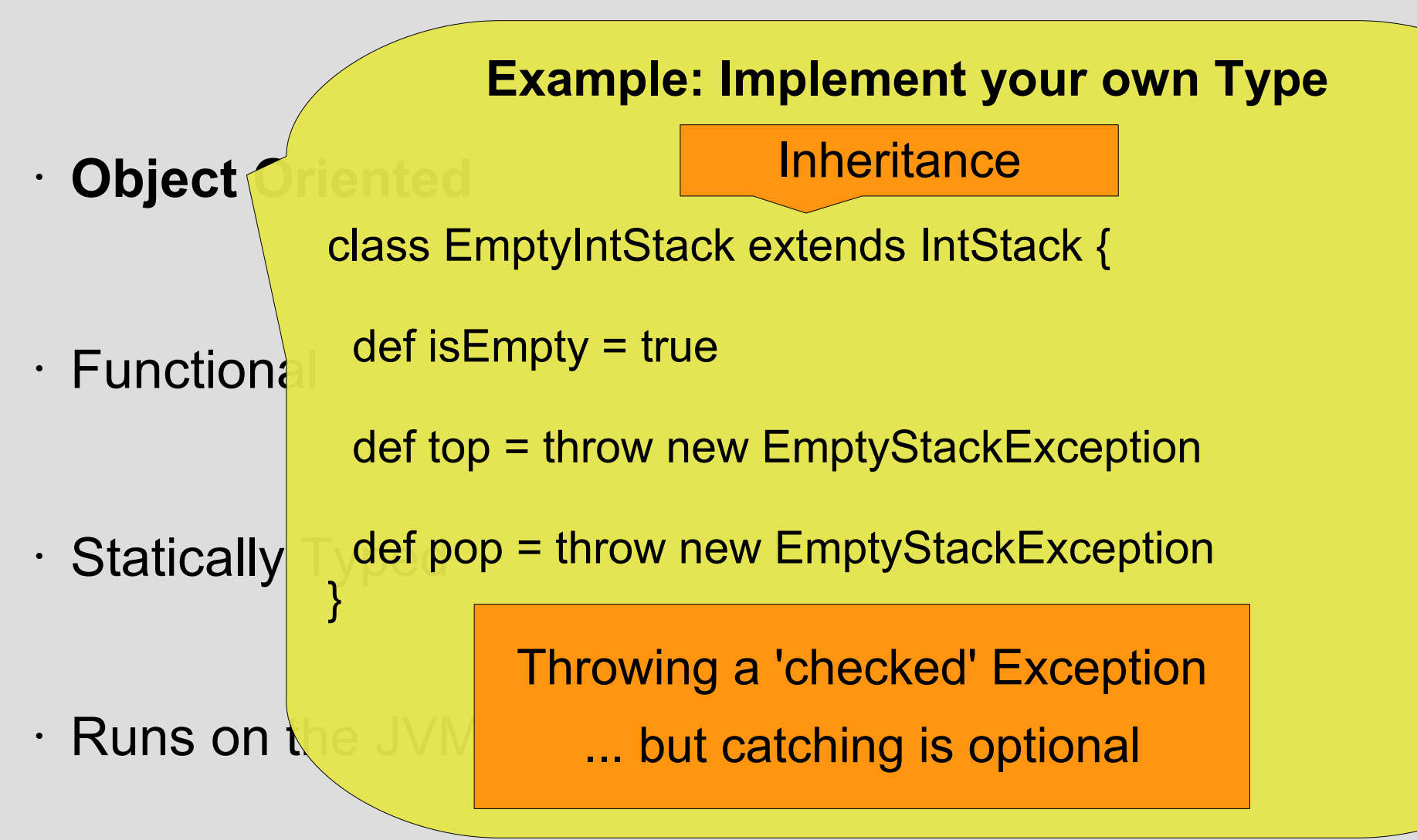
## A programming language ...

#### **Example: Implement your own Type**

#### **Object**  $\cdot$  Functional  $\cdot$  Statically class EmptyIntStack extends IntStack { def isEmpty = true def top = throw new EmptyStackException def pop = throw new EmptyStackException }

**val zeroInts = new EmptyIntStack**

 **var noInts = new EmptyIntStack**

 $\cdot$  Runs on

# A programming language ...

**Example: Implement your own Type**

## **Object**

}

class EmptyIntStack extends IntStack {

 $\cdot$  Functional

def isEmpty = true

def top = throw new EmptyStackException

 $\cdot$  Statically

def pop = throw new EmptyStackException

 $\cdot$  Runs on

**val** zeroInts = new EmptyIntStack 'Immutable' **val**ue

**var** noInts = new EmptyIntStack  $\frac{1}{2}$  'mutable' variable

# A programming language ...

**Example: Implement your own Type**

### **Object**

}

class EmptyIntStack extends IntStack {

 $\cdot$  Function:

```
 def isEmpty = true
```
def top = throw new EmptyStackException

 $\cdot$  Statically

 $\cdot$  Runs on

 $def pop = throw new EmptyStackExc$ 

val zeroInts = new EmptyIntStack

var noInts = new EmptyIntStack

No need for multiple Instances of **EmptyIntStack** 

# A programming language ...

**Example: Implement your own Type**

## **Object**

**object** EmptyIntStack extends IntStack {

 $\cdot$  Function: def isEmpty = true

}

def top = throw new EmptyStackException

- $\cdot$  Statically def pop = throw new EmptyStackException
- $\cdot$  Runs on ● **Singleton Object**

## A programming language ...

#### **Example: Implement your own Type**

## **Object**

**object** EmptyIntStack extends IntStack {

 $\cdot$  Function:

def isEmpty = true

def top = throw new EmptyStackException

 $\cdot$  Statically

 $\cdot$  Runs on

 def pop = throw new EmptyStackException }

val zeroInts =  $new$  EmptyIntStack

var noInts =  $new$  EmptyIntStack

# A programming language ...

#### **Example: Implement your own Type**

#### **Object**  $\cdot$  Function: · Statically  $\cdot$  Runs on class NonEmptyIntStack( elem: Int, rest: IntStack ) extends IntStack { def isEmpty = false def top = elem def pop = rest }

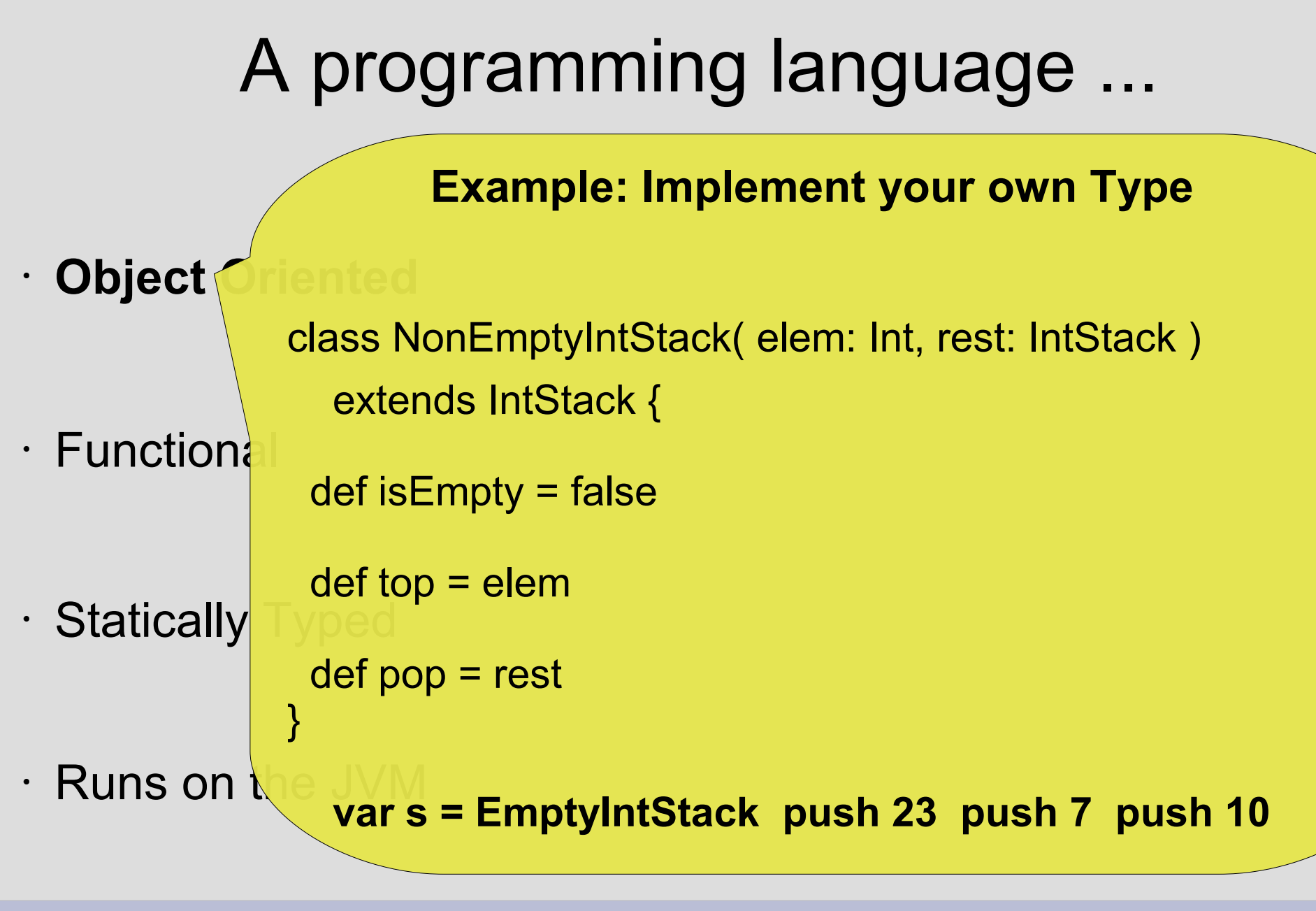

## A programming language ...

• Pure Object Oriented

• **Statically Typed**

• Functional

• Runs on the JVM

## A programming language ...

**Refined Type System**

• Pure Object Orient

• **Statically Typed**

• Functional

• Runs on the JVM

## A programming language ...

- $\cdot$  Pure Object Orient
- **Statically Typed**

• Functional

• Runs on the JVM

#### **Refined Type System**

- Using Stack with other types than Int
- Concept of stacking elements is generic

## A programming language ...

- $\cdot$  Pure Object Orient
- **Statically Typed**

• Functional

• Runs on the JVM

### **Refined Type System**

- Using Stack with other types than Int
- Concept of stacking elements is generic
- => Generic Types
	- (Type Parameterization)

## A programming language ...

 $\cdot$  Pure Object Orient

• **Statically Typed**

• Functional

• Runs on the JVM

#### **Refined Type System**

abstract class Stack[A] { Type Paramter

def push(x: **A**): Stack[**A**] =

new NonEmptyStack[**A**]( x, this )

def isEmpty: Boolean

def top: **A**

}

def pop: Stack[**A**]

## A programming language ...

 $\cdot$  Pure Object Orient

• **Statically Typed**

• Functional

• Runs on the JVM

**Refined Type System**

class NonEmptyStack[**A**]( elem: **A**, rest: Stack[**A**] ) extends Stack[**A**] {

def isEmpty = false

 $def top = elem$ 

def pop = rest

}

## A programming language ...

 $\cdot$  Pure Object Orient

• **Statically Typed**

• Functional

• Runs on the JVM

- **Refined Type System**
- val s = new EmptyStack[Int]
- val  $t = s$  push 1 push 2 push 3
- $t.pop.top$   $\implies$  2

## A programming language ...

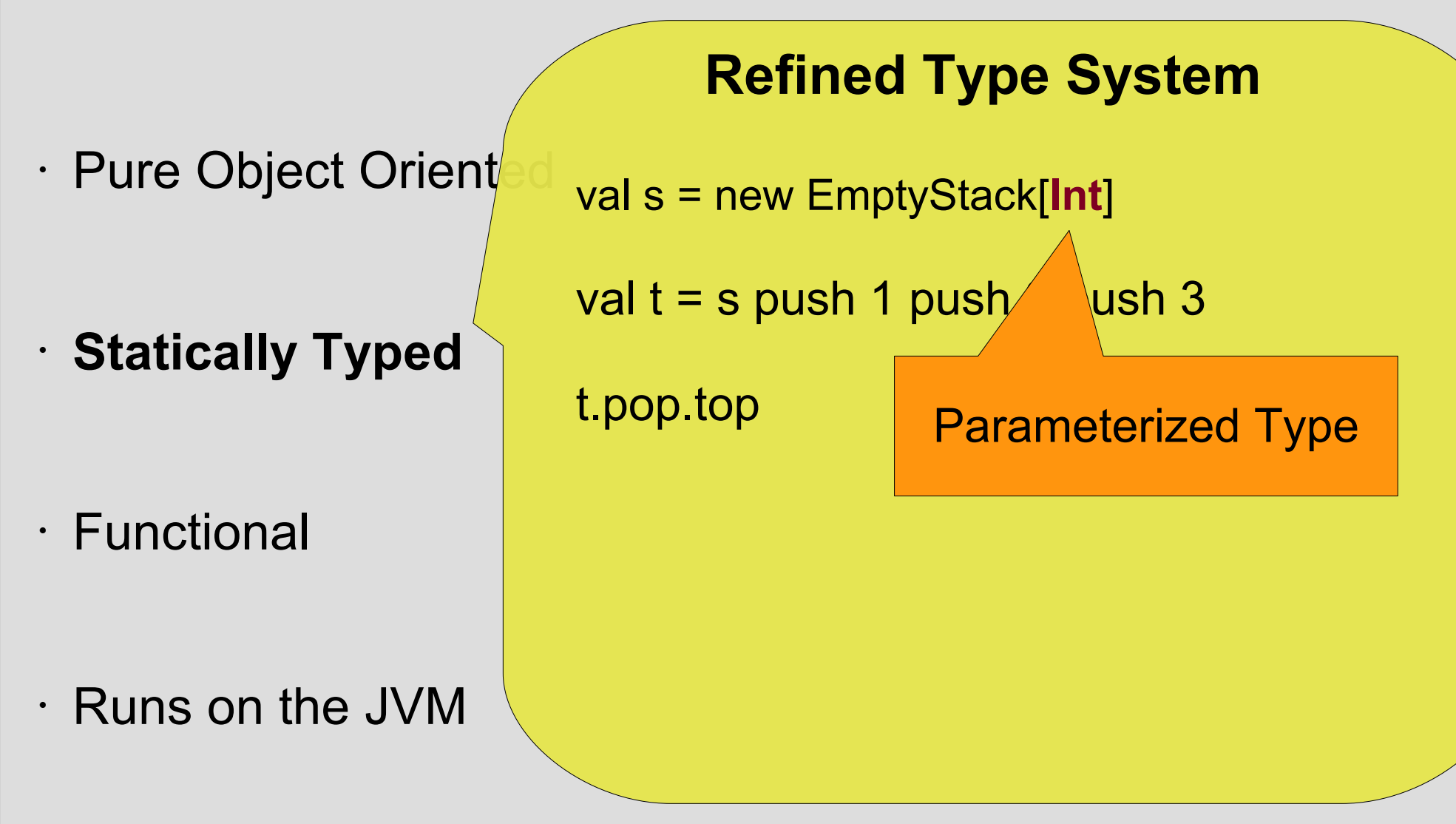

## A programming language ...

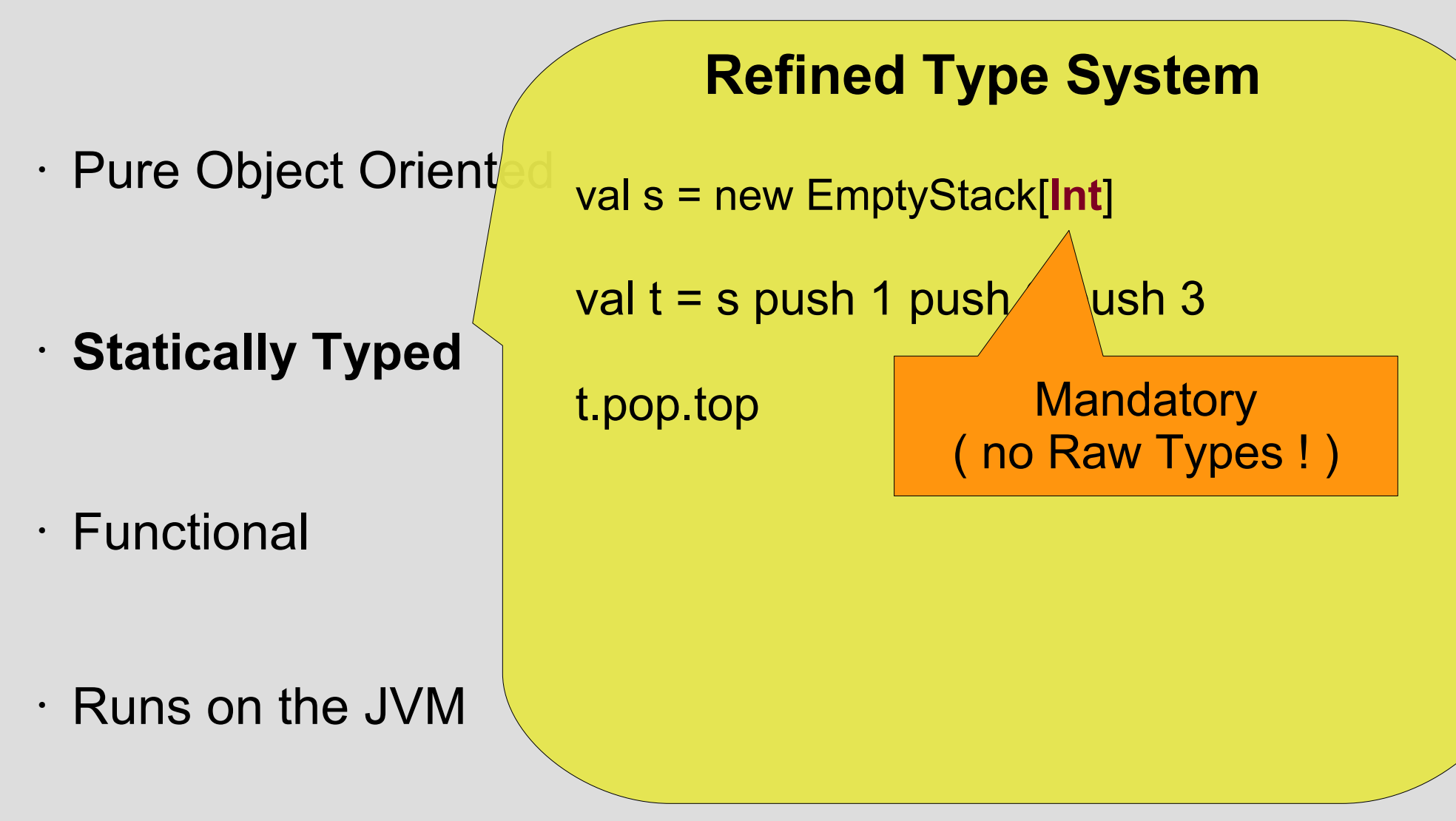

# A programming language ...

**Refined Type System**

• A Stack implementation only for numbers

#### • Pure Object Orient

#### • **Statically Typed**

#### • Functional

#### • Runs on the JVM

## A programming language ...

- $\cdot$  Pure Object Orient
- **Statically Typed**

• Functional

• Runs on the JVM

### **Refined Type System**

- A Stack implementation only for numbers
- Restrict the upper Type to Number

## A programming language ...

- $\cdot$  Pure Object Orient
- **Statically Typed**

• Functional

• Runs on the JVM

### **Refined Type System**

- A Stack implementation only for numbers
- Restrict the upper Type to Number
- **Upper Type Bound**

## A programming language ...

- $\cdot$  Pure Object Orient
- **Statically Typed**

• Functional

• Runs on the JVM

### **Refined Type System**

- A Stack implementation only for numbers
- Restrict the upper Type to Number
- **Upper Type Bound**

abstract class Stack[**A <: Number**]{ ... }

## A programming language ...

- $\cdot$  Pure Object Orient
- **Statically Typed**

- Functional
- Runs on the JVM

### **Refined Type System**

- A Stack implementation only for numbers
- Restrict the upper Type to Number
- **Upper Type Bound**

abstract class Stack[A <: Number]{ ... }

Defined by the implementor, not by the user !

# A programming language ...

### **Refined Type System**

- $\cdot$  Pure Object Orient Is **Stack[String]** a super type of **Stack[Any]** ?
- **Statically Typed**

• Functional

• Runs on the JVM

# A programming language ...

### **Refined Type System**

- $\cdot$  Pure Object Orient Is **Stack[String]** a super type of **Stack[Any]** ?
- **Statically Typed**
- Functional
- Runs on the JVM

List<String> sList = new ArrayList<String>();

List<Object> oList = sList;

 $J$ **a**<sub>*v***</sub></sub>** 

# A programming language ...

### **Refined Type System**

- $\cdot$  Pure Object Orient Is **Stack[String]** a super type of **Stack[Any]** ?
- **Statically Typed**
- Functional
- Runs on the JVM

List<String> sList = new ArrayList<String>();

List<Object> oList = sList;

Compile Error: ''Type mismatch: cannot convert List<String> to List<Object>"

 $J$ **a**<sub>**v**</sub>

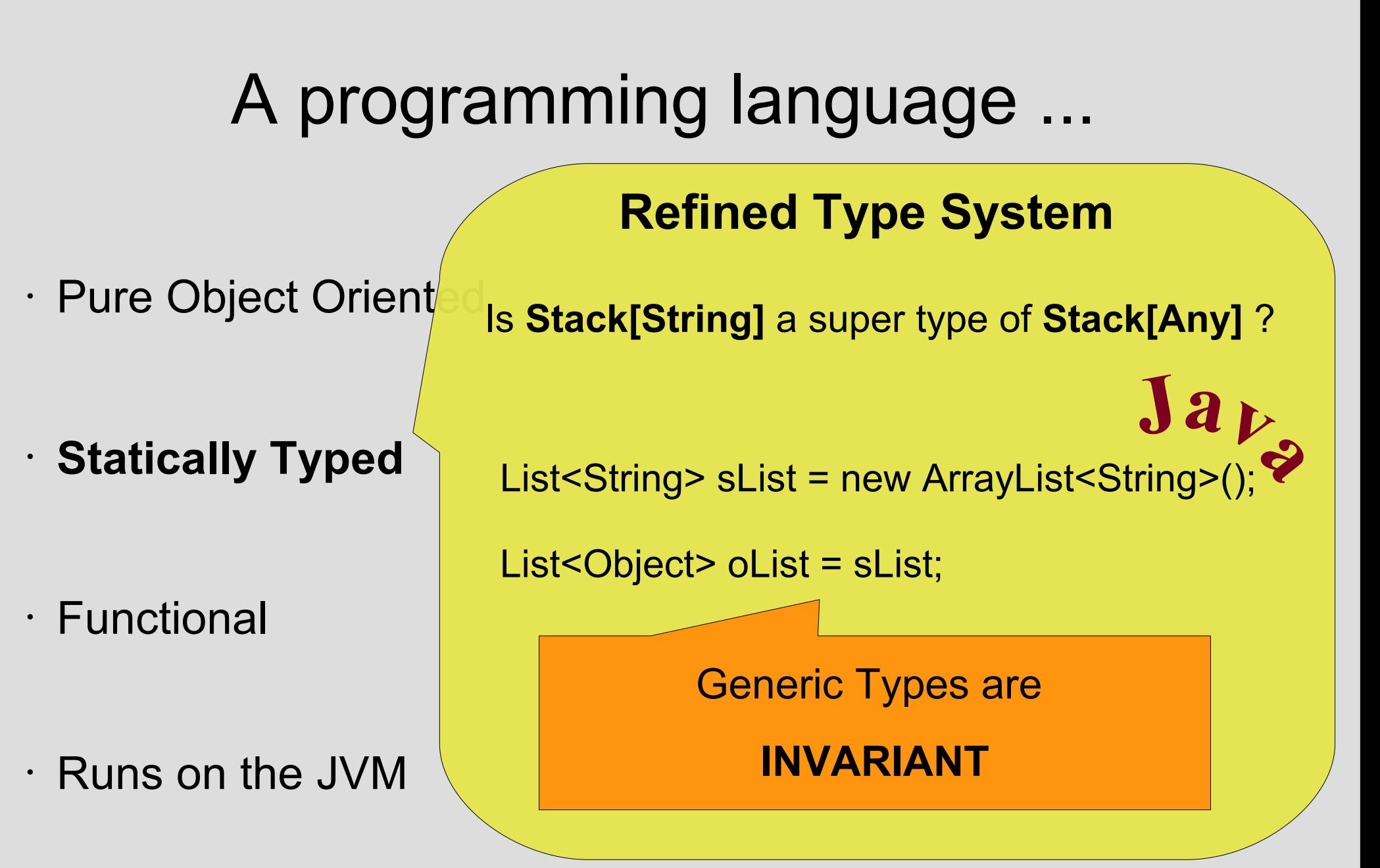

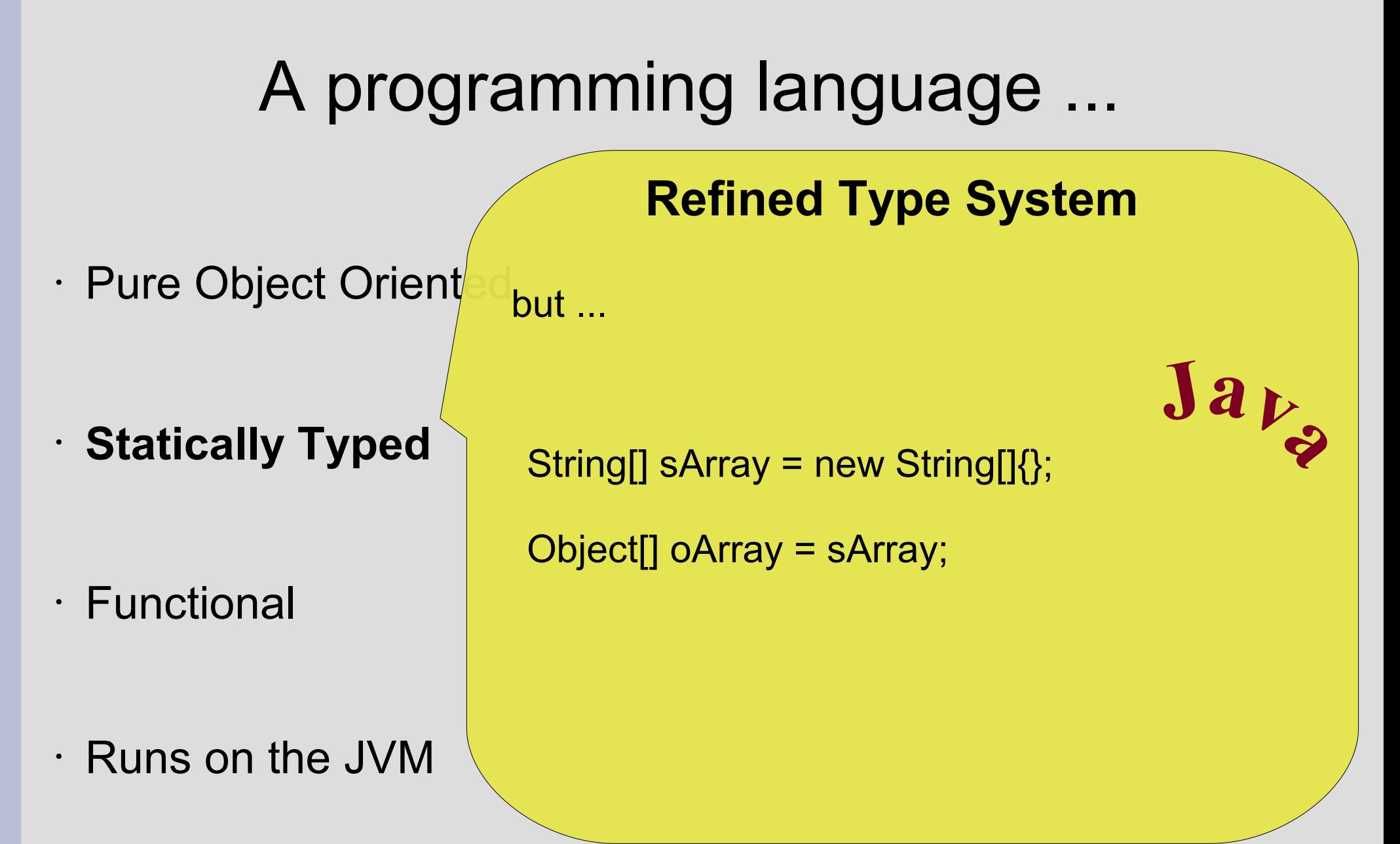

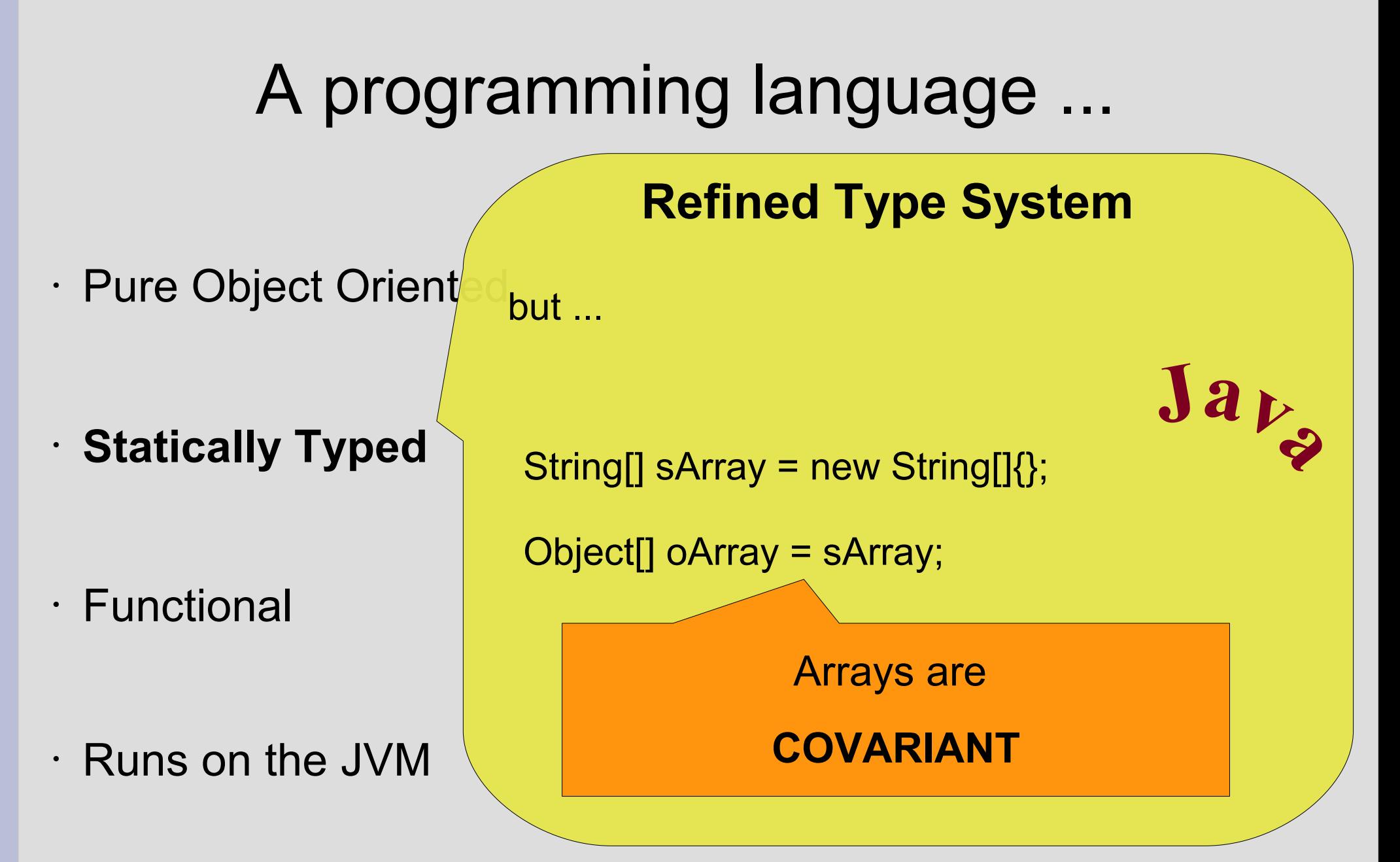

## A programming language ...  $\cdot$  Pure Object Orient • **Statically Typed** • Functional • Runs on the JVM **Refined Type System** but ... String[] sArray = new String[]{}; Object[] oArray = sArray; oArray[0] = BigDecimal.ONE; **<sup>J</sup>ava**

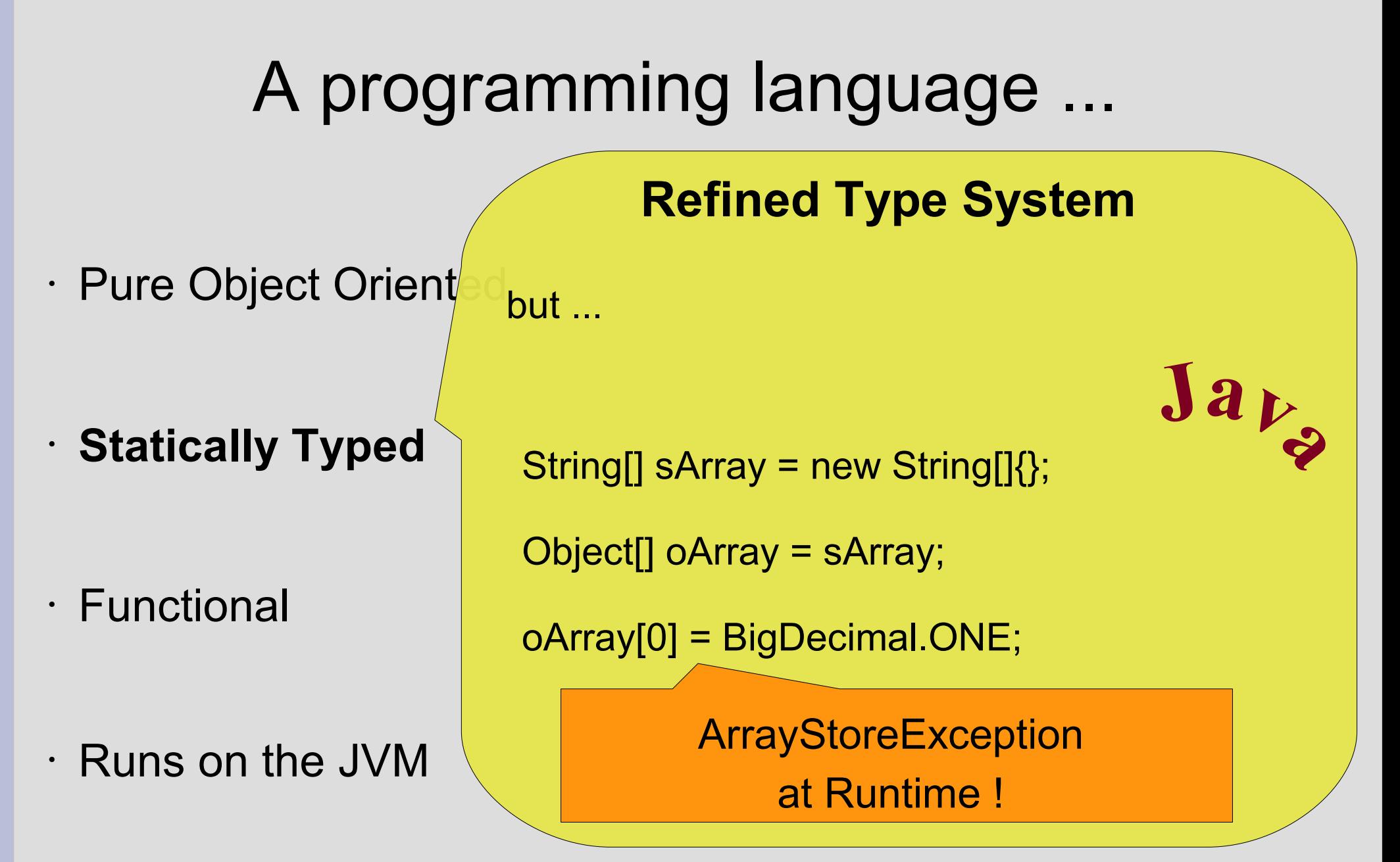

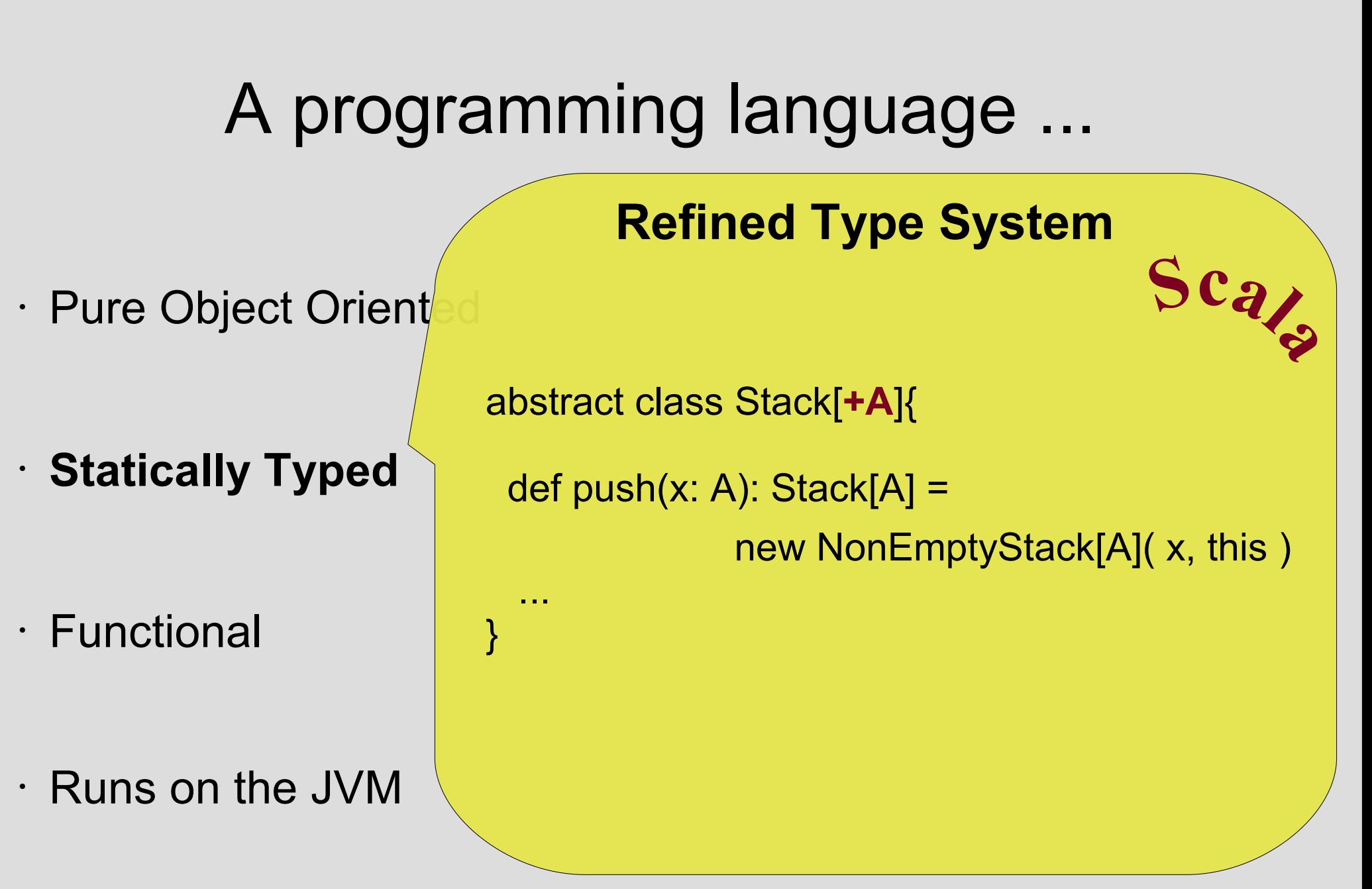

## A programming language ...

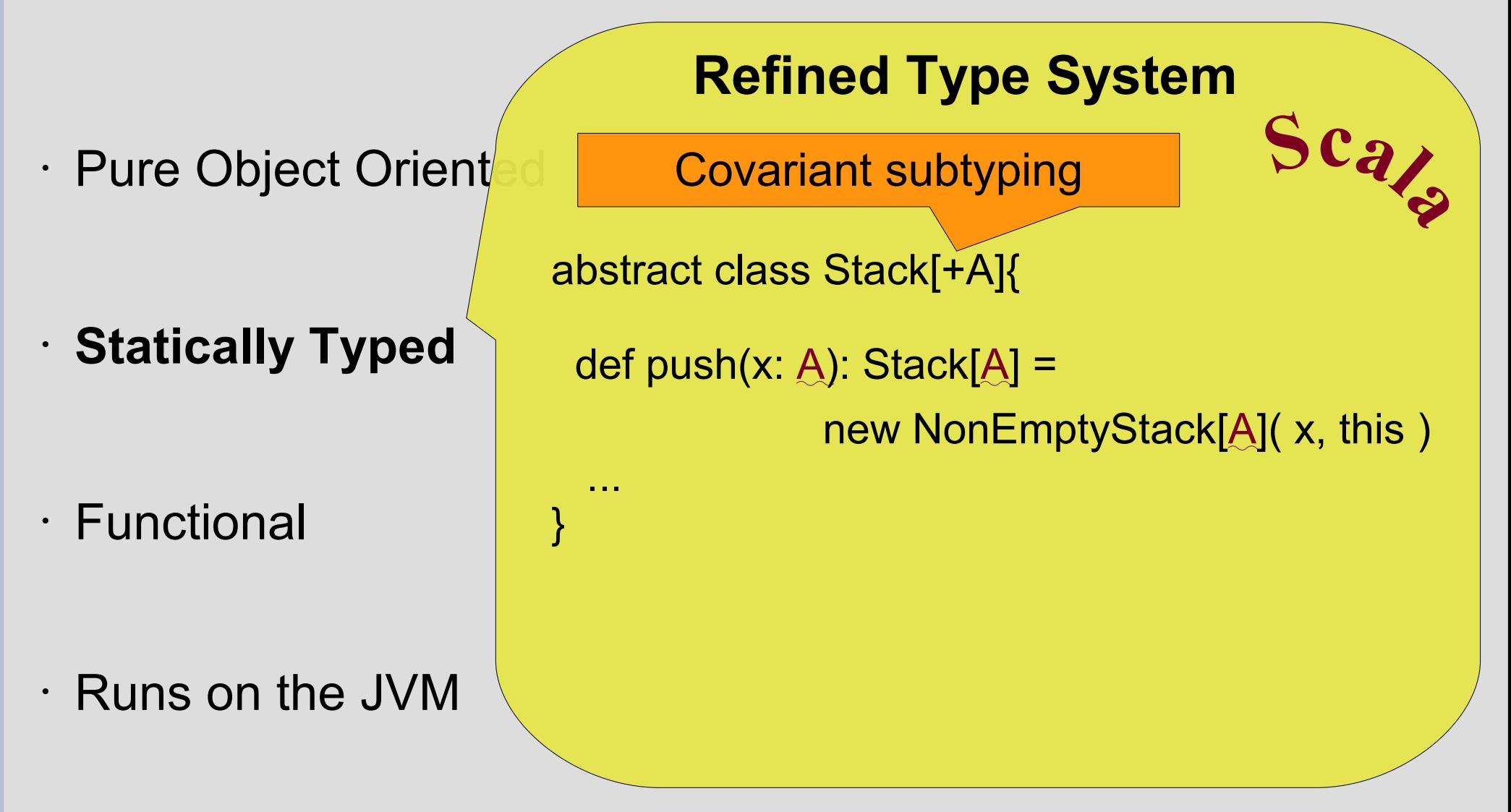

## A programming language ...

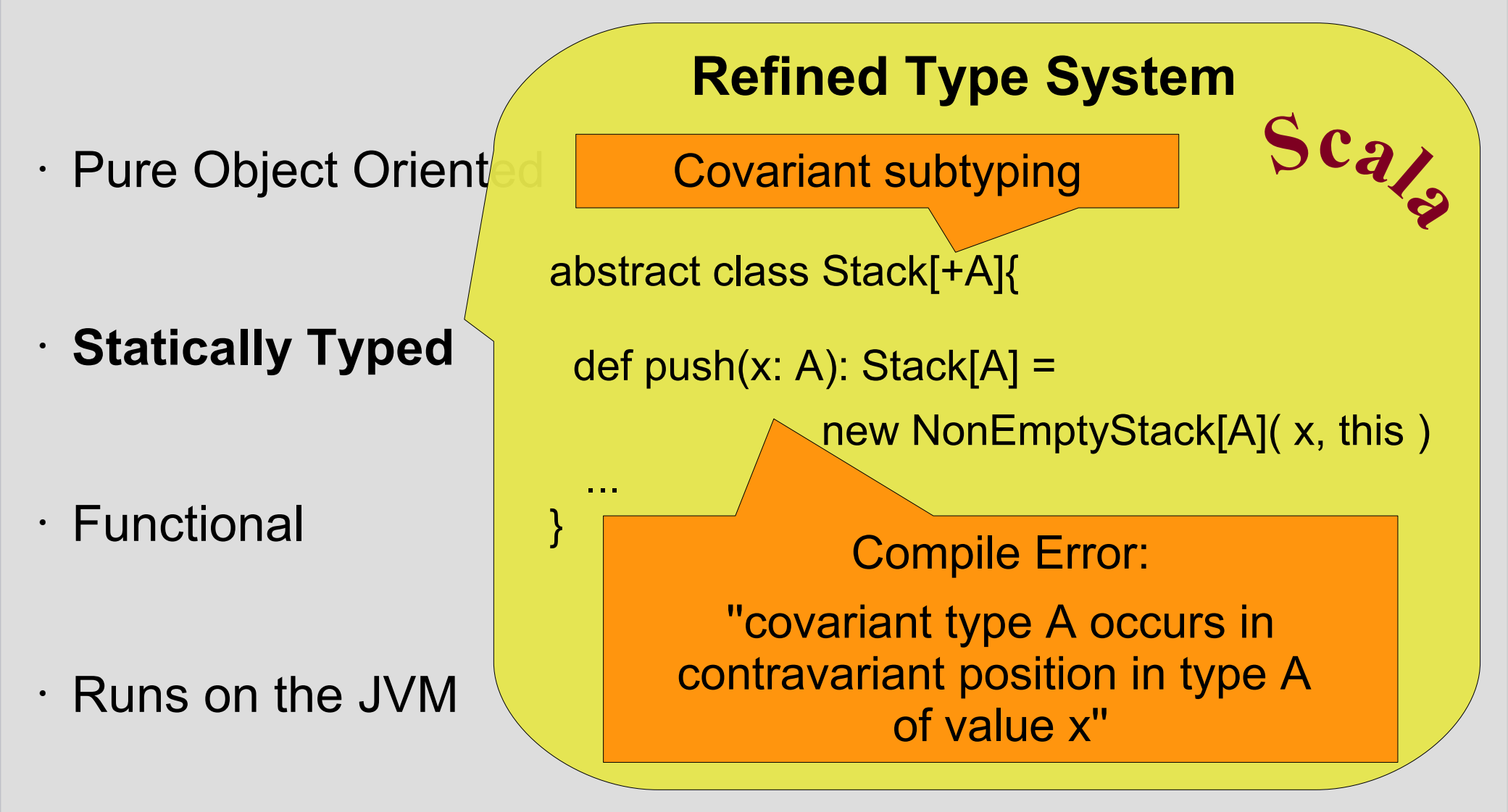

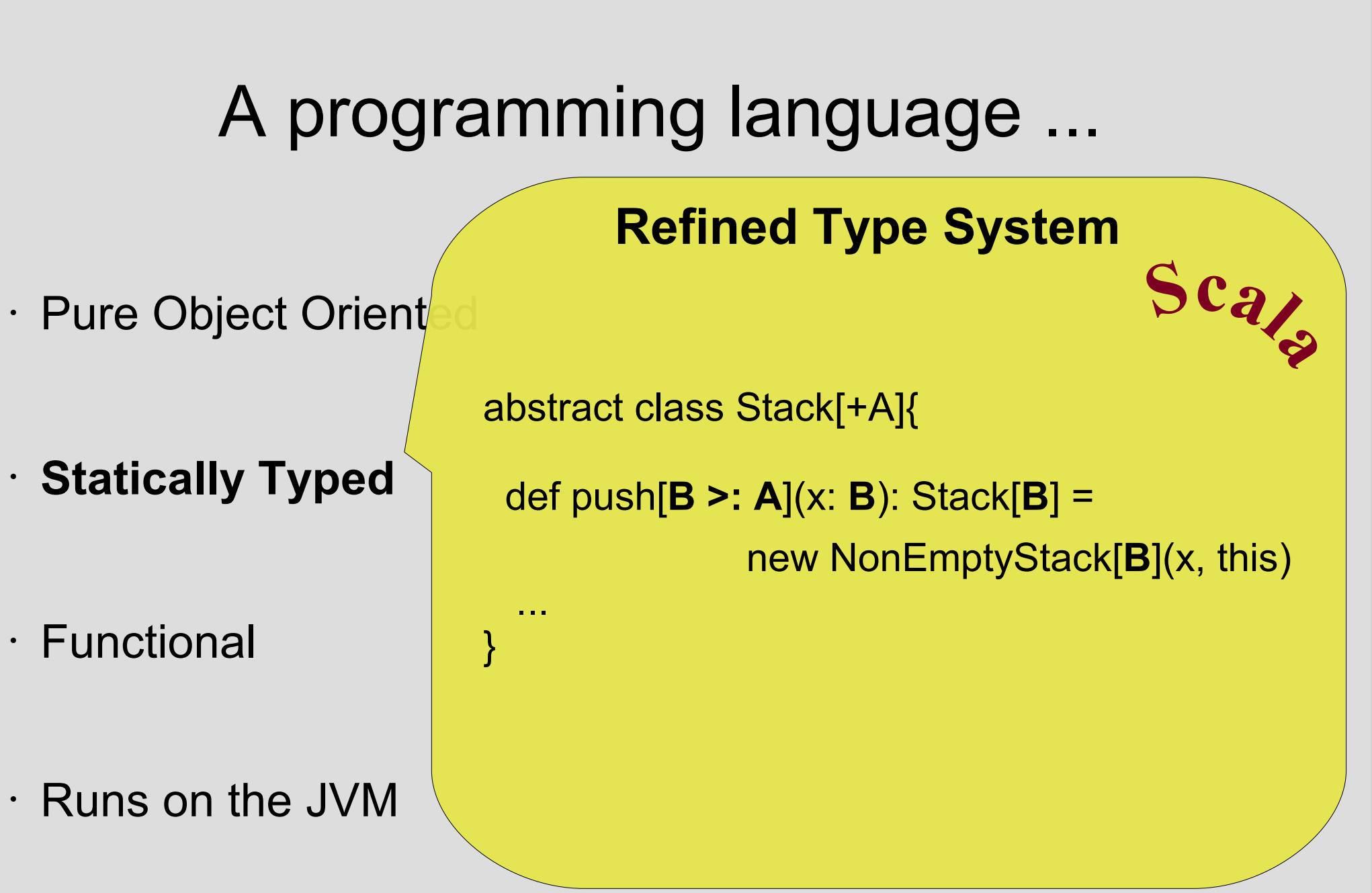

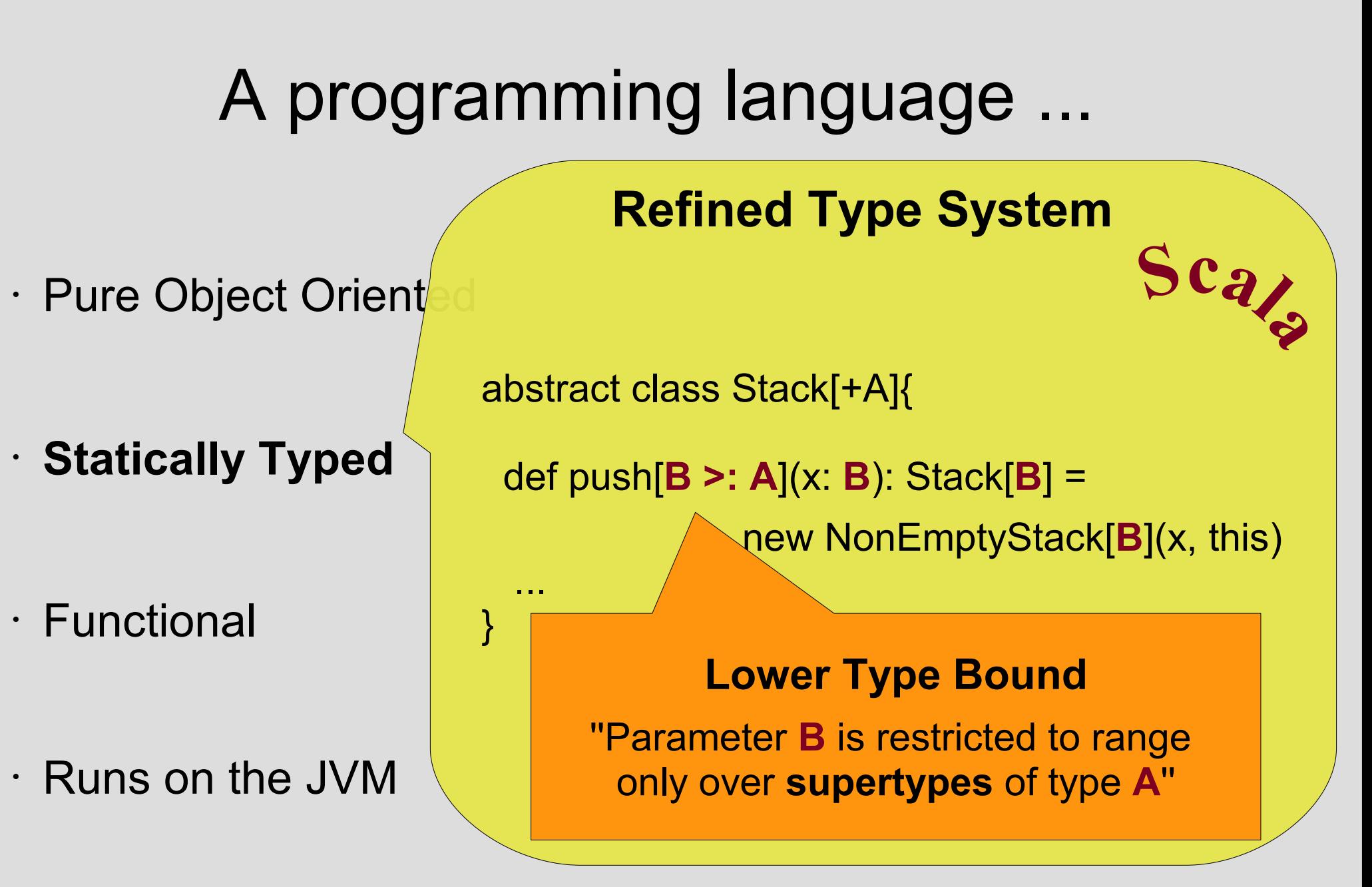

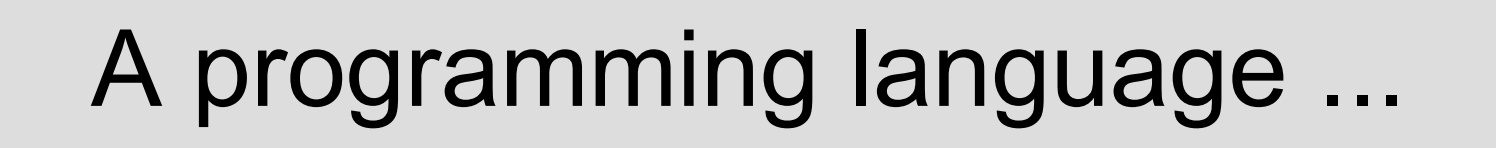

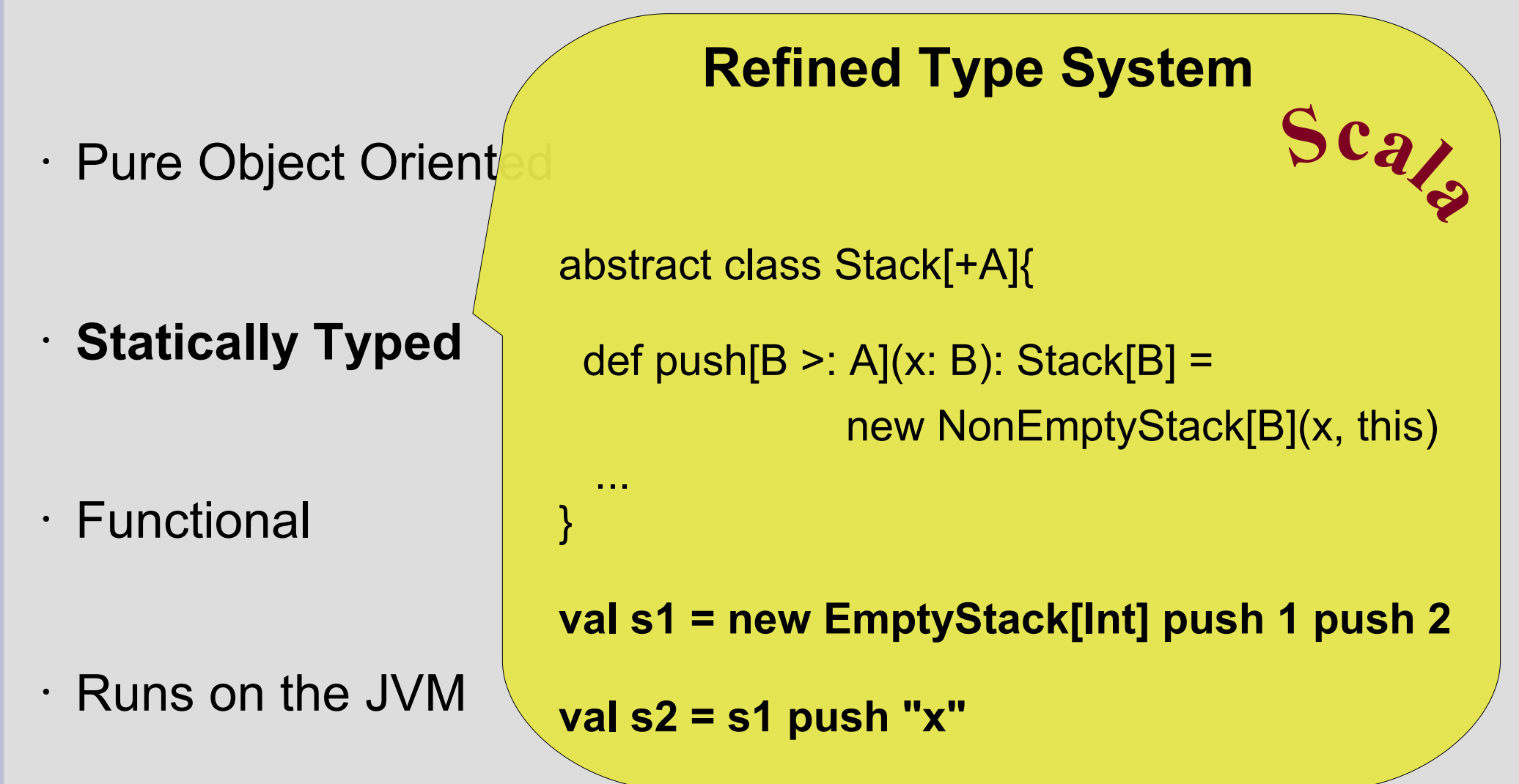

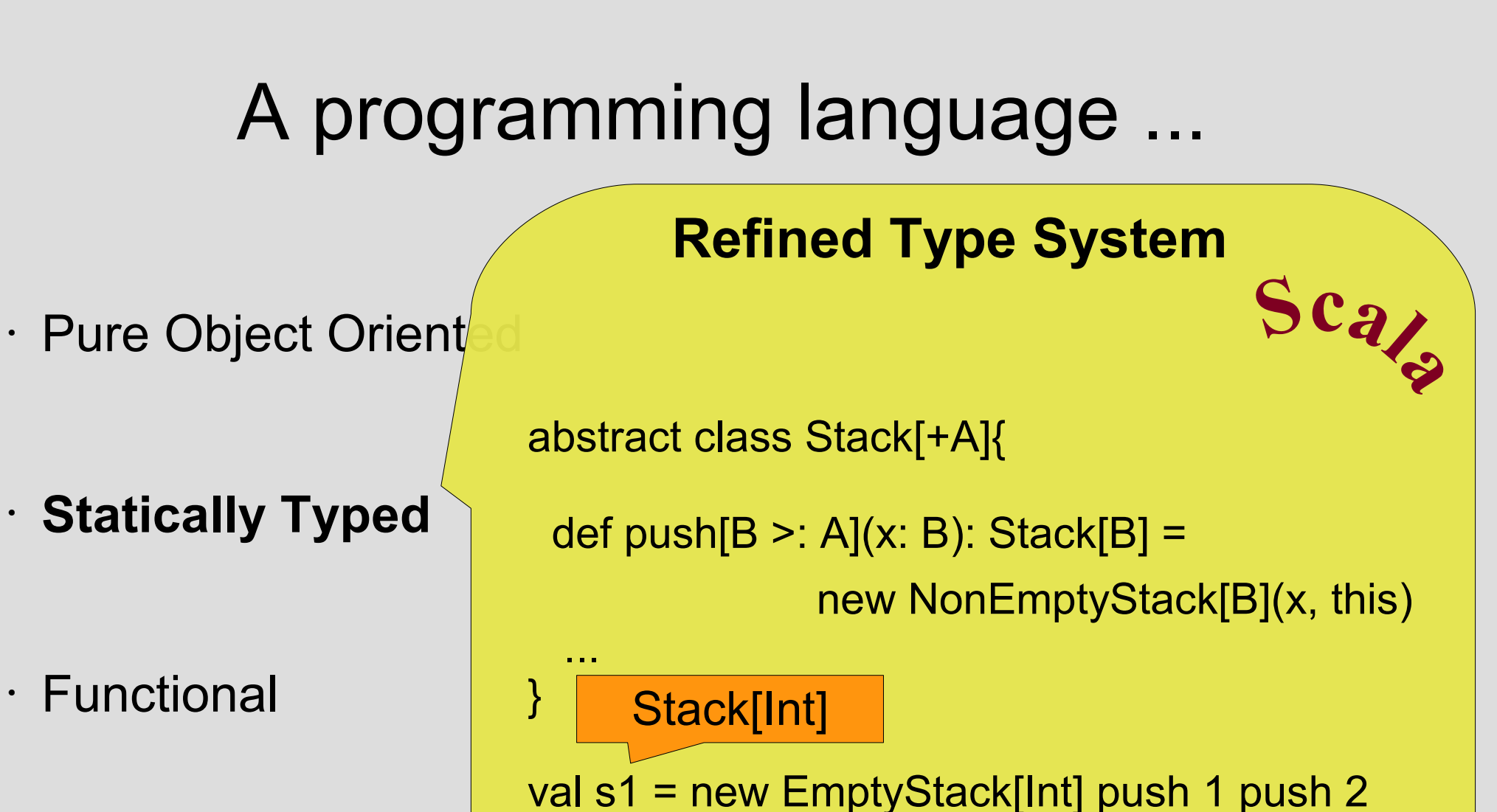

val s2 = s1 push "x"  $\leq$ 

Stack[Any]

• Runs on the JVM
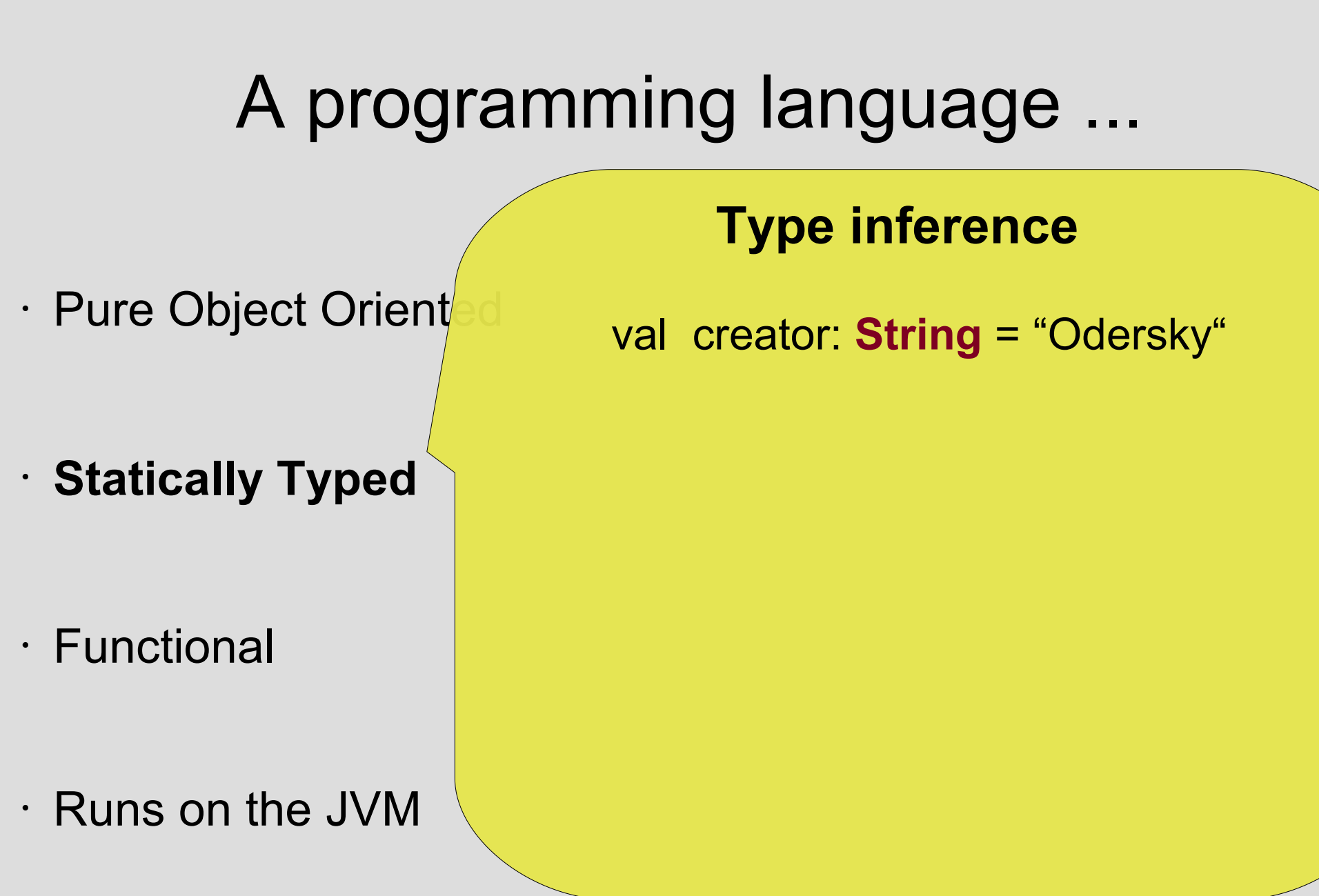

### A programming language ...

- Pure Object Orient
- **Statically Typed**

• Functional

• Runs on the JVM

#### **Type inference**

- val creator: **String** = "Odersky"
- val creator = "Odersky"

### A programming language ...

 $\cdot$  Pure Object Orient

• **Statically Typed**

• Functional

• Runs on the JVM

#### **Type inference**

- val creator: **String** = "Odersky"
- val creator = "Odersky"

def add( a: Int, b: Int ): **Int** = a + b

### A programming language ...

 $\cdot$  Pure Object Orient

• **Statically Typed**

• Functional

• Runs on the JVM

#### **Type inference**

- val creator: **String** = "Odersky"
- val creator = "Odersky"

- def add( a: Int, b: Int ): **Int** = a + b
- def add( a: Int, b: Int) =  $a + b$

# A programming language ...

"Scalable Language" - 'a'

**Implicit Type conversion** 

**=> Sc l ble L ngu ge**

- $\cdot$  Pure Object Orient
- **Statically Typed**

• Functional

# A programming language ...

 $\cdot$  Pure Object Orient

• **Statically Typed**

- Functional
- Runs on the JVM

**Implicit Type conversion** 

"Scalable Language" **-** 'a'

class StringExtension( s: String ){ def **-**( sub: Char ) = s.replace( sub, ' ' ) }

new StringExtension( "Scala" ).**-**( 'a' )

# A programming language ...

 $\cdot$  Pure Object Orient

• **Statically Typed**

- Functional
- Runs on the JVM

### **Implicit Type conversion**

- "Scalable Language" 'a'
- class StringExtension( s: String ){ def -( sub: Char  $) =$  s.replace( sub, '') }
- **implicit** def toStringExtension( s: String ) = new StringExtension( s )

# A programming language ...

 $\cdot$  Pure Object Orient

• **Statically Typed**

- Functional
- Runs on the JVM

**Implicit Type conversion** 

"Scalable Language" - 'a'

**Implicit** conversion to StringExtension

class StringExtension( s: String ){ def -( sub: Char  $) =$  s.replace( sub, '') }

**implicit** def toStringExtension( s: String ) = new StringExtension( s )

### A programming language ...

• Pure Object Oriented

• Statically Typed

- **Functional**
- Runs on the JVM

### A programming language ...

• Lambda Calculus (A. Church)

• Functions are first class values

• Pure Object Oriente

• Statically Typed

- **Functional**
- Runs on the JVM

### A programming language ...

• Pure Object Oriente

• Statically Typed

- Lambda Calculus (A. Church)
- Functions are first class values

#### **Function Literals**

 $(x: Int) = > x + 1$ 

• **Functional**

## A programming language ...

• Pure Object Oriente

• Statically Typed

- Lambda Calculus (A. Church)
- Functions are first class values

#### **Function Literals**

 $(x: Int)$  => x + 1 =>  $\lambda$  x . x + 1

• **Functional**

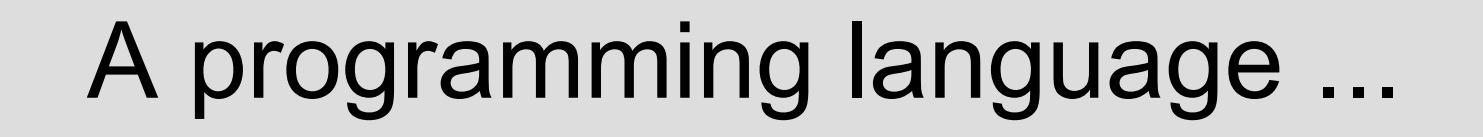

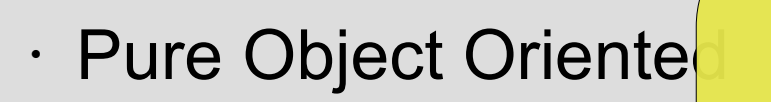

• Statically Typed

- Lambda Calculus (A. Church)
- Functions are first class values

#### **Function Literals**

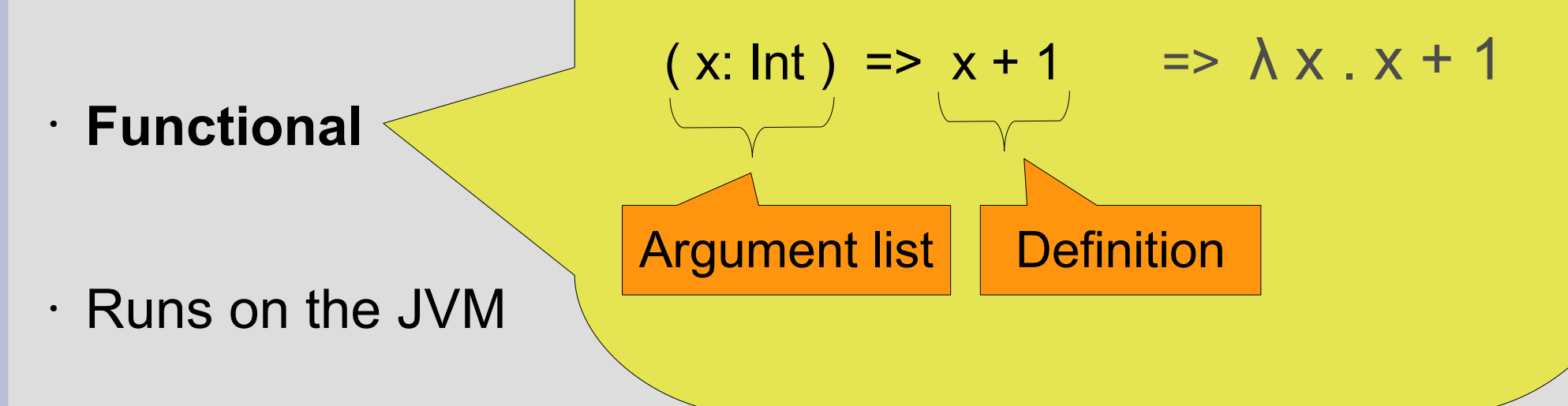

### A programming language ...

• Pure Object Oriente

• Statically Typed

• **Functional**

• Lambda Calculus (A. Church) • Functions are first class values

#### **Function Literals**

 $(x: Int)$  =>  $x + 1$  =>  $\lambda x . x + 1$ val succ =  $(x: \text{Int})$  =>  $x + 1$ 

### A programming language ...

• Pure Object Oriente

• Statically Typed

• **Functional**

• Functions are first class values **Function Literals**  $(x: Int)$  =>  $x + 1$  =>  $\lambda x . x + 1$ val succ =  $(x: \text{Int})$  =>  $x + 1$  $succ( 7 )$   $\Rightarrow$  8

• Lambda Calculus (A. Church)

### A programming language ...

• Pure Object Oriente

• Statically Typed

• **Functional**

• Runs on the JVM

- Lambda Calculus (A. Church)
- Functions are first class values

#### **Function Literals**

 $(x: Int)$  =>  $x + 1$  =>  $\lambda x . x + 1$ val succ =  $(x: \text{Int})$  =>  $x + 1$  $succ( 7 )$   $\qquad \qquad \Rightarrow 8$ **type of succ: ( Int ) => Int**

### A programming language ...

· Pure Object Oriente val ages = List( 2, 20, 14, 19, 49, 11, 62 )

var barrier = 18

• Statically Typed

**val minors = { ( x :Int ) => x < barrier }**

**Closures**

val germanMinors = ages.filter( minors )

• **Functional**

=> List( 2, 14, 11 )

### A programming language ...

· Pure Object Oriente val ages = List( 2, 20, 14, 19, 49, 11, 62)

var barrier = 18 List[Int] (Type inference)

**Closures**

**val minors = { ( x :Int ) => x < barrier }**

val germanMinors = ages.filter( minors )

 $\vert$  accents an Int ... accepting a function which accepts an Int and results to boolean

• **Functional**

• Statically Typed

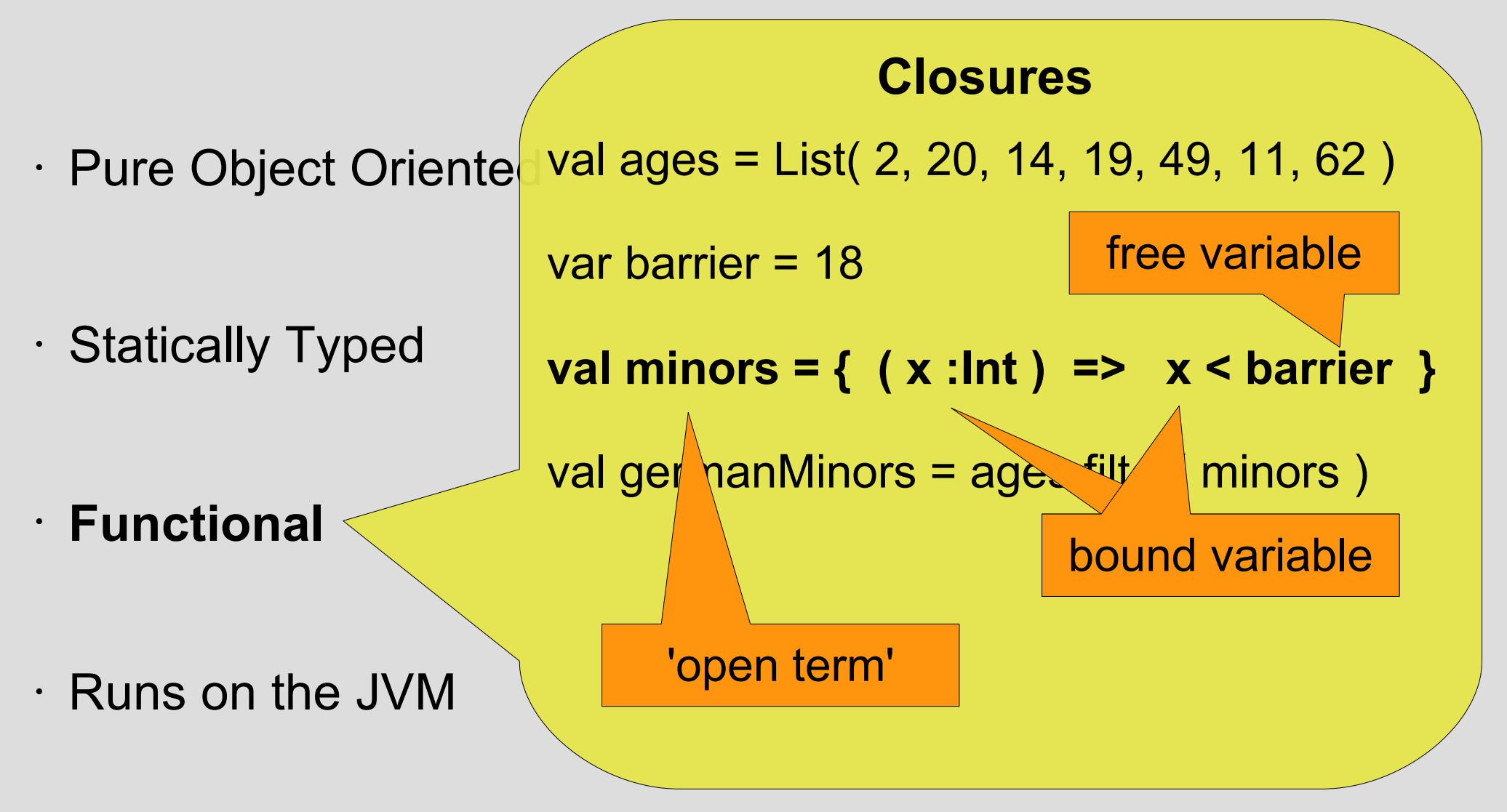

### A programming language ...

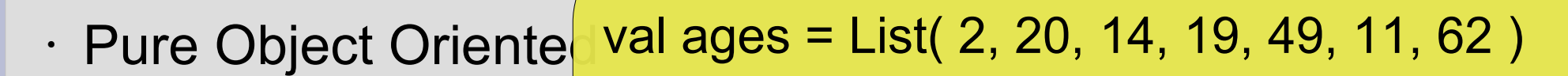

var **barrier** = 18

**val minors = { ( x :Int ) => x < barrier }**

capturing

**Closures**

val germanMinors = ages.filter( minors )

• **Functional**

• Statically Typed

- **bound within lexical scope of function**
- Runs on the JVM

 **=> open term is closed** 

### A programming language ...

#### · Pure Object Oriente val ages = List( 2, 20, 14, 19, 49, 11, 62 )

var barrier = 18

• Statically Typed

• Runs on the JVM

• **Functional**

**val minors = { ( x :Int ) => x < barrier }**

**Closures**

val germanMinors = ages.filter( minors )

**barrier = 21**

val usMinors = ages.filter( minors )

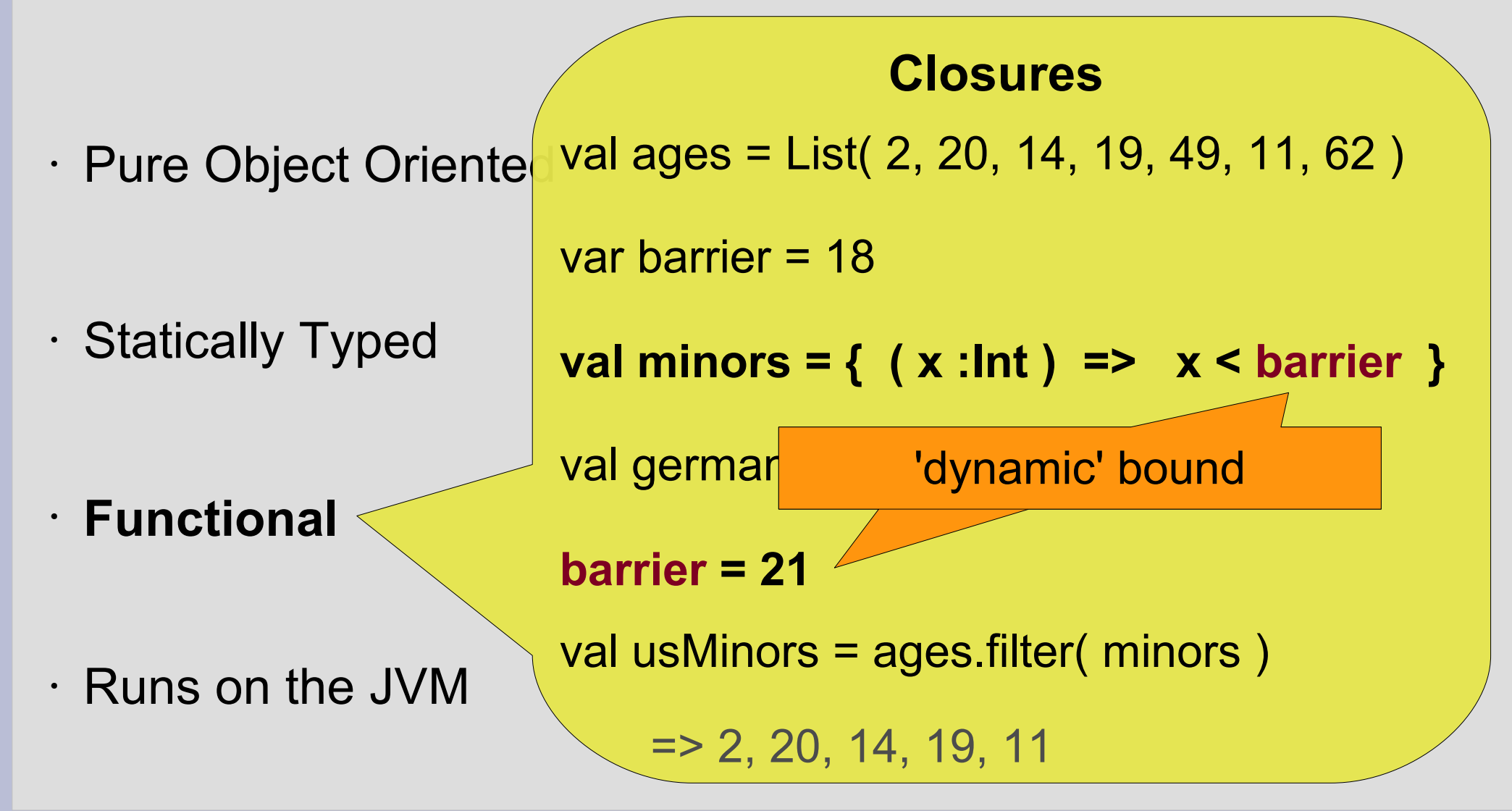

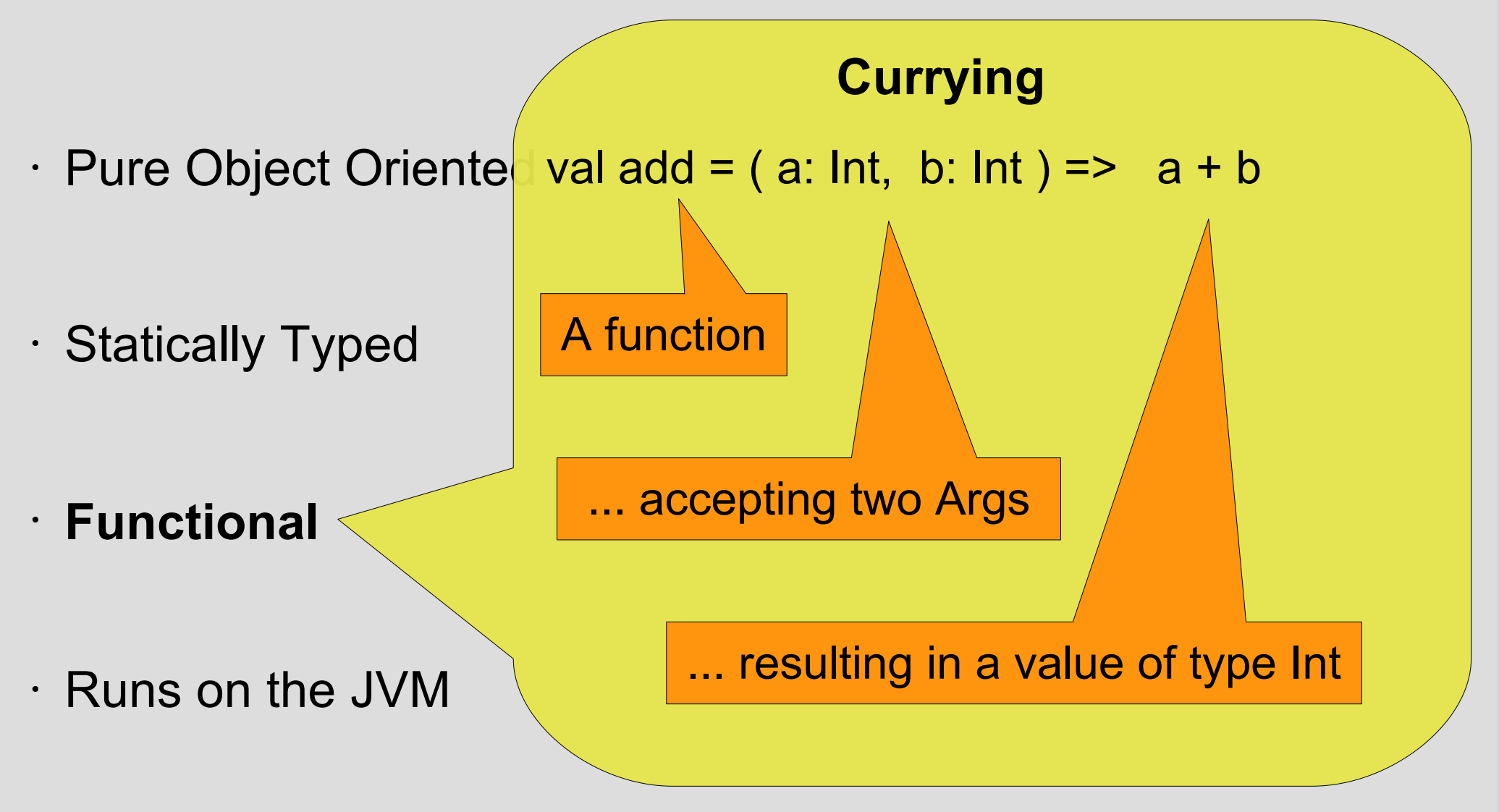

# A programming language ...  $\cdot$  Pure Object Oriented val add = ( a: Int, b: Int ) =>  $a + b$ • Statically Typed • **Functional Currying type** of function add: ( Int, Int ) => Int 'resulting in ...'

# A programming language ...

 $\cdot$  Pure Object Oriented val add = ( a: Int, b: Int ) =>  $a + b$ 

• Statically Typed

#### **Quiz:**

• **Functional**

''transform into a function which is accepting only one single Argument after another''

**Currying**

# A programming language ...

#### **Currying**

 $\cdot$  Pure Object Oriented val add = ( a: Int ) => ( b: Int ) => a + b

• Statically Typed

- **Functional**
- Runs on the JVM

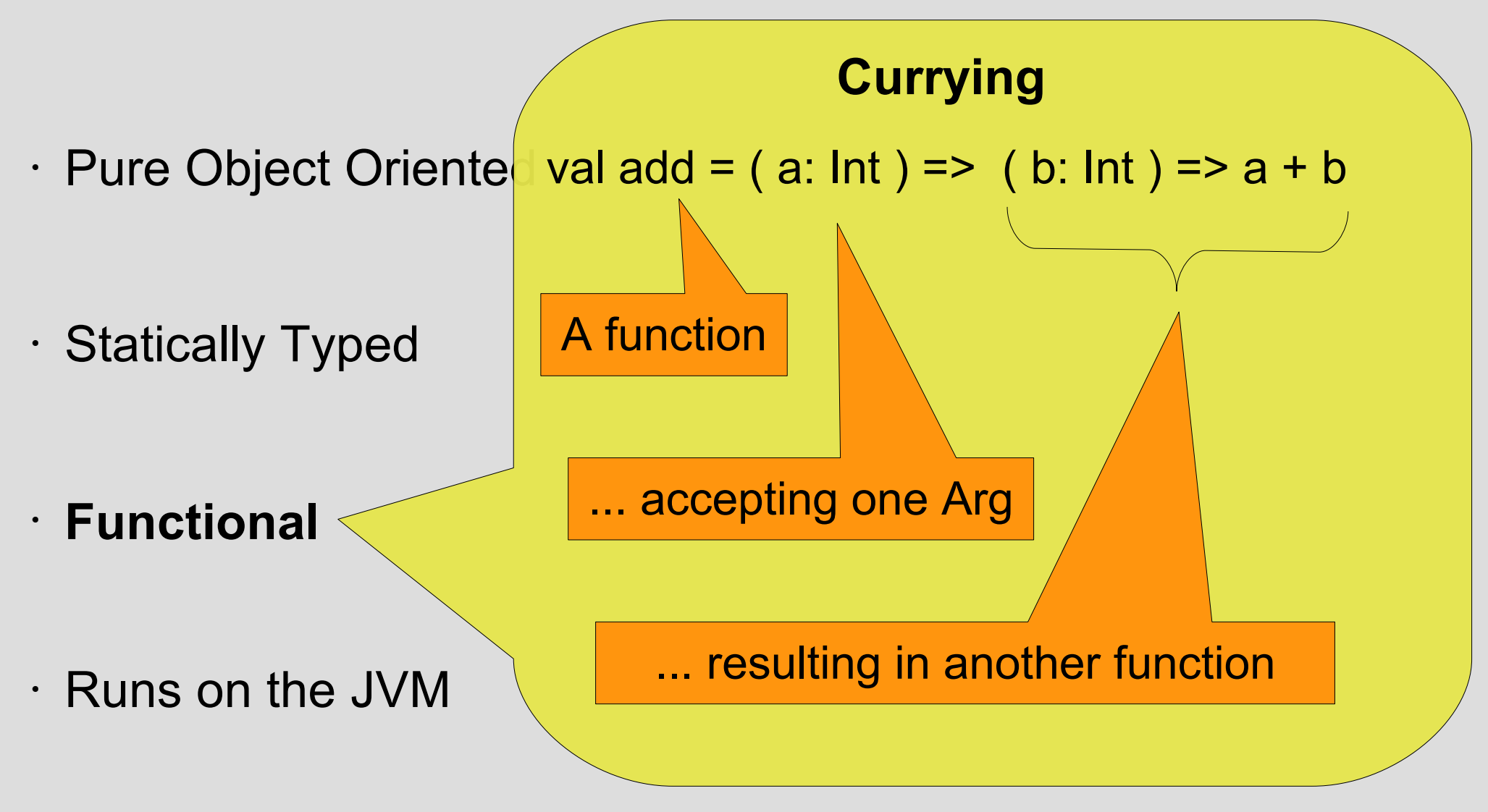

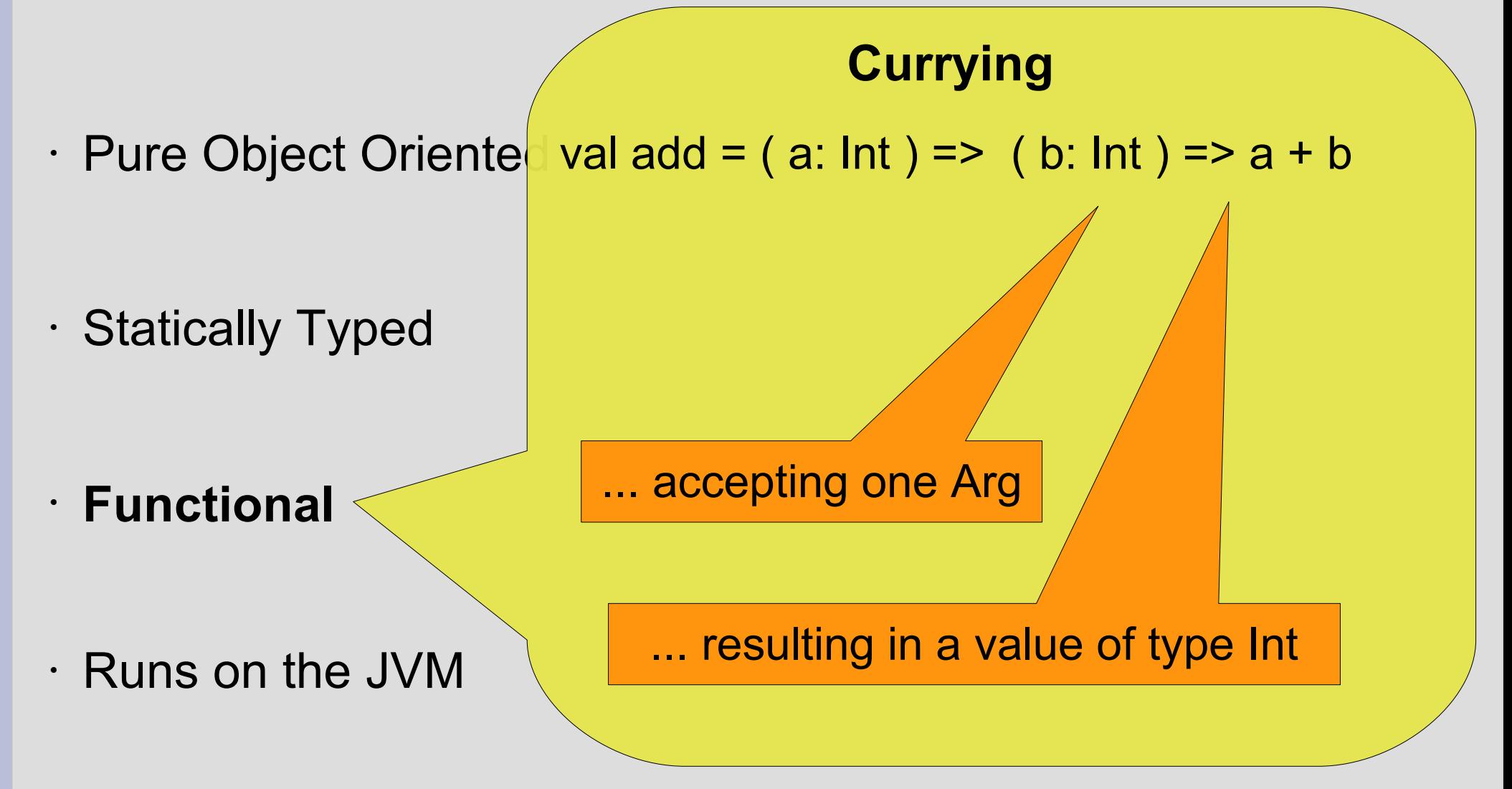

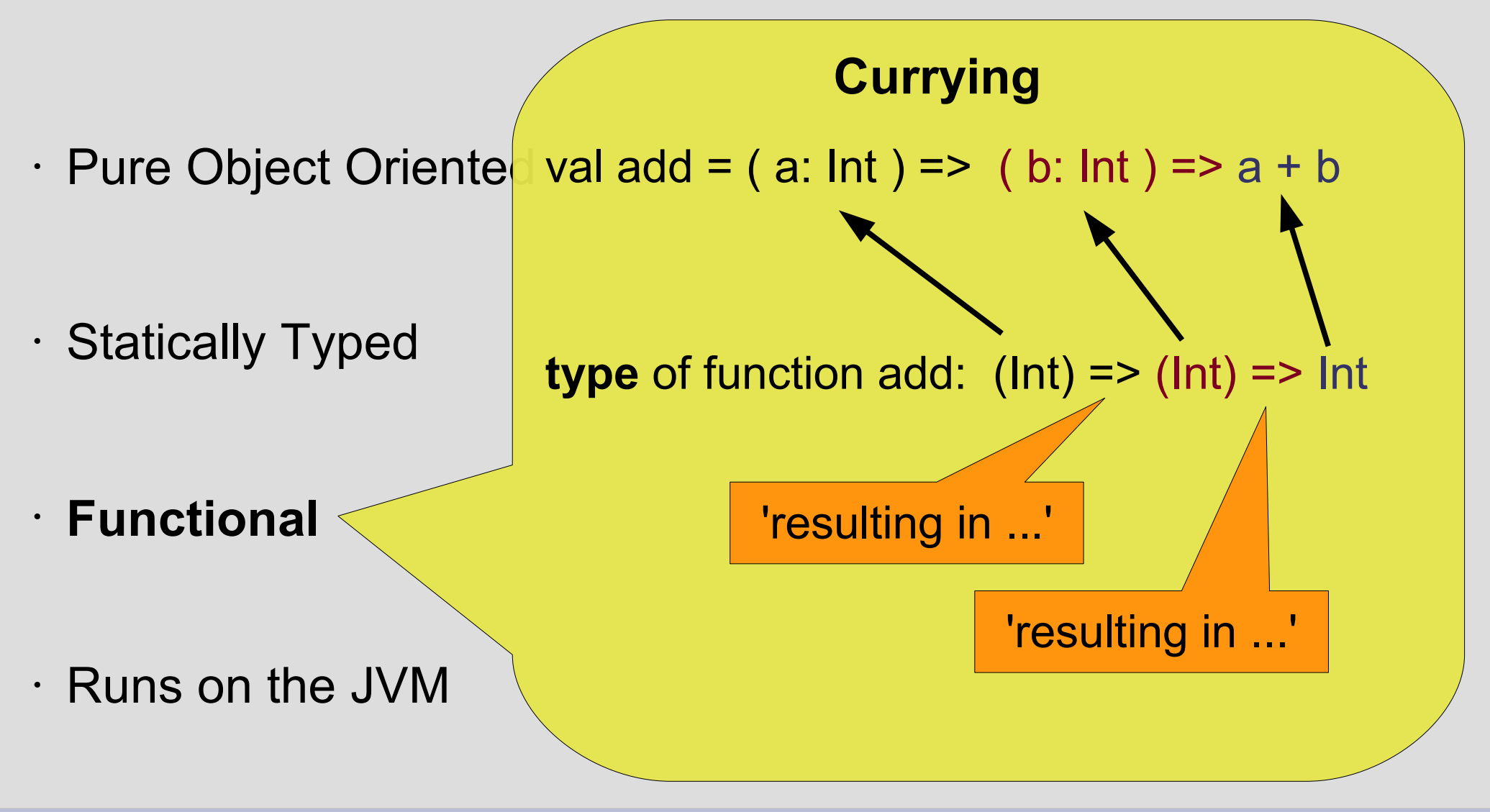

# A programming language ...

**Currying**

 $\cdot$  Pure Object Oriented val add = ( a: Int ) => ( b: Int ) => a + b

• Statically Typed

```
val succ = add(1)
```
 $succ( 7 )$  => 8

• **Functional**

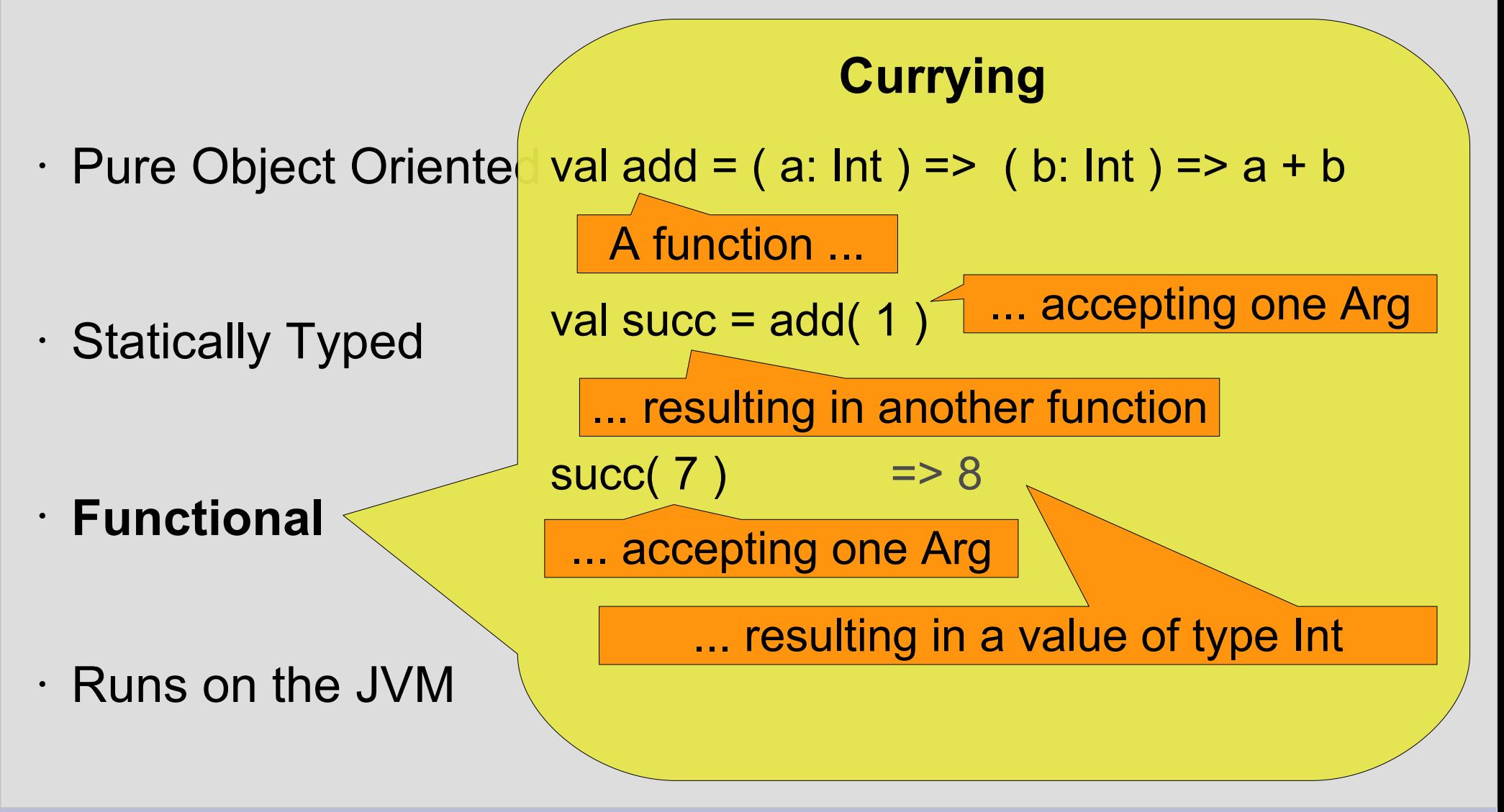

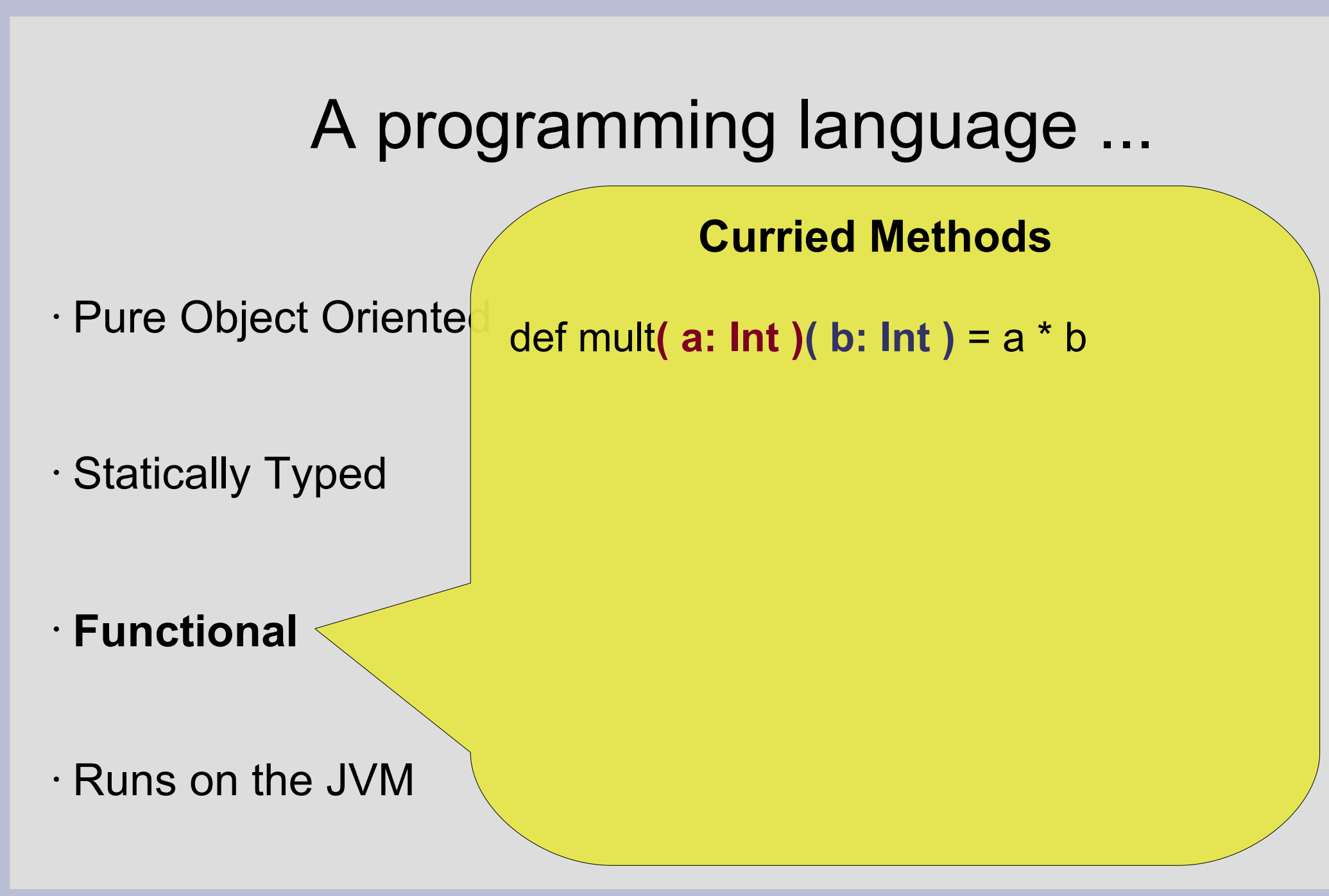

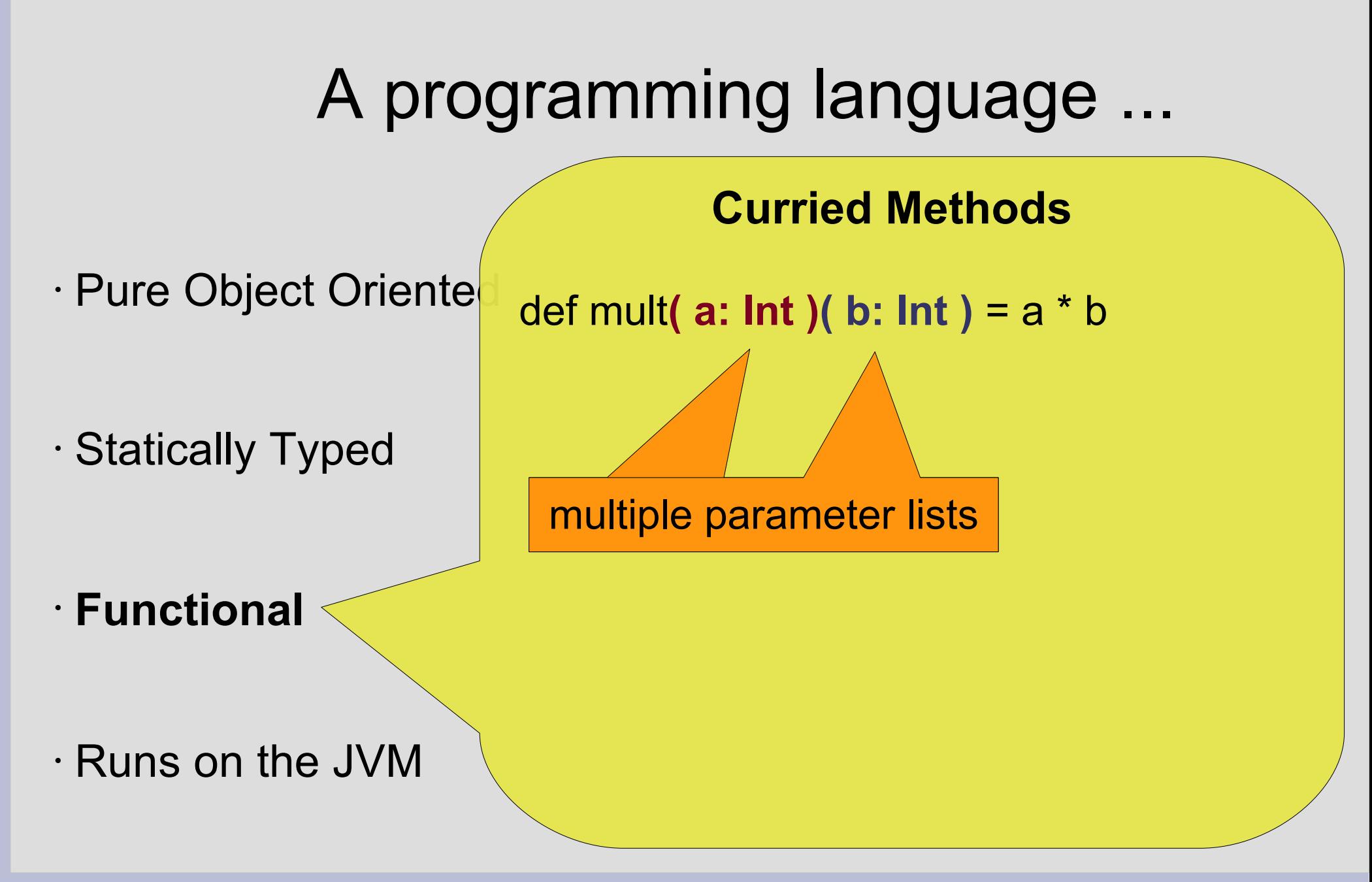

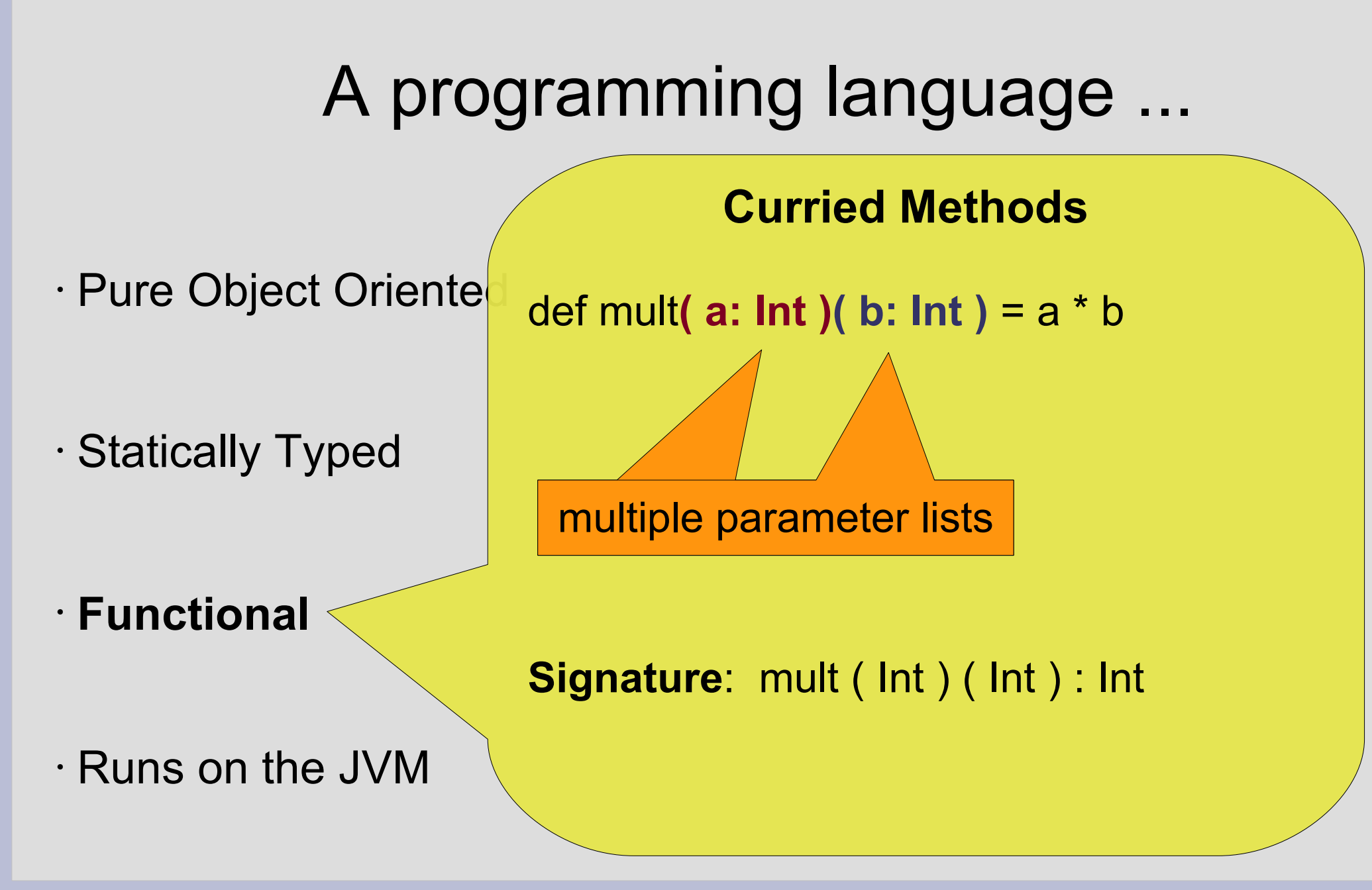

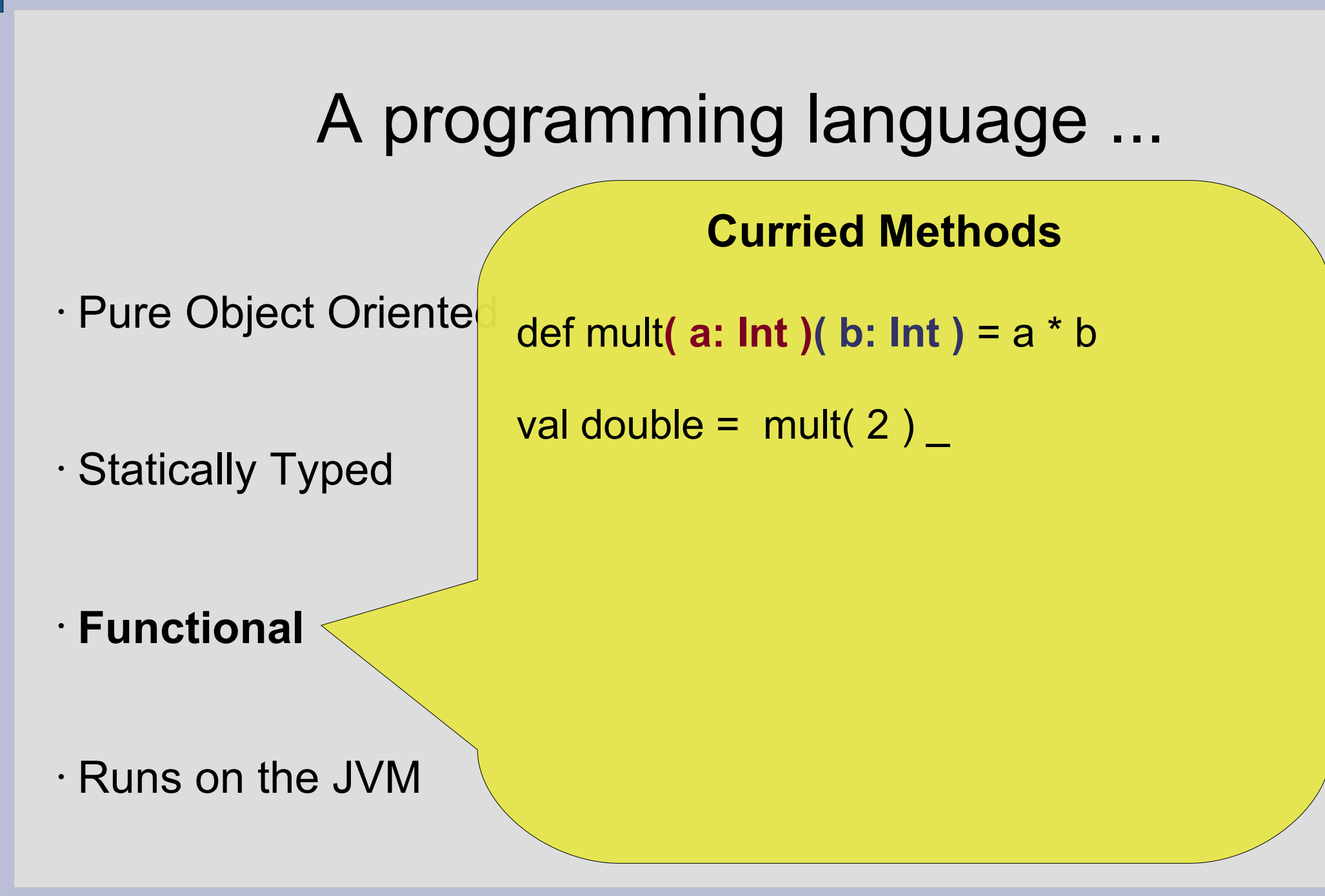

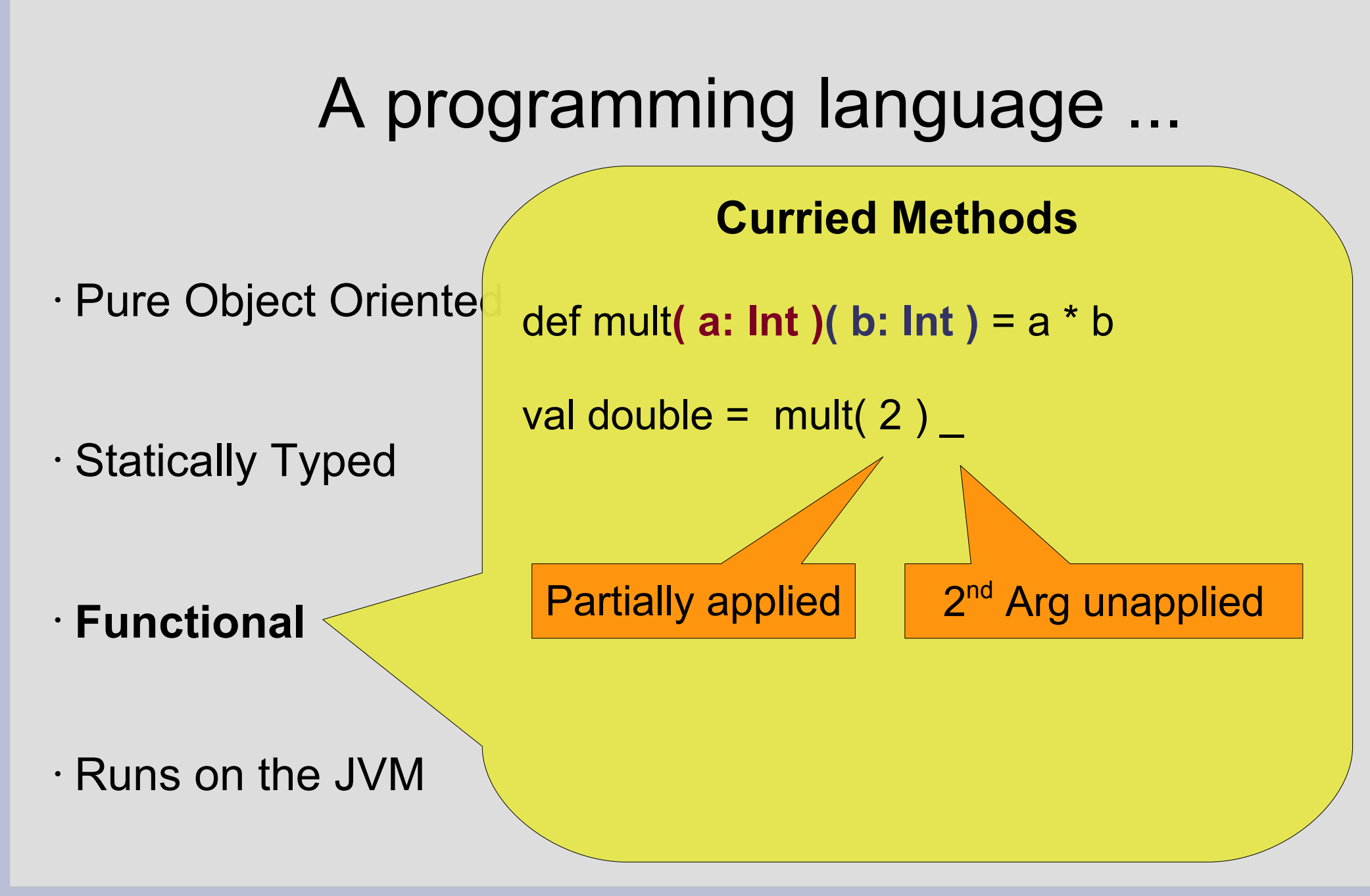
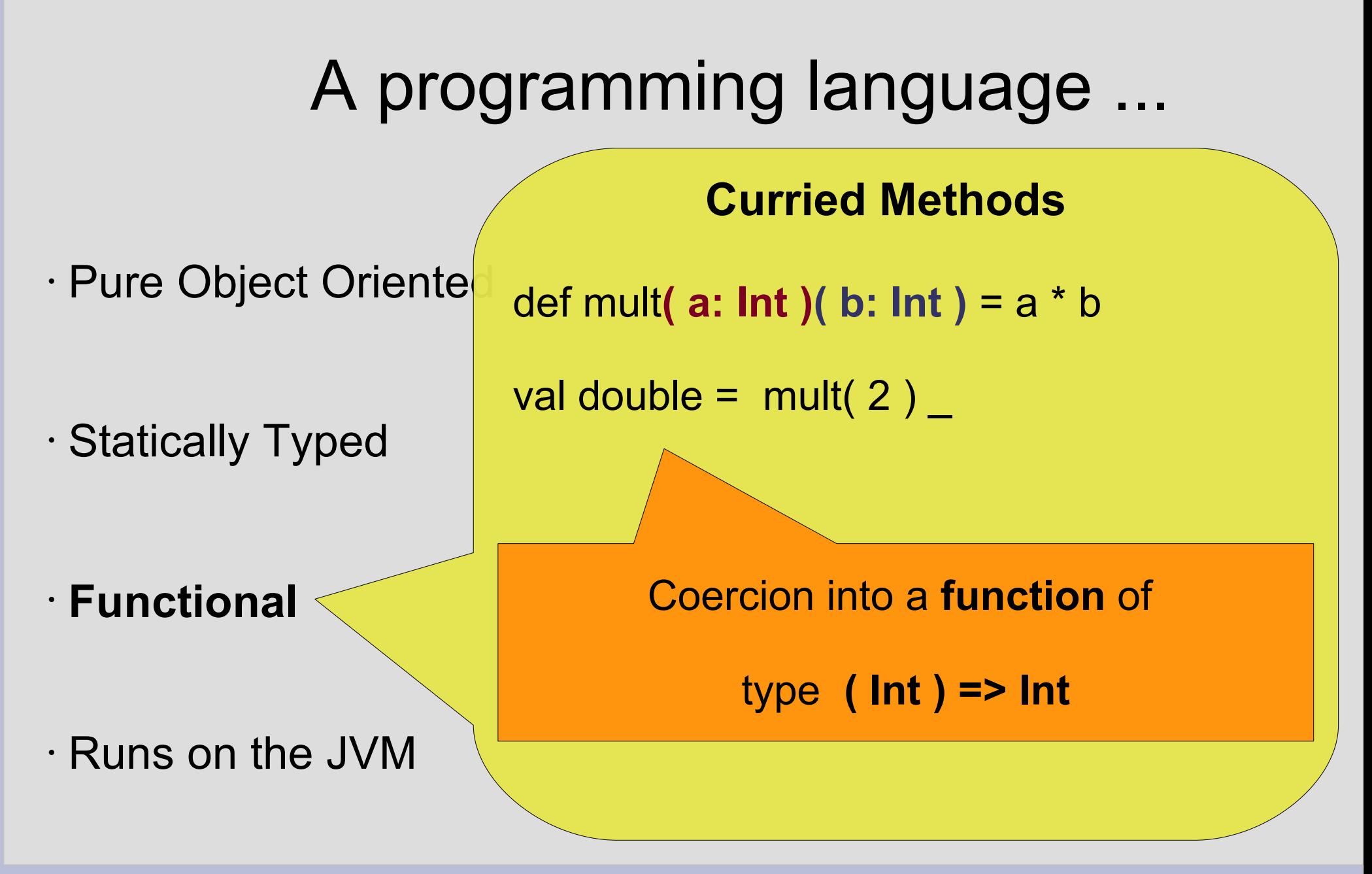

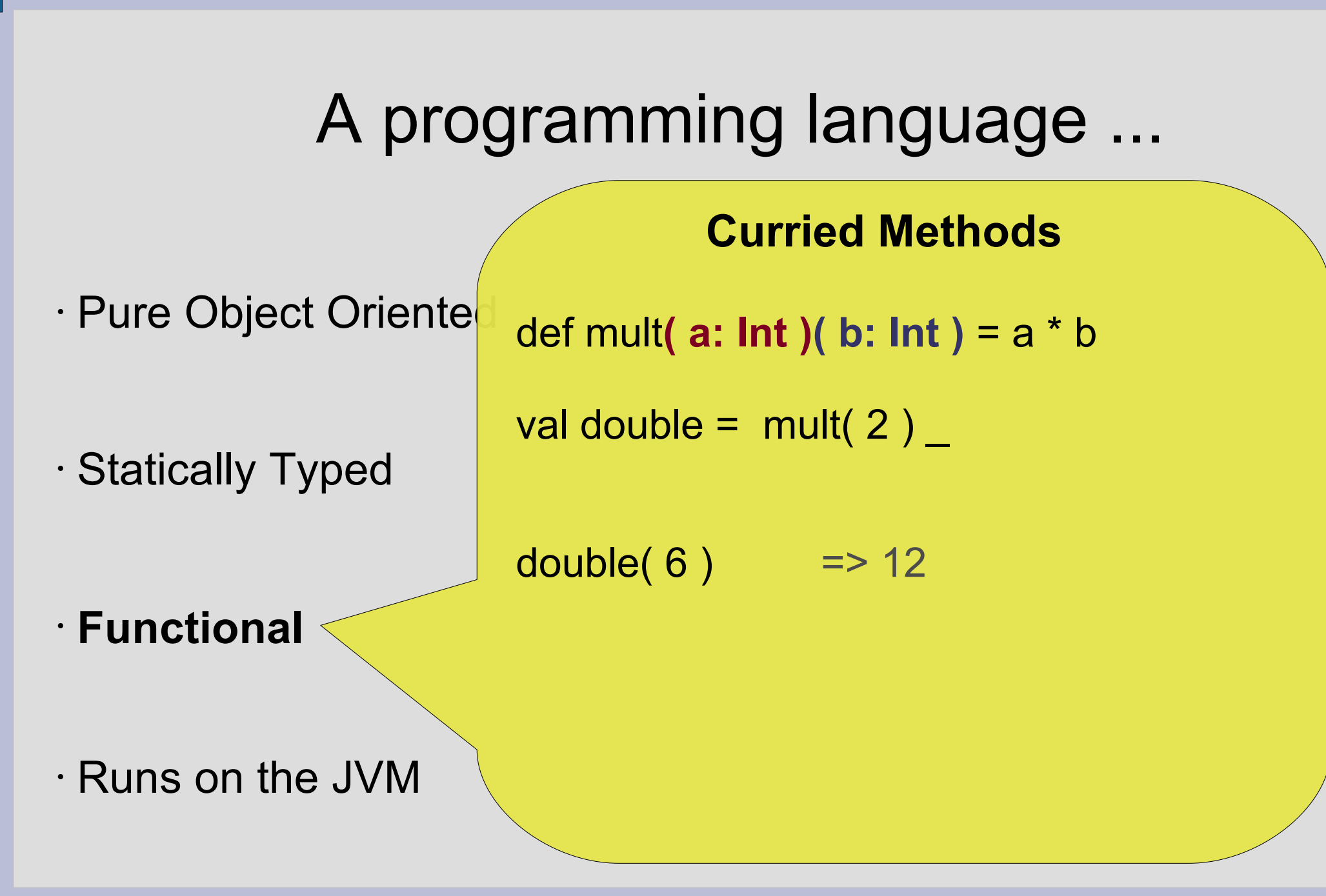

### A programming language ...

• Pure Object Oriente

• Statically Typed

val hours  $=$  (0 to 23 ).to List

def modulo( n: lnt )( x: lnt ) =  $(x % n) == 0$ 

**Curried Methods**

hours.filter( modulo( 2) )

• **Functional**

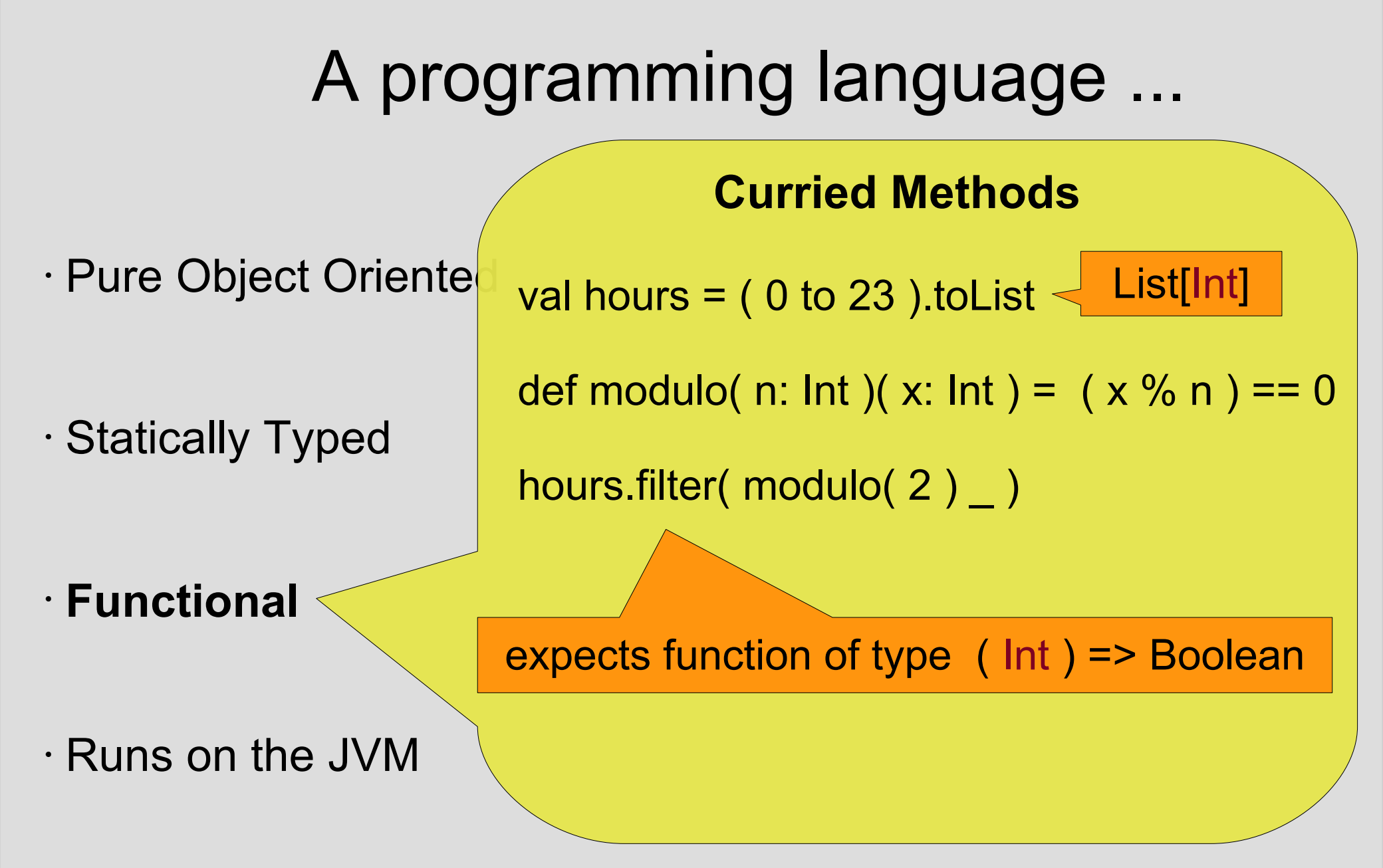

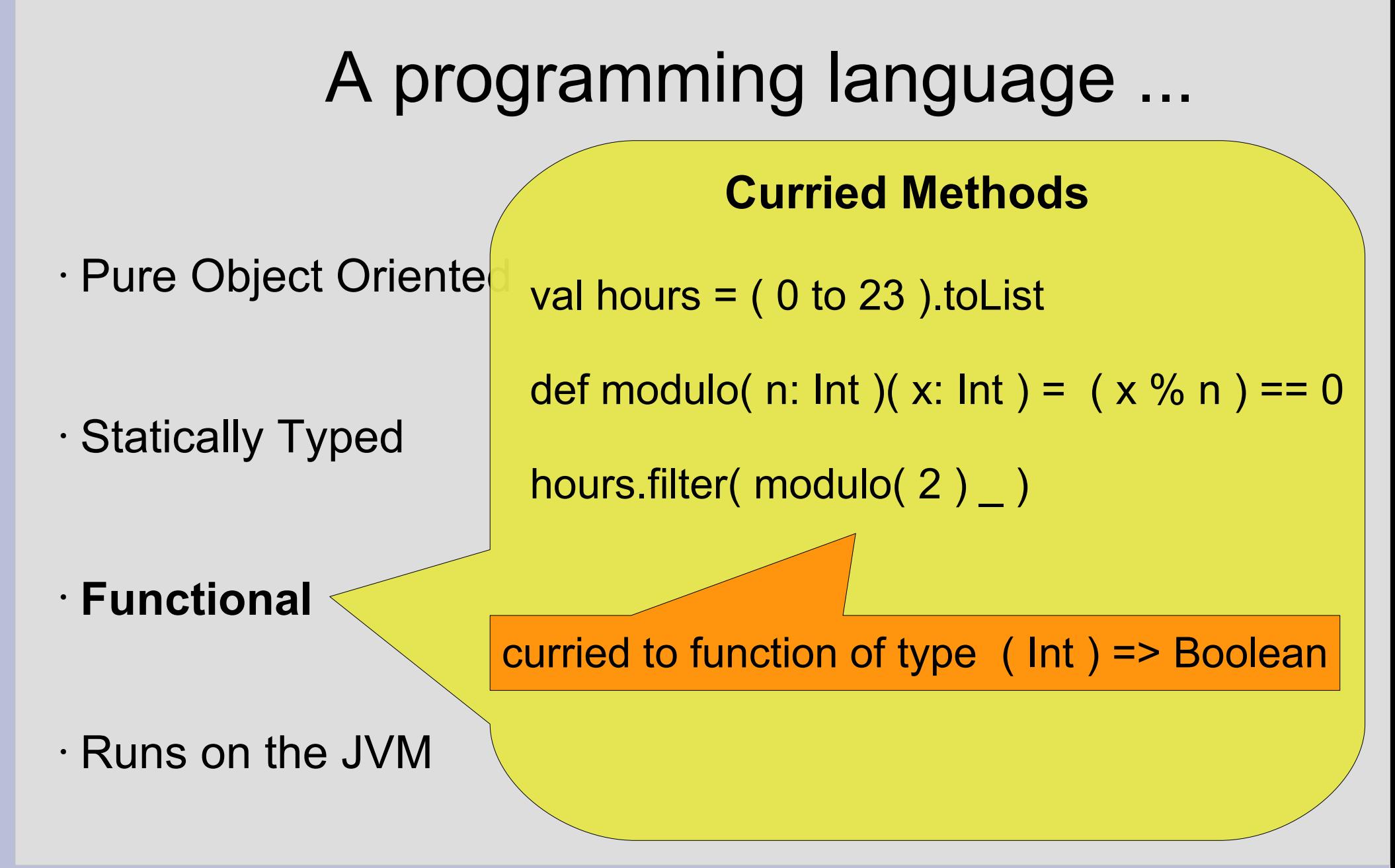

### A programming language ...

• Pure Object Oriente

• Statically Typed

• **Functional**

val hours  $=$  (0 to 23 ).to List

def modulo( n: lnt )( x: lnt ) =  $(x % n) == 0$ 

**Curried Methods**

hours.filter( modulo( 2) )

=> List( 0, 2, 4, 6, 8, 10, 12, …, 20, 22 )

### A programming language ...

• Pure Object Oriente

• Statically Typed

• **Functional**

val hours  $=$  (0 to 23 ).to List

def modulo( n: lnt )( x: lnt ) =  $(x % n) == 0$ 

**Curried Methods**

hours.filter( modulo( 2 ) )

=> List( 0, 2, 4, 6, 8, 10, 12, …, 20, 22 )

hours.filter( modulo( 4 ) )

• Runs on the JVM

=> List( 0, 2, 4, 8, 12, …, 16, 20 )

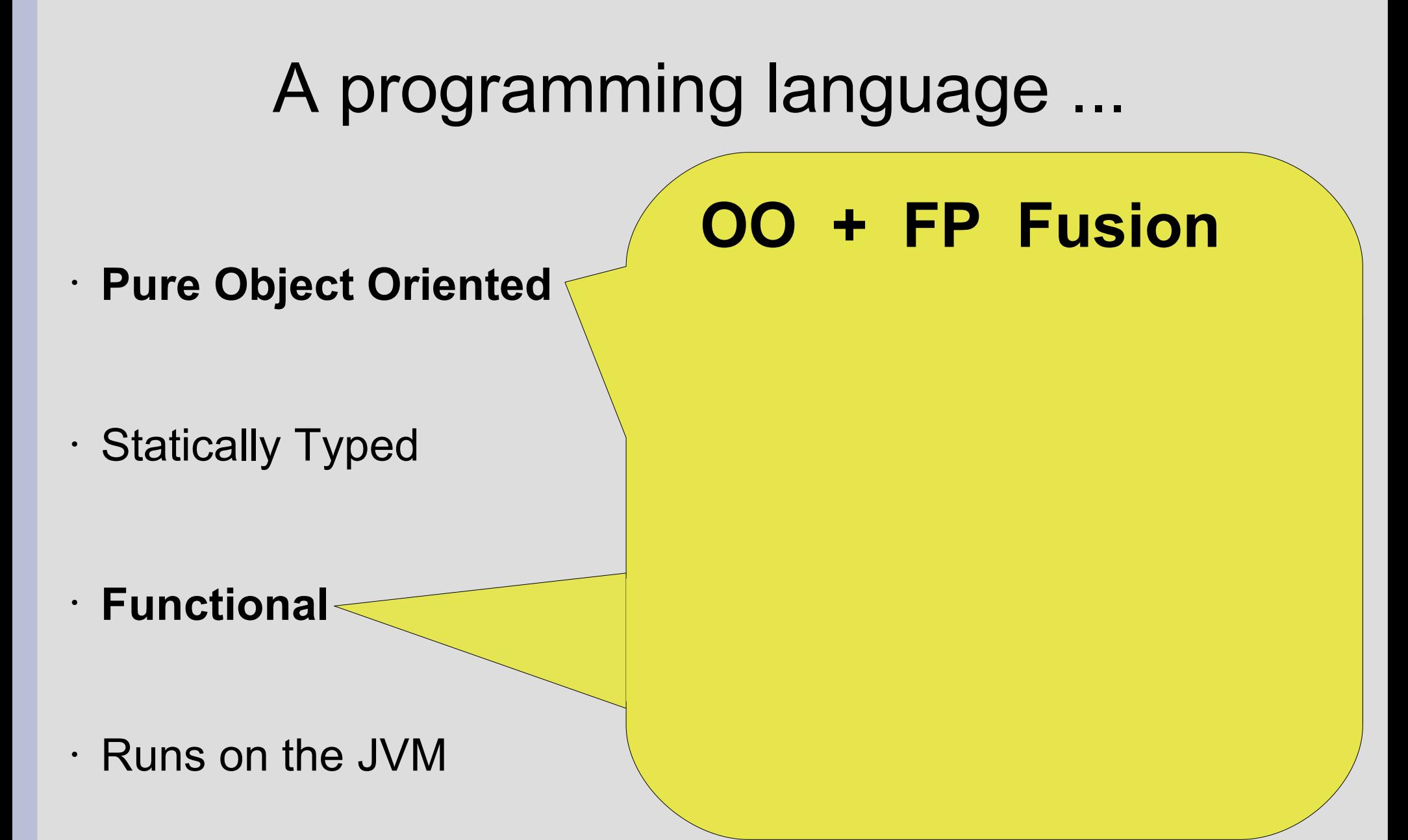

### A programming language ...

• **Pure Object Oriented**

• Statically Typed

### **OO + FP Fusion** • Everything is an Object

- **Functional**
- Runs on the JVM

### A programming language ...

• **Pure Object Oriented**

• Statically Typed

- **Functional**
- Runs on the JVM

- Everything is an Object
- Functions are Objects

### A programming language ...

• **Pure Object Oriented**

• Statically Typed

- **Functional**
- Runs on the JVM

- Everything is an Object
- Functions are Objects
	- val succ =  $(x: Int)$  =>  $x + 1$

### A programming language ...

• **Pure Object Oriented**

• Statically Typed

- **Functional**
- Runs on the JVM

- Everything is an Object
- Functions are Objects
	- val succ = new Function1[Int, Int]{ override def apply( $x: Int$ ) =  $x + 1$ }

### A programming language ...

• **Pure Object Oriented**

• Statically Typed

- **Functional**
- Runs on the JVM

- Everything is an Object
- Functions are Objects
	- val succ = new Function1[Int, Int]{ override def apply( $x: Int$ ) =  $x + 1$ }
	- succ( 7 )

### A programming language ...

• **Pure Object Oriented**

• Statically Typed

- **Functional**
- Runs on the JVM

# ● **OO + FP Fusion**

- Everything is an Object
- Functions are Objects
	- val succ = new Function1[Int, Int]{ override def apply( $x: Int$ ) =  $x + 1$ }

succ.apply( 7 )

### A programming language ...

• Pure Object Oriented

• Statically Typed

• Functional

### A programming language ...

#### **... so does Groovy, Clojure, JRuby ...**

• Pure Object Orient

• Statically Typed

- Functional
- **Runs on the JVM**

### A programming language ...

**... so does Groovy, Clojure, JRuby ...**

• Significant Performance Overhead !

• Dynamically typed (MOP & Co)

• Pure Object Orient

• Statically Typed

- Functional
- **Runs on the JVM**

### A programming language ...

• Pure Object Orient

• Statically Typed

• Functional

- **... so does Groovy, Clojure, JRuby ...**
	- Dynamically typed (MOP & Co)
	- Significant Performance Overhead !
	- **Scala is statically typed !**

### A programming language ...

• Pure Object Orient

• Statically Typed

• Functional

- **... so does Groovy, Clojure, JRuby ...**
	- Dynamically typed (MOP & Co)
	- Significant Performance Overhead !
	- **Scala is statically typed !**
	- Compiles to Bytecode
	- Seamless Java Interoperability

### A programming language ...

• Pure Object Orient

• Statically Typed

• Functional

- **... so does Groovy, Clojure, JRuby ...**
	- Dynamically typed (MOP & Co)
	- Significant Performance Overhead !
	- **Scala is statically typed !**
	- Compiles to Bytecode
	- Seamless Java Interoperability
	- Performance on par with Java

### A programming language ...

· Pure Object Orient

• Statically Typed

- Functional
- **Runs on the JVM**

"I can honestly say if someone had shown me the **Programming in Scala** book ... back in 2003 I'd probably have never created Groovy"

James Strachan

- Expressive
- High Level
- Concise
- Extensible
- Pragmatic

### • **Expressive**

• High Level

### • Concise

• Extensible

• Pragmatic

case class Person( name: String, age: Int )

 var persons = List( Person( "Hans", 11 ), Person( "Hugo", 19 ), Person("Helga", 16), Person( "Heinz", 38) )

val (adults, minors) = persons.partition( $\Box$ age > 18)

#### **Can you spot the intention ?**

### • **Expressive**

- High Level
- Concise
- Extensible
- Pragmatic

case class Person( name: String, age: Int )

```
 var persons = List( Person( "Hans", 11 ), 
          Person( "Hugo", 19 ), 
          Person( "Helga", 16 ), 
         Person( "Heinz", 38) )
```
val (adults, minors) = persons.partition( $\Box$ age > 18)

**''Split Persons into minors and adults by their age''**

### • **Expressive**

• High Level

• Concise

• Extensible

• Pragmatic

case class Person( name: String, age: Int )

 var persons = List( Person( "Hans", 11 ), Person( "Hugo", 19 ),

 $P_{\text{L}}$ rupicz[List[romi],List[<br>———————————————————— Results into a Tuple2[List[Person],List[Person]]

val (adults, minors) = persons.partition( $\Box$ age > 18)

**''Split Persons into minors and adults by their age''**

### • **Expressive**

• High Level

• Concise

• Extensible

• Pragmatic

case class Person( name: String, age: Int )

 var persons = List( Person( "Hans", 11 ), Person( "Hugo", 19 ),

 $P_{\text{L}}$ rupicz[List[romi],List[<br>———————————————————— Results into a Tuple2[List[Person],List[Person]]

val (adults, minors) = persons.partition( $\Box$ age > 18)

**The bound to single elements of a Tuple2**  $\blacksquare$ Pattern Matching:

### • **Expressive**

- High Level
- Concise

• Extensible

### • Pragmatic

case class Person( name: String, age: Int )

```
 var persons = List( Person( "Hans", 11 ), 
          Person( "Hugo", 19 ), 
          Person( "Helga", 16 ), 
         Person( "Heinz", 38) )
```
val (adults, minors) = persons.partition( $\Box$ age > 18)

**''Split Persons into minors and adults by their age''**

adults => List(Person(Hugo,19), Person(Heinz,38)) minors => List(Person(Hans, 11), Person(Helga, 16))

- **Expressive**
- High Level
- Concise
- Extensible
- Pragmatic

}

val bookPrices = Map(

"Prag. Programmer" -> 20 USD,

- "Systems Thinking" -> 30 EUR,
- "Code Complete" -> 25 USD )

bookPrices += ( "Clean Code" -> 20 EUR )

println( bookPrices( "Systems Thinking" ) )

- **Expressive**
- High Level
- Concise
- Extensible
- Pragmatic

}

val bookPrices = Map(  $\overline{\phantom{0}}$  Create a new Map

"Prag. Programmer" -> 20 USD,

- "Systems Thinking" -> 30 EUR,
- "Code Complete" -> 25 USD )

bookPrices += ( "Clean Code" -> 20 EUR )

println( bookPrices( "Systems Thinking" ) )

- **Expressive**
- High Level
- Concise
- Extensible
- Pragmatic

}

val bookPrices = Map(  $\overline{\phantom{0}}$  Create a new Map "Prag. Programmer" -> 20 USD, "Systems Thinking" -> 30 EUR, "Code Complete" -> 25 USD ) bookPrices += ( "Clean Code" -> 20 EUR ) println( bookPrices( "Systems Thinking" ) ) Implicit Conversion into a Tuple2

- **Expressive**
- High Level
- Concise
- Extensible
- Pragmatic

}

val bookPrices = Map(  $\overline{\phantom{0}}$  Create a new Map "Prag. Programmer" -> 20 USD,

"Systems Thinking" -> 30 EUR,

"Code Complete" -> 25 USD )

Implicit Conversion into a Currency

bookPrices += ( "Clean Code" -> 20 EUR )

println( bookPrices( "Systems Thinking" ) )

• **Expressive**

• High Level

• Concise

• Extensible

• Pragmatic

}

val bookPrices = Map( "Pragment" - 20 USD, Pragment Programmer "Systems Thinking" -> 30 EUR, "Systems Thinking" -> 30 EUR, "Systems Thinking" -> 30 EUR, "Systems Thinking" - $\mathsf{D}^1$  element  $\mathsf{D}^1$   $\mathsf{D}^1$   $\mathsf{D}^1$   $\mathsf{D}^1$   $\mathsf{D}^1$   $\mathsf{D}^1$   $\mathsf{D}^1$ bookPrices += (  $C$  ) = (  $C$  ) = (  $C$  ) = (  $C$  ) = (  $C$  ) = (  $C$  ) = (  $C$  ) = (  $C$  ) = (  $C$  ) = (  $C$  ) = (  $C$  ) = (  $C$  ) = (  $C$  ) = (  $C$  ) = (  $C$  ) = (  $C$  ) = (  $C$  ) = (  $C$  ) = (  $C$  ) = (  $C$  ) = (  $C$  ) **Compagnion Object**  object Map{ def apply[A, B]( elems:  $(A, B)^*$  ) : Map[A, B] = ... ... }

println( bookPrices( "Systems Thinking" ) )

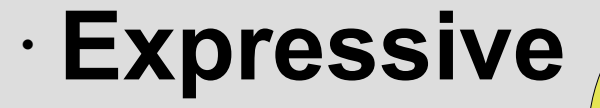

• High Level

• Concise

• Extensible

• Pragmatic

}

...

}

val bookPrices = Map(

#### "Prag. Prag. Prag. Prag. Prag. Prag. Prag. Prag. Prag. Prag. Prag. Prag. Prag. Prag. Prag. Prag. Prag. Prag. P **Map instance**

"Systems Thinking" - 30 EUR, "Systems Thinking" - 30 EUR, "Systems Thinking" - 30 EUR, "Systems Thinking" - 30<br>"Systems" - 30 EUR, "Systems" - 30 EUR, "Systems" - 30 EUR, "Systems" - 30 EUR, "Systems" - 30 EUR, "Systems"  $\begin{array}{ccc} \text{c} & \text{c} & \text{c} & \text{c} \\ \text{c} & \text{c} & \text{c} & \text{c} \end{array}$  class <xxx>Map[A, B] extends Map[A, B] { override def apply(key: A):  $B = ...$ 

println( bookPrices( "Systems Thinking" ) )

bookPrices += (  $C$  ) = (  $C$  ) = (  $C$  ) = (  $C$  ) = (  $C$  ) = (  $C$  ) = (  $C$  ) = (  $C$  ) = (  $C$  ) = (  $C$  ) = (  $C$  ) = (  $C$  ) = (  $C$  ) = (  $C$  ) = (  $C$  ) = (  $C$  ) = (  $C$  ) = (  $C$  ) = (  $C$  ) = (  $C$  ) = (  $C$  )

- Expressive
- **High Level**
- Concise
- Extensible
- Pragmatic

- Expressive
- **High Level**
- Concise
- Extensible

}

}

• Pragmatic

boolean hasUpperCase = false; for( int  $i=0$ ;  $i <$  name.length;  $i++$  ) if( Character.isUpperCase( name.charAt( i ) { hasUpperCase = true; break; **<sup>J</sup>av<sup>a</sup> Upper Case in given name ?**

- Expressive
- **High Level**
- Concise
- Extensible
- Pragmatic

**Upper Case in given name ?**

val hasUpperCase =

name.exists( c: Char => c.isUpperCase )

**<sup>S</sup>cal<sup>a</sup>**
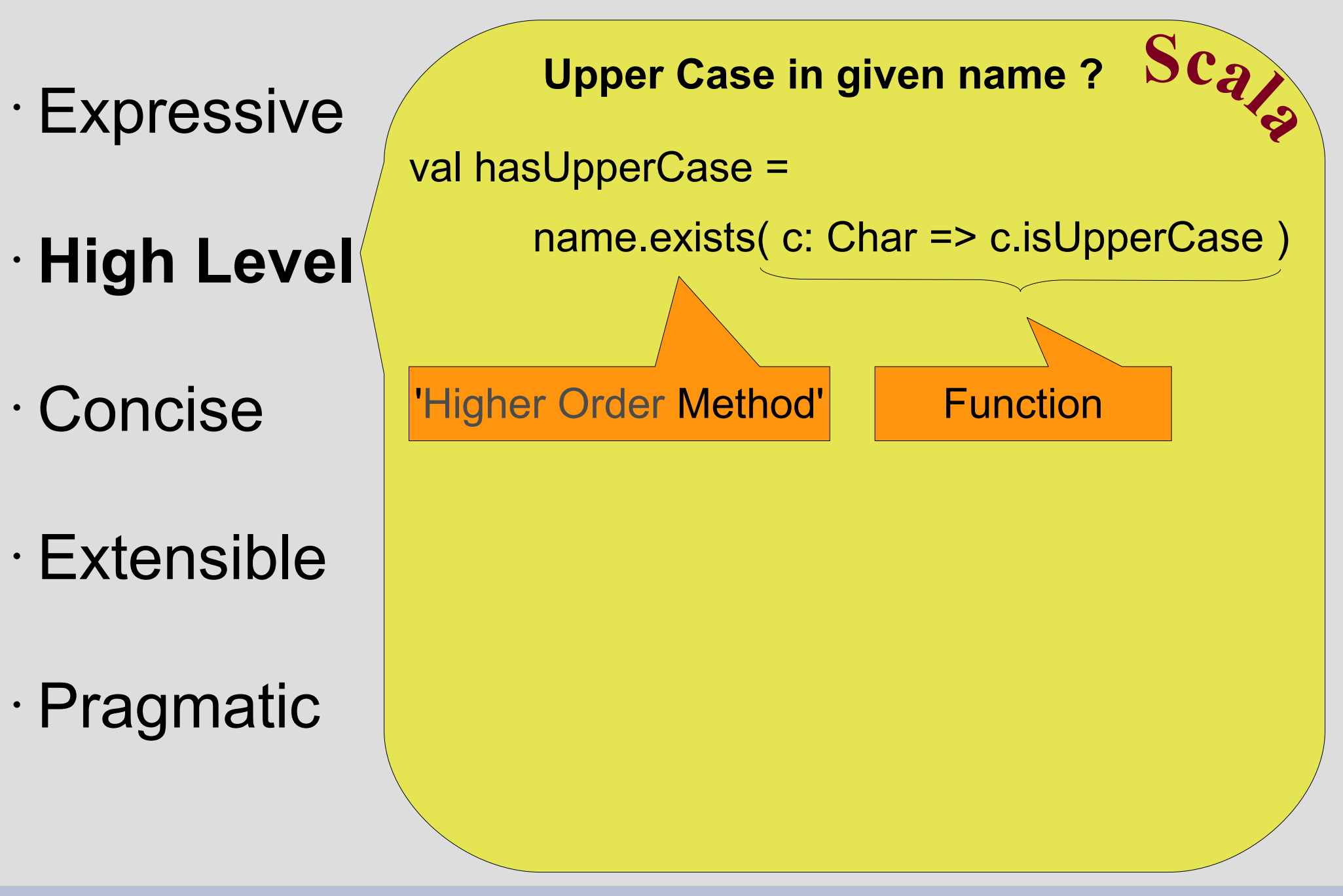

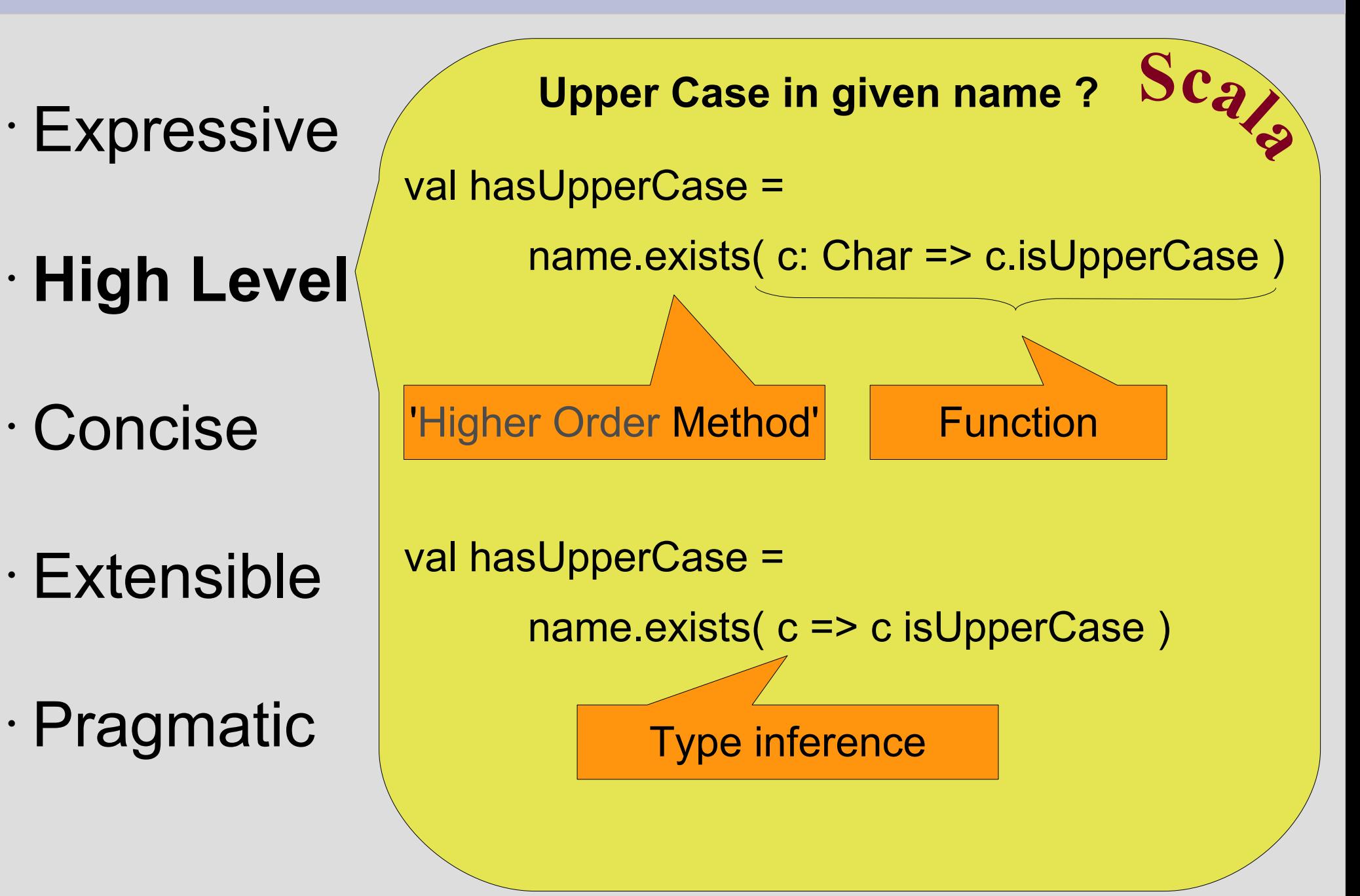

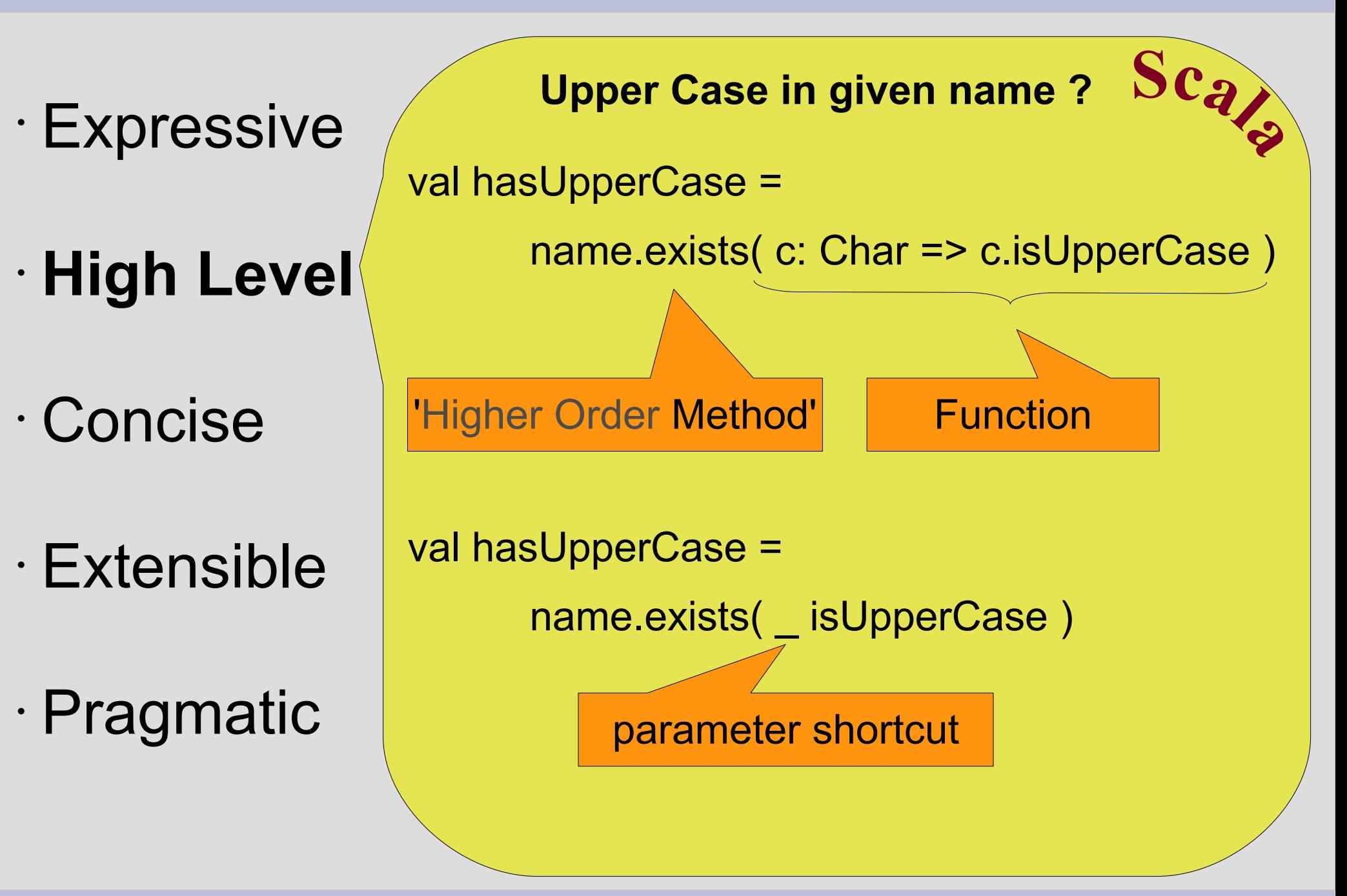

• Expressive

• **High Level**

• Concise

• Extensible

• Pragmatic

}

List<Integer> distances = new ArrayList<Integer>(); distances.add( 12 ); distances.add(17); ... **<sup>J</sup>av<sup>a</sup> Find maximal Distance**

Integer maxDistance = 0; for( Integer distance : distances ){ if( distance > maxDistance ){ maxDistance = distance }

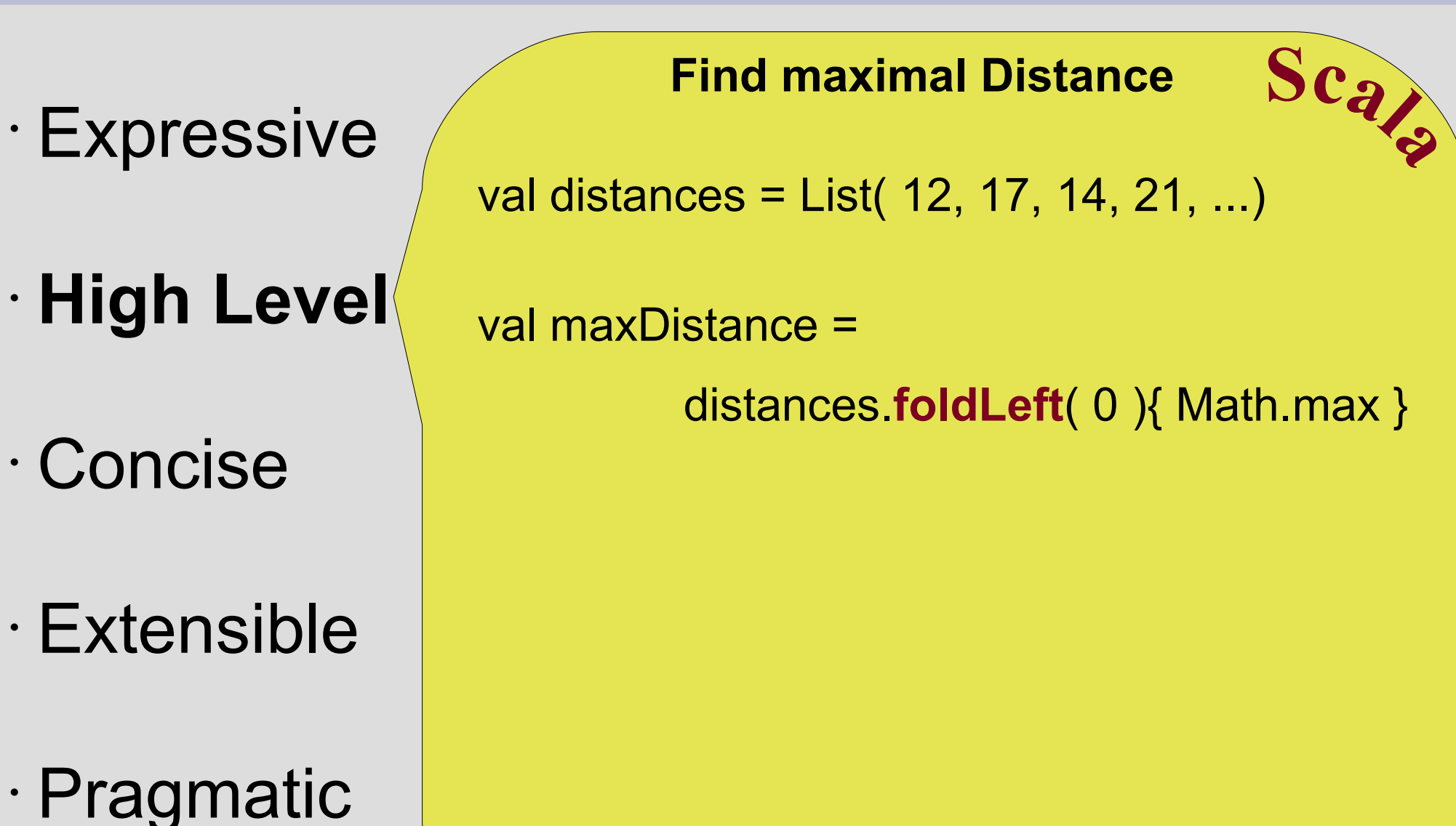

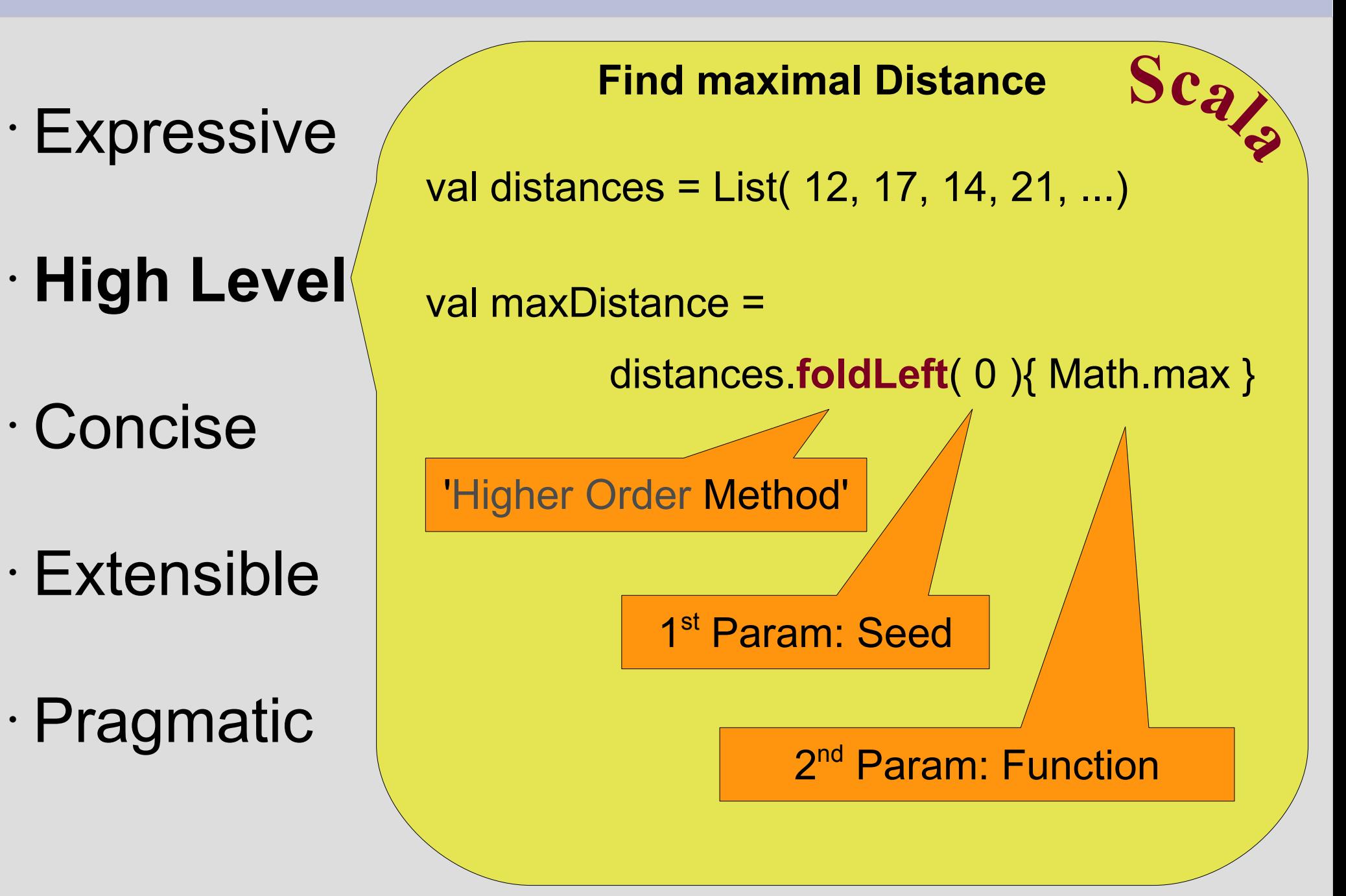

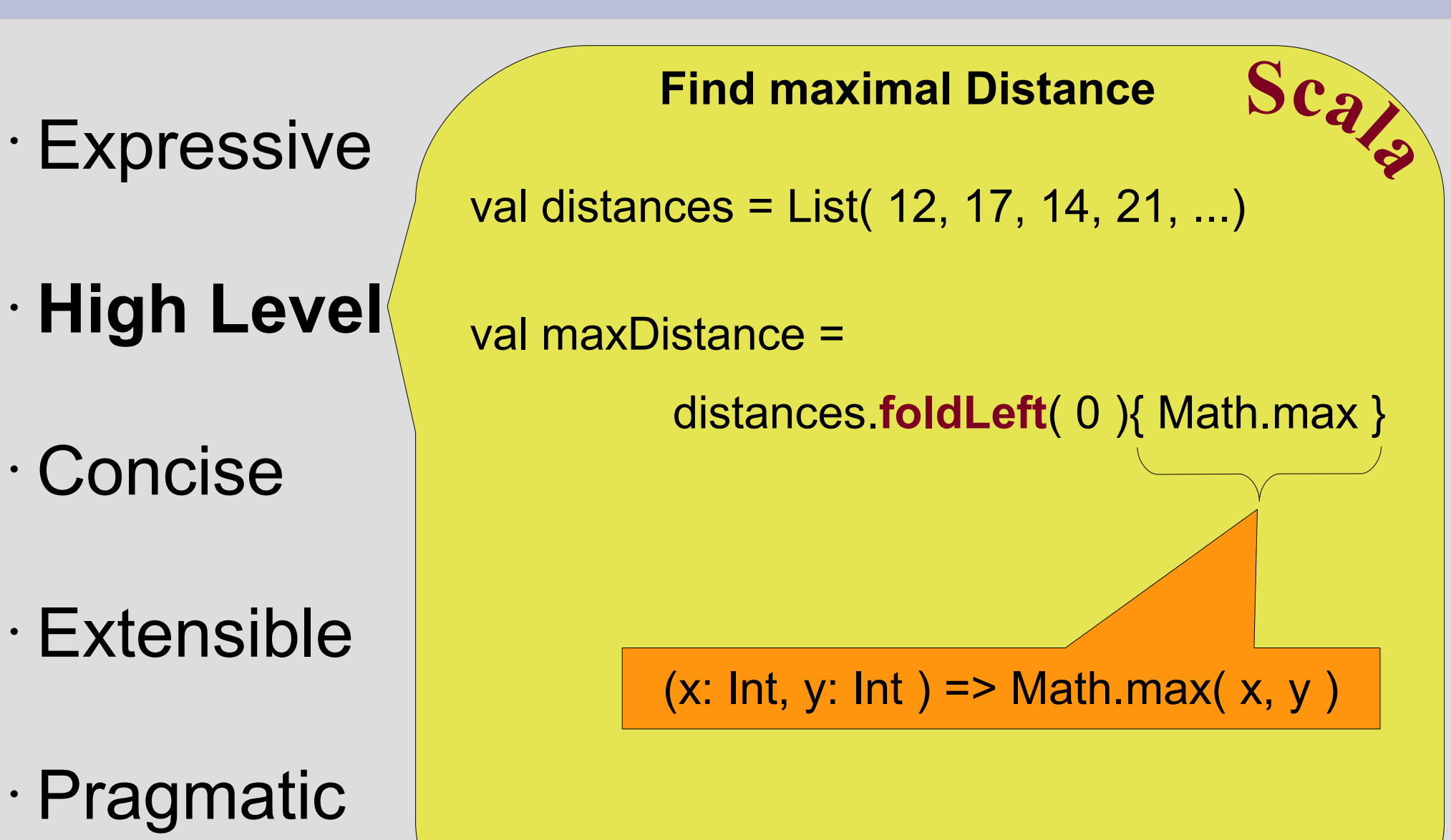

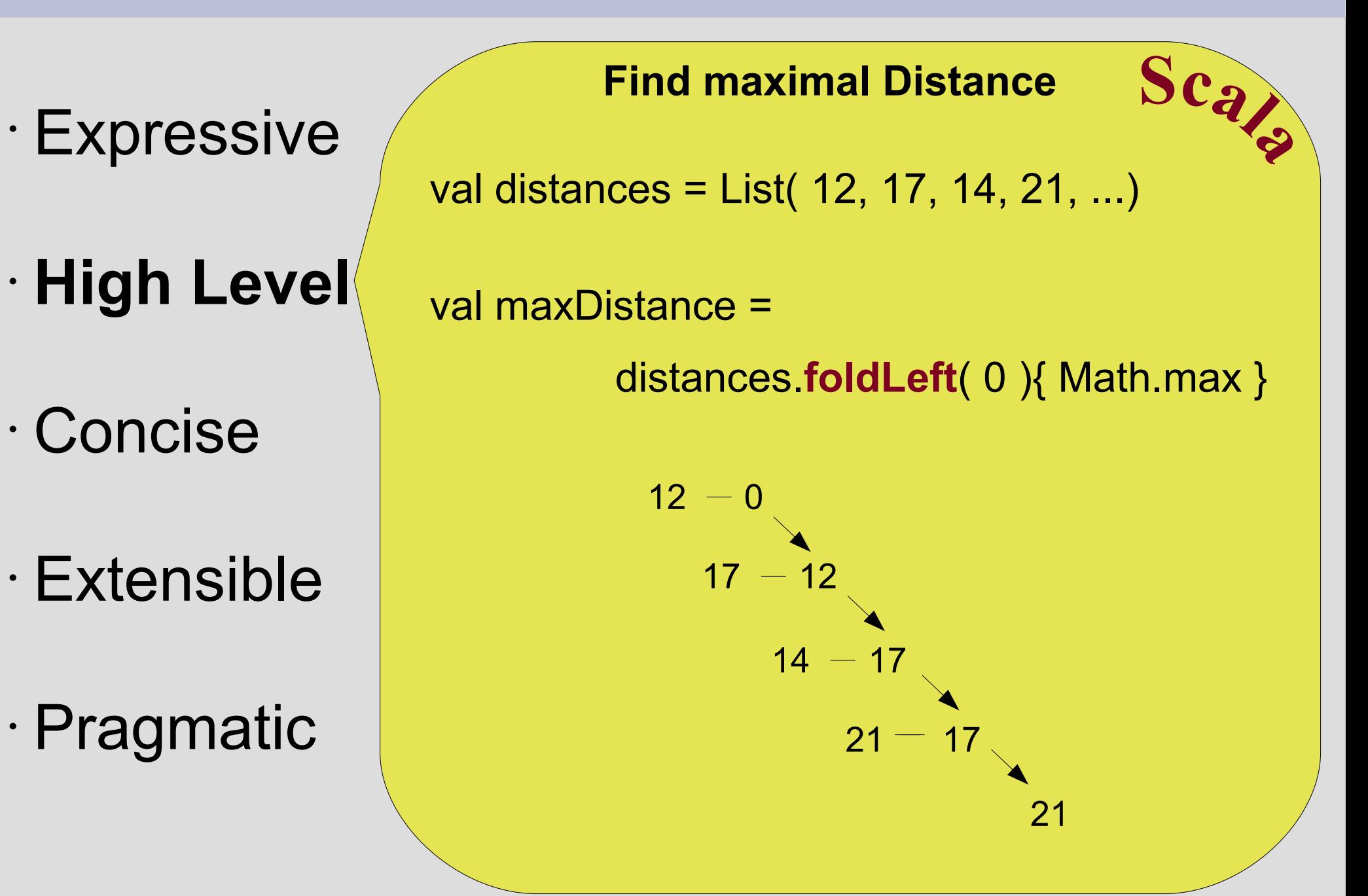

- Expressive
- **High Level**
- Concise
- Extensible
- Pragmatic

**Declarative style ! Check for prime number**

def isPrime( candidate: Int  $) = \{$ 

(2 to candidate/2 )

}

.forall( number => candidate  $%$  number != 0 )

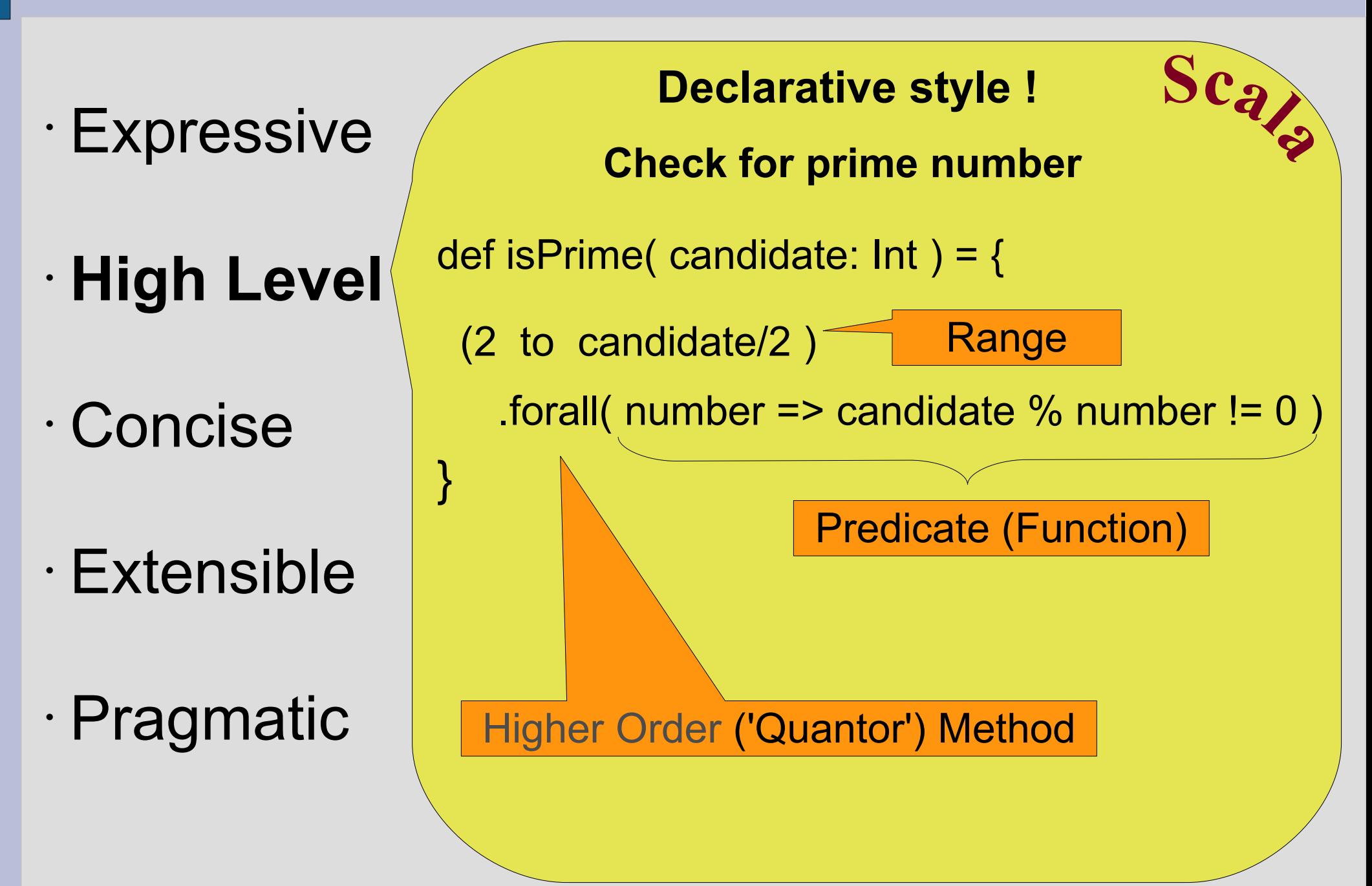

- Expressive
- **High Level**
- Concise
- Extensible

• Pragmatic

**Declarative style ! Check for prime number**

def isPrime( candidate: Int  $) = \{$ 

(2 to candidate/2 )

}<br>}

.forall( number => candidate  $%$  number != 0 )

• Remember: Everything is an Expression

- Expressive
- **High Level**
- Concise
- Extensible

• Pragmatic

**Declarative style ! Check for prime number**

def isPrime( candidate: Int  $) = \{$ 

(2 to candidate/2 )

.forall( number => candidate  $%$  number != 0 )

- Remember: Everything is an Expression
- No Assignments

}

- Expressive
- **High Level**
- Concise
- Extensible

• Pragmatic

**Declarative style ! Check for prime number**

def isPrime( candidate: Int  $) = \{$ 

(2 to candidate/2 )

.forall( number => candidate  $%$  number != 0 )

- Remember: Everything is an Expression
- No Assignments

}

=> almost Functional Style

- Expressive
- High Level
- **Concise**
- Extensible
- Pragmatic

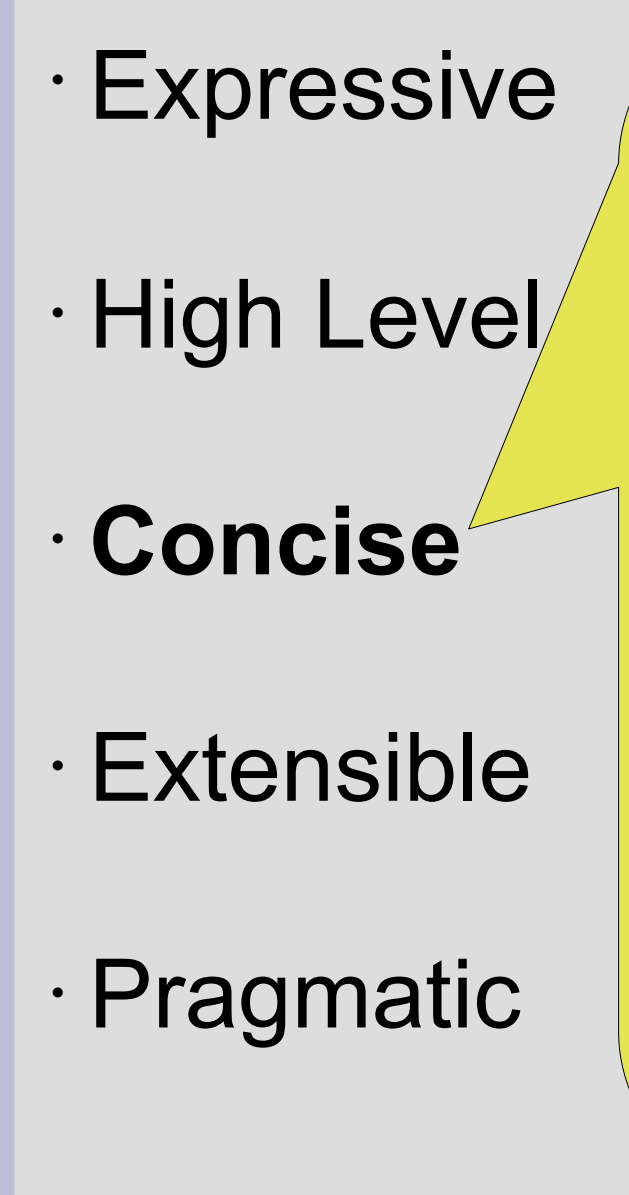

}

class Person{ private String **name**; private int **age**; public Person( String name ){ this.name = name } public String getName(){ return this.name; } public int getAge(){ return this.age; } public void setAge( int age ){ this.age  $=$  age; }

**<sup>J</sup>ava**

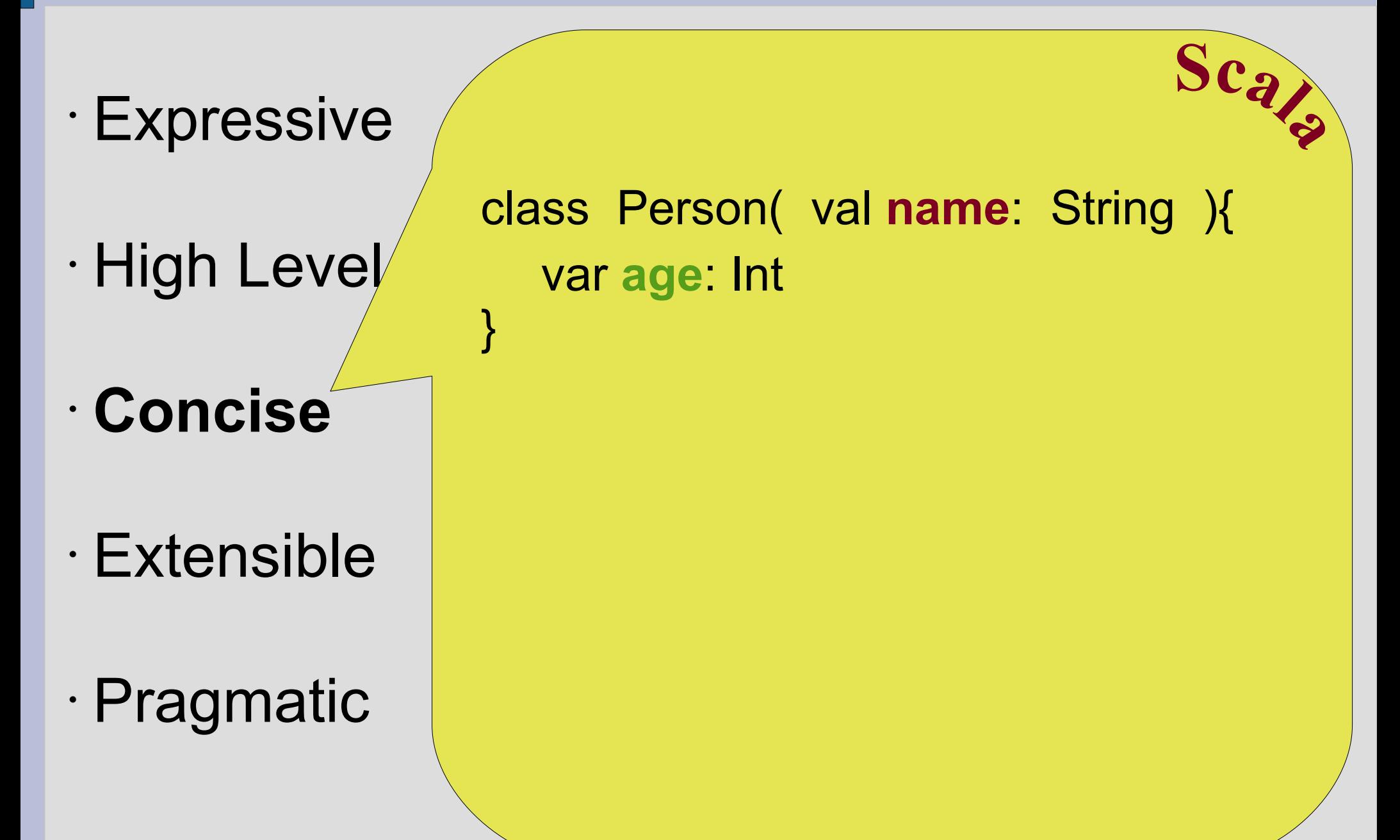

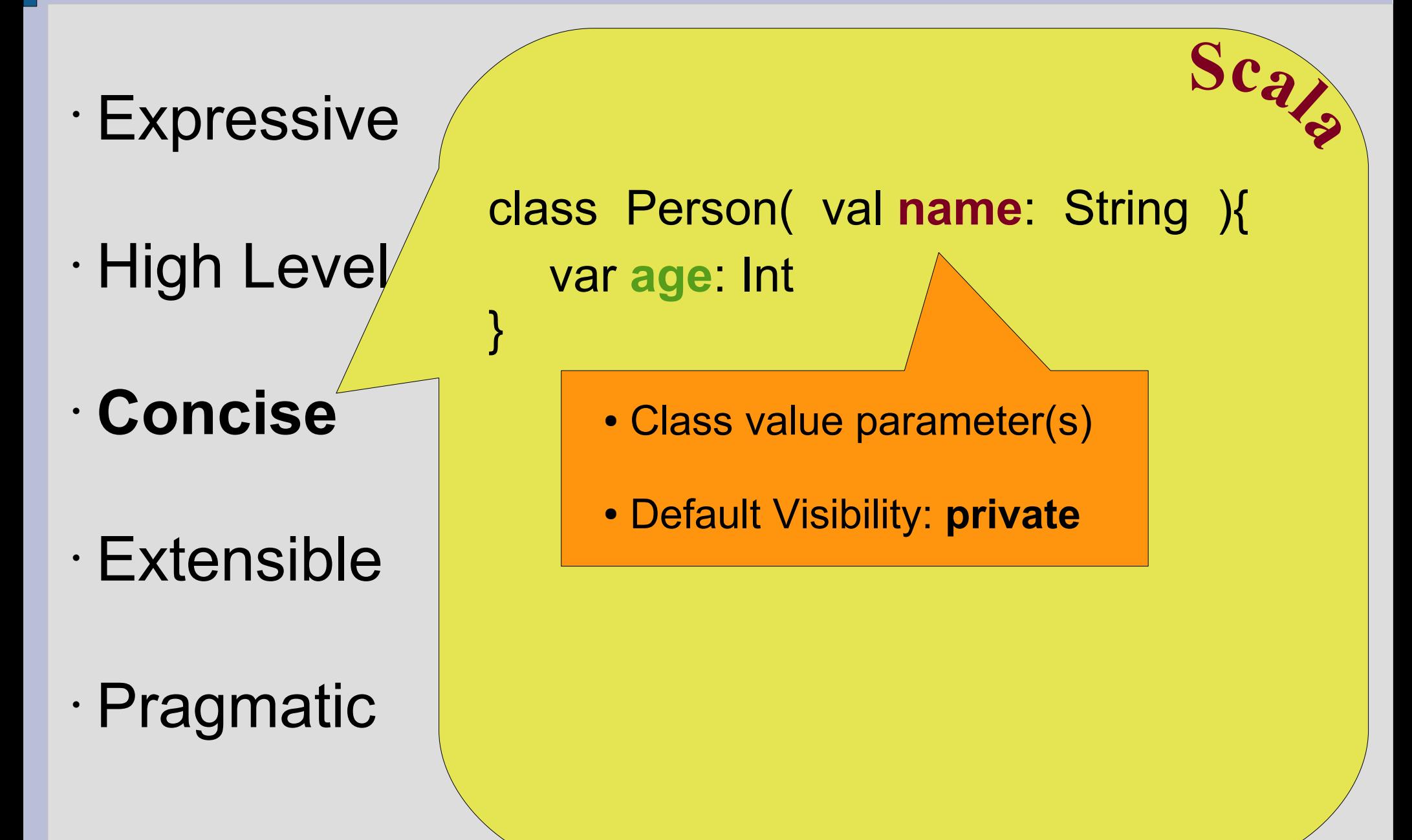

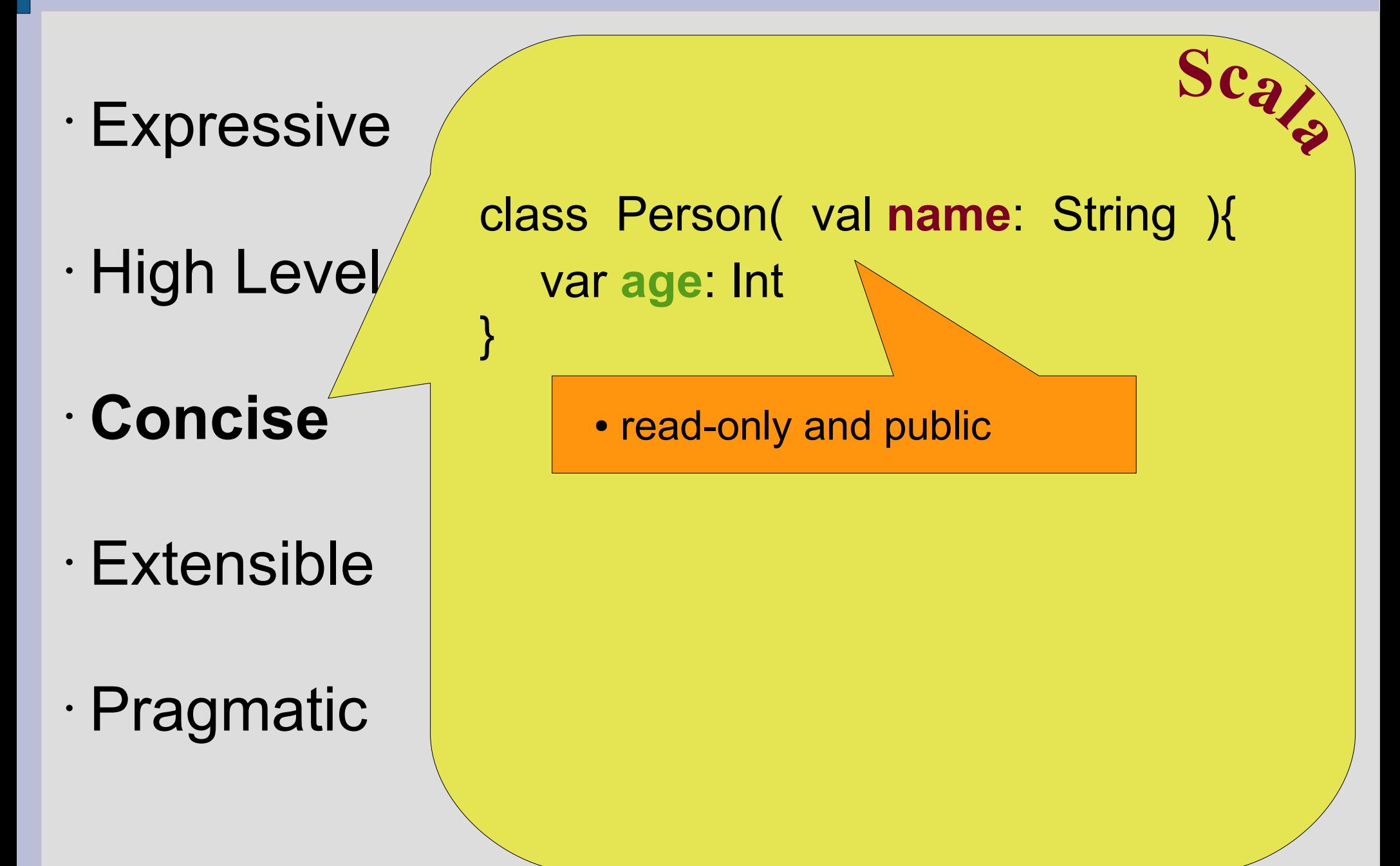

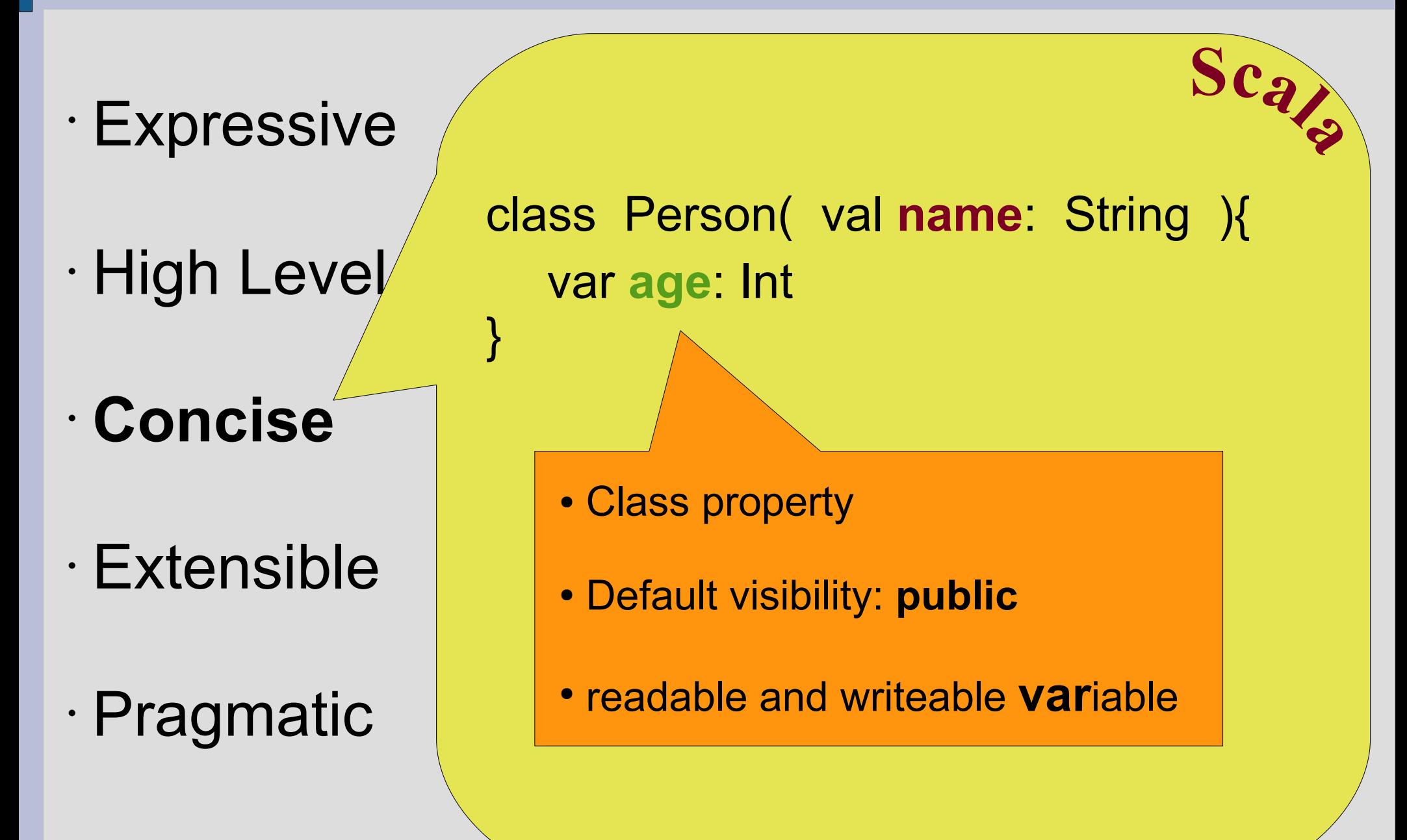

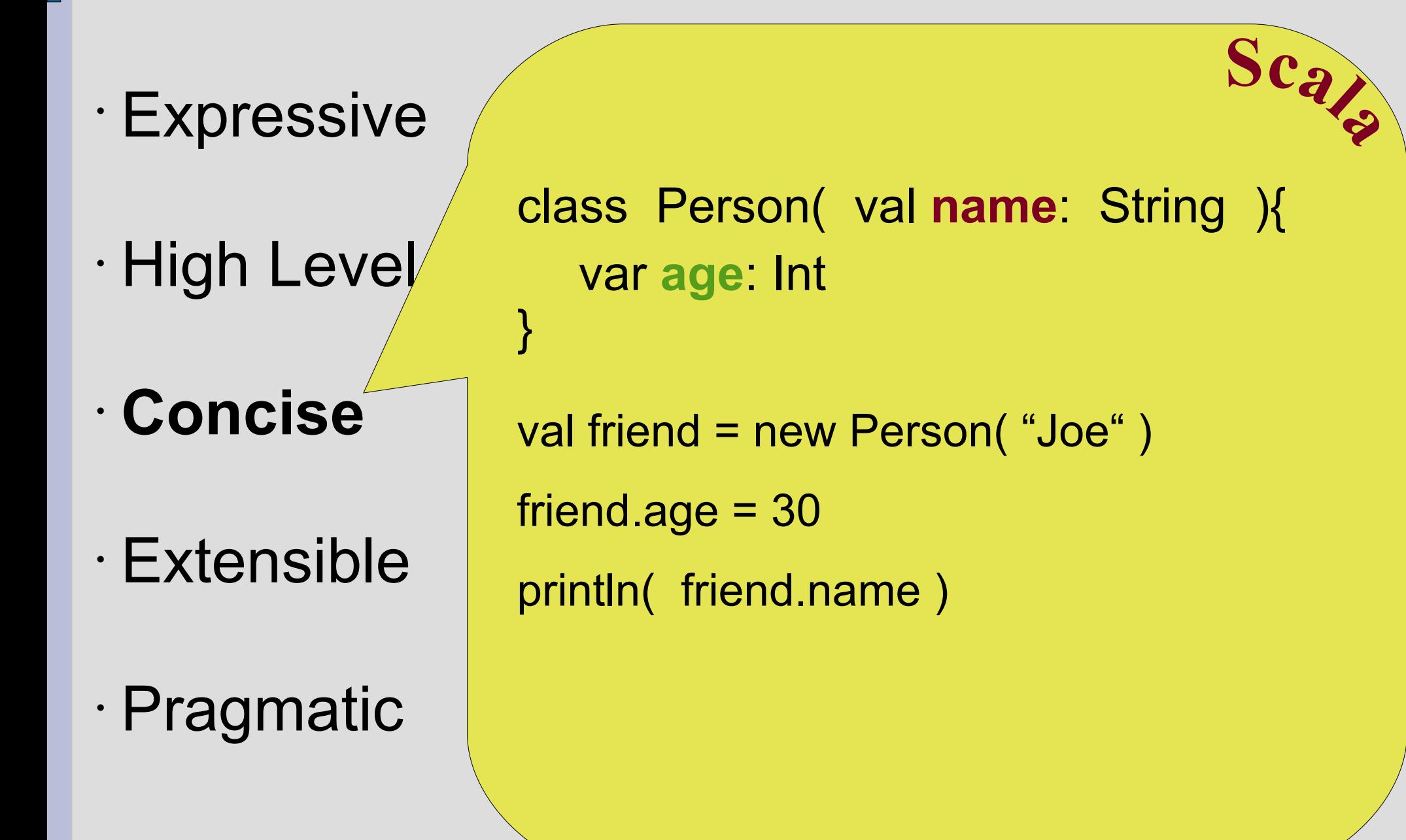

- Expressive
- High Level
- Concise
- **Extensible**
- Pragmatic

• Expressive

• High Level

• Concise

• **Extensible**

# • Pragmatic

```
Reader reader = new BufferedReader( ... );
try{
   System.out.println( reader.readLine() );
}
finally{
   reader.close();
}
                                          Java
                Resource Control
```
**Adding new Control Structures**

• Expressive

• High Level

• Concise

• **Extensible**

• Pragmatic

```
Reader reader = new BufferedReader( ... );
try{
   System.out.println( reader.readLine() );
}
finally{
   reader.close();
}
                                         Java
               Resource Control
```
**Adding new Control Structures**

#### **Resource control !**

• Expressive

• High Level

• Concise

• **Extensible**

• Pragmatic

**Adding new Control Structures**<br>  $\left.\text{SC}_2\right|$ 

 **Resource Control**

using ( new BufferedReader( ... ) ) { reader => println( reader.readLine() ); }

**'' Loan Pattern ''**

- Expressive
- High Level
- Concise
- **Extensible**
- Pragmatic

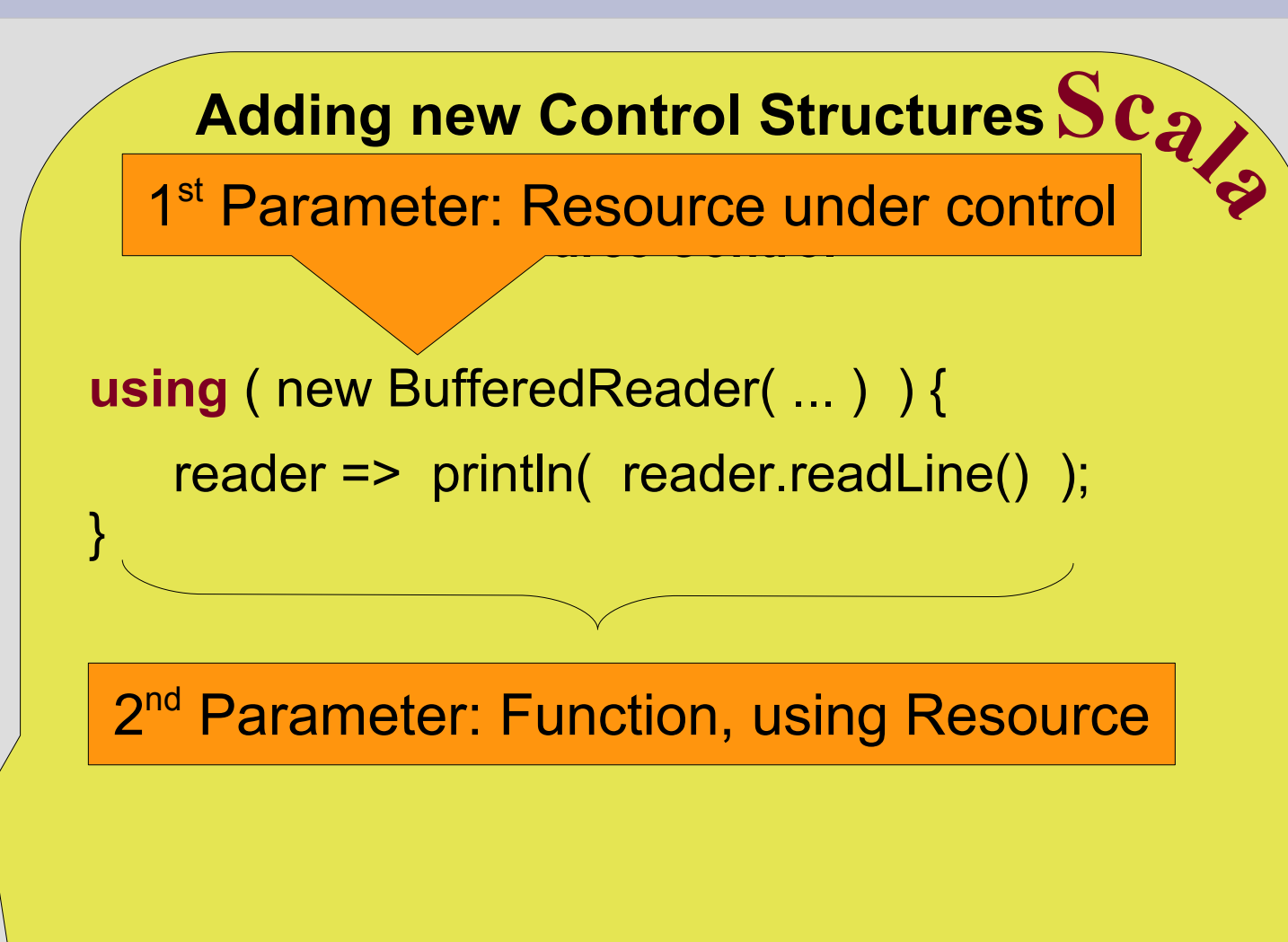

• Expressive

• High Level

• Concise

• **Extensible**

}

# • Pragmatic

```
def using( reader: Reader )
           ( block: Reader => Unit ) {
    try{
        block( reader )
    }
    finally{
        reader.close
    }
     Adding new Control Structures<br>
\left.\text{SC}_2\right| Resource Control
```
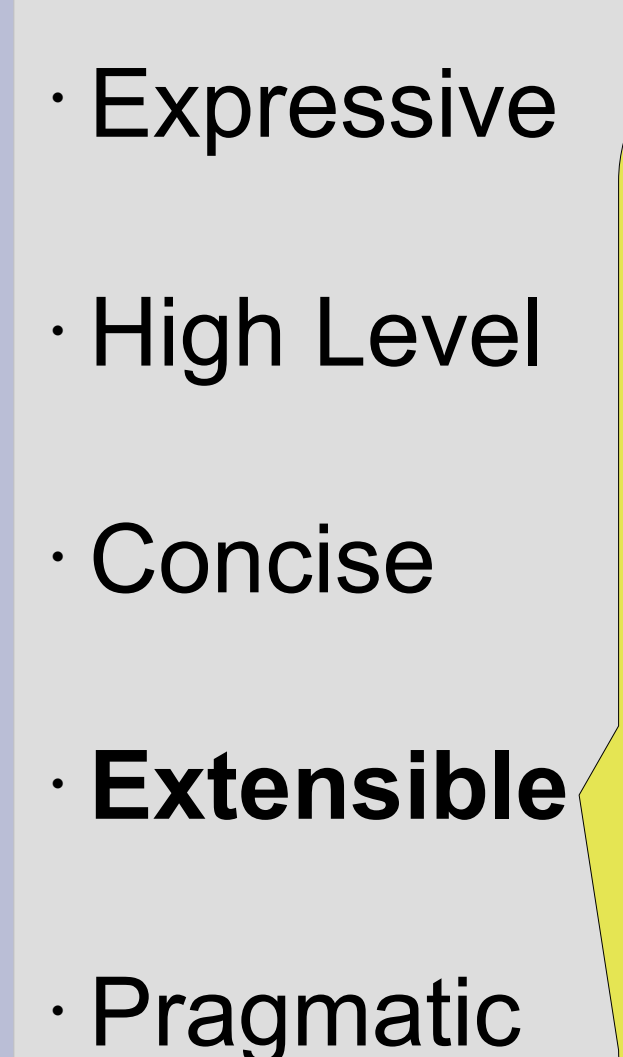

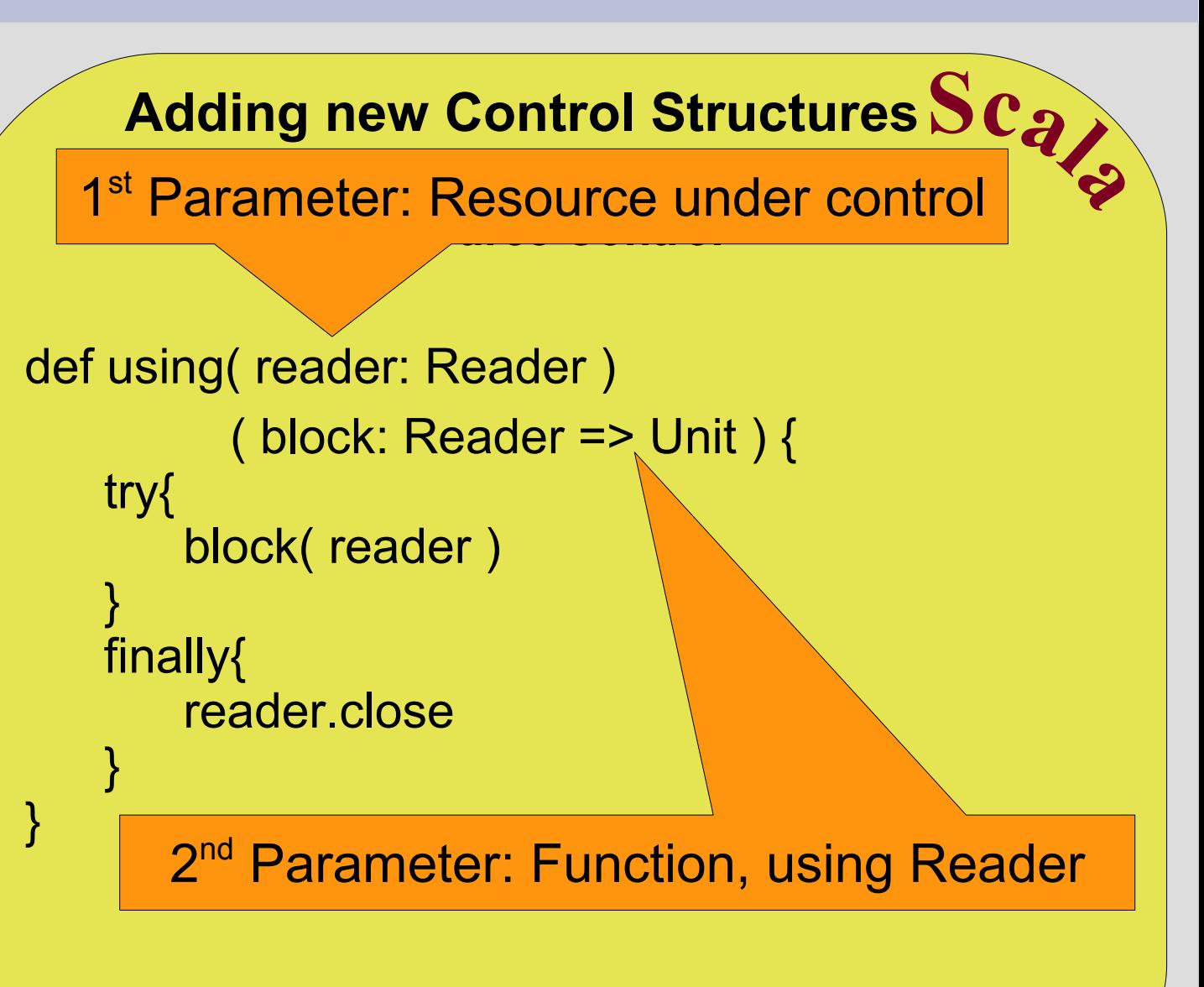

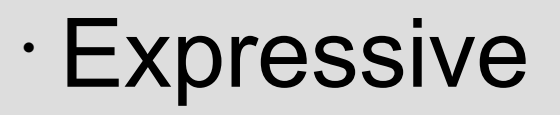

• High Level

• Concise

• **Extensible**

• Pragmatic

```
def using( reader: Reader )
           ( block: Reader => Unit ) {
    try{
        block( reader )
    }
    finally{
        reader.close
    }
}
     Adding new Control Structures<br>
\left.\text{SC}_2\right|calling the function, passing the reader
                 Resource Control
```
• Expressive

• High Level

• Concise

• **Extensible**

}

• Pragmatic

```
def using( reader: Reader )
           ( block: Reader => Unit ) {
    try{
        block( reader )
    }
    finally{
        reader.close
    }
     Adding new Control Structures<br>
\left.\text{SC}_2\right|• Resource control completely separated
                 Resource Control
```
• Expressive

• High Level

• Concise

• **Extensible**

• Pragmatic

```
def using( reader: Reader )
           ( block: Reader => Unit ) {
    try{
        block( reader )
    }
    finally{
        reader.close
    }
 }
     Adding new Control Structures<br>
\left.\text{SC}_2\right|• Resource control completely separated
                 Resource Control
```
• **Reusable with any Reader**

• Expressive

• High Level

• Concise

• **Extensible**

• Pragmatic

```
def using( reader: Reader )
           ( block: Reader => Unit ) {
    try{
        block( reader )
    }
    finally{
        reader.close
    }
 }
     Adding new Control Structures<br>
\left.\text{SC}_2\right|• Resource control completely separated
                 Resource Control
```
• **But there's still a more generic way !**

• Expressive

• High Level

• Concise

• **Extensible**

}

# • Pragmatic

```
def using [T \leq \{ \text{def close}(n) \} ] ( resource: T )
            ( block: T \Rightarrow Unit ) {
    try{
         block( resource )
     }
    finally{
         resource.close()
     }
      Adding new Control Structures<br>
\left.\text{SC}_2\right| Resource Control
```
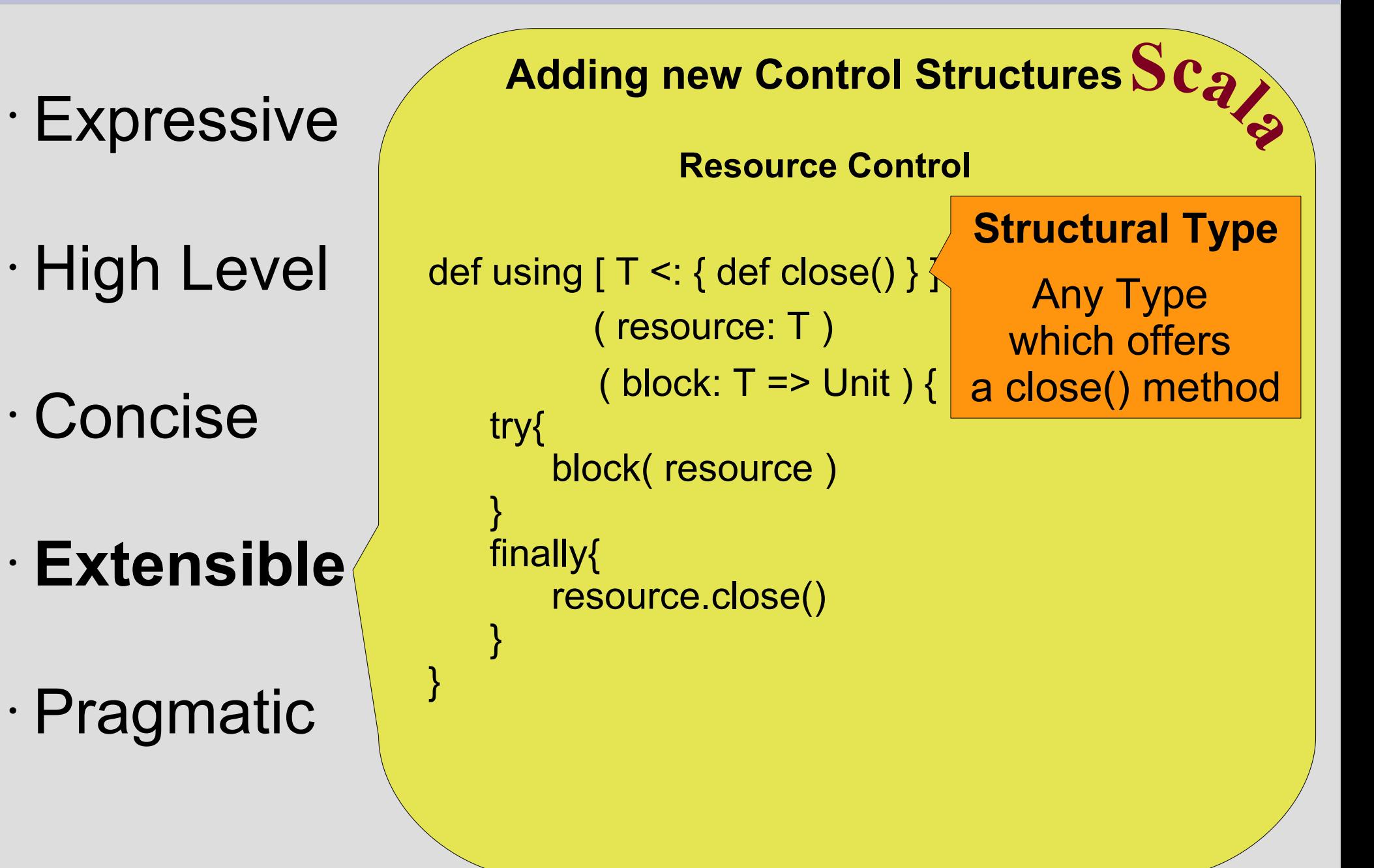

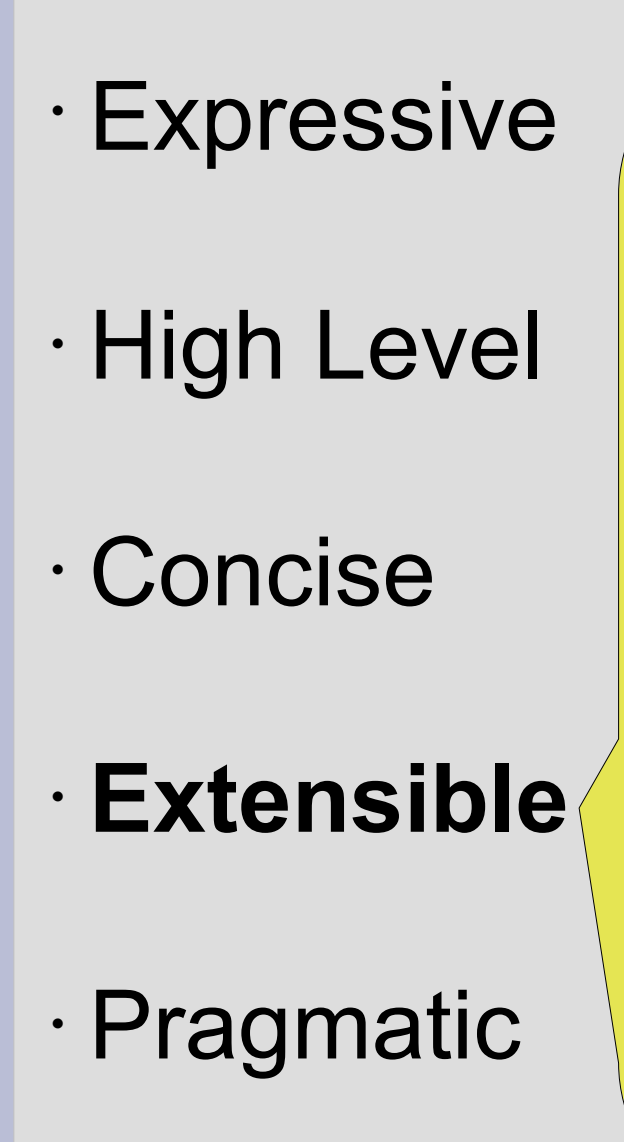

}

```
def using [T \leq \frac{1}{2} def close() }
             ( resource: T )
            ( block: T \Rightarrow Unit ) {
    try{
         block( resource )
    }
    finally{
         resource.close()
    }
      Adding new Control Structures<br>
\left.\text{SC}_2\right|... statically typed
                                        'Duck Typing'
                   Resource Control
```
- Expressive
- High Level
- Concise

• **Extensible**

• Pragmatic

}

**Adding new Control Structures**<br>  $\left.\text{SC}_2\right|$ 

 **Write your own 'Loop – Unless'**

def loop( body: => Unit ): LoopUnlessCond = new LoopUnlessCond( body )

protected class LoopUnlessCond( body: => Unit ) { def unless( cond: => Boolean ) { body if ( !cond ) unless( cond ) }

- Expressive
- High Level
- Concise

• **Extensible**

• Pragmatic

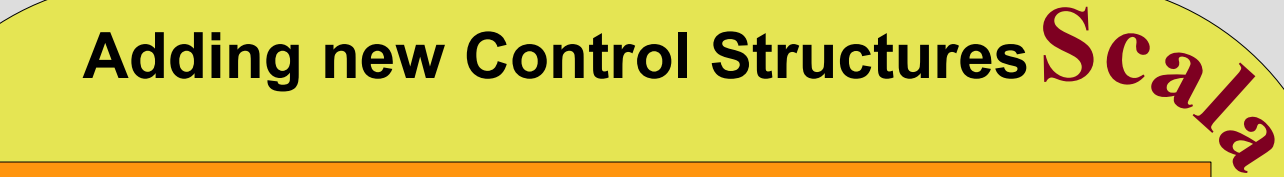

**By-name parameter (Function without Arg)** 

def loop( body: => Unit ): LoopUnlessCond = new LoopUnlessCond( body )

Function as class parameter

protected class LoopUnlessCond( body: => Unit ) {

def unless( cond: => Boolean ) {

calling the Function

if ( !cond ) unless( cond )

body

}

}

calling the Function (evaluating the condition)
# • Expressive

• High Level

• Concise

• **Extensible**

• Pragmatic

```
Adding new Control Structures<br>
\left.\text{SC}_2\right|
```
 **Write your own 'Loop – Unless'**

```
var i = 10loop {
   println("i = " + i)
  i = 1} unless ( i == 0 )
```
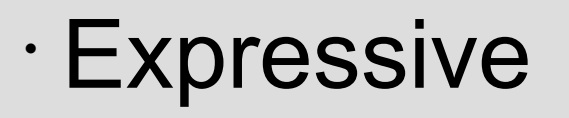

• High Level

• Concise

• **Extensible**

• Pragmatic

var i =  $10$ loop { println(" $i = " + i$ )  $i = 1$ } unless ( i == 0 ) **Adding new Control Structures**<br>  $\left.\text{SC}_2\right|$  **Write your own 'Loop – Unless'**

 By-name parameter instead of loop { **() =>** ... } unless( .. )

# • Expressive

• High Level

• Concise

• **Extensible**

• Pragmatic

var i =  $10$ loop { println(" $i = " + i$ )  $i = 1$ } unless ( i == 0 ) **Adding new Control Structures**<br>  $\left.\text{SC}_2\right|$  **Write your own 'Loop – Unless'** 

 By-name parameter instead of unless( **() =>** ... )

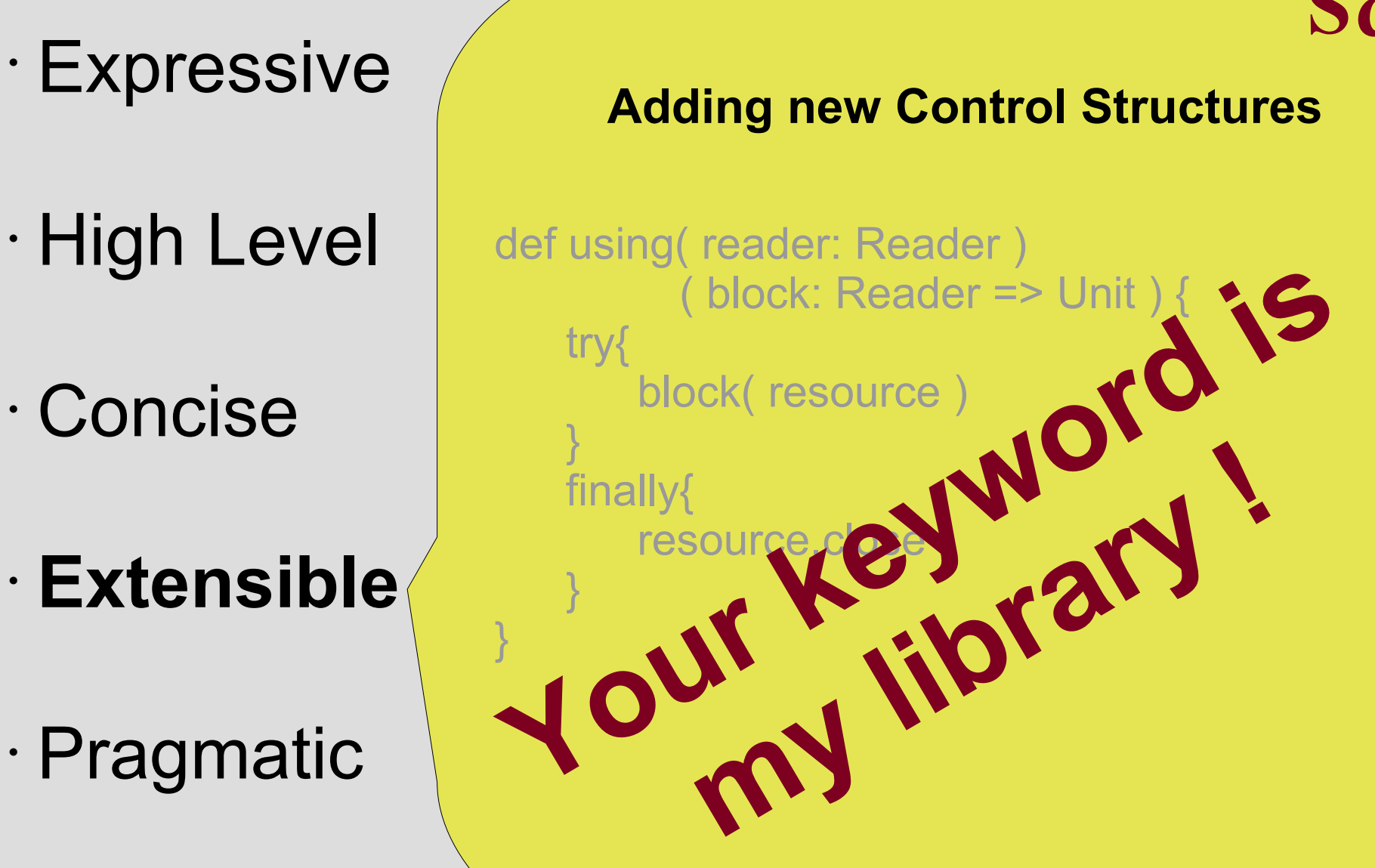

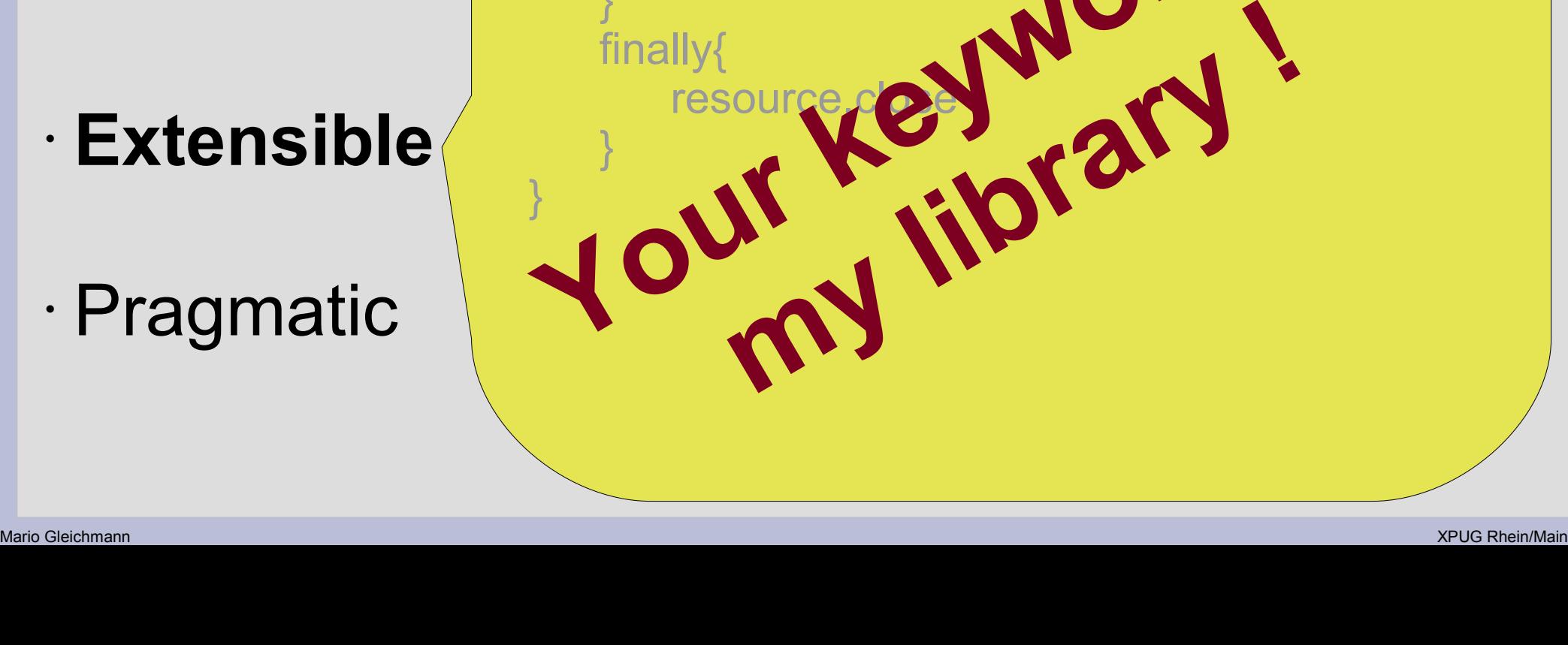

**<sup>S</sup>cal<sup>a</sup>**

- Expressive
- High Level
- Concise
- Extensible
- **Pragmatic**

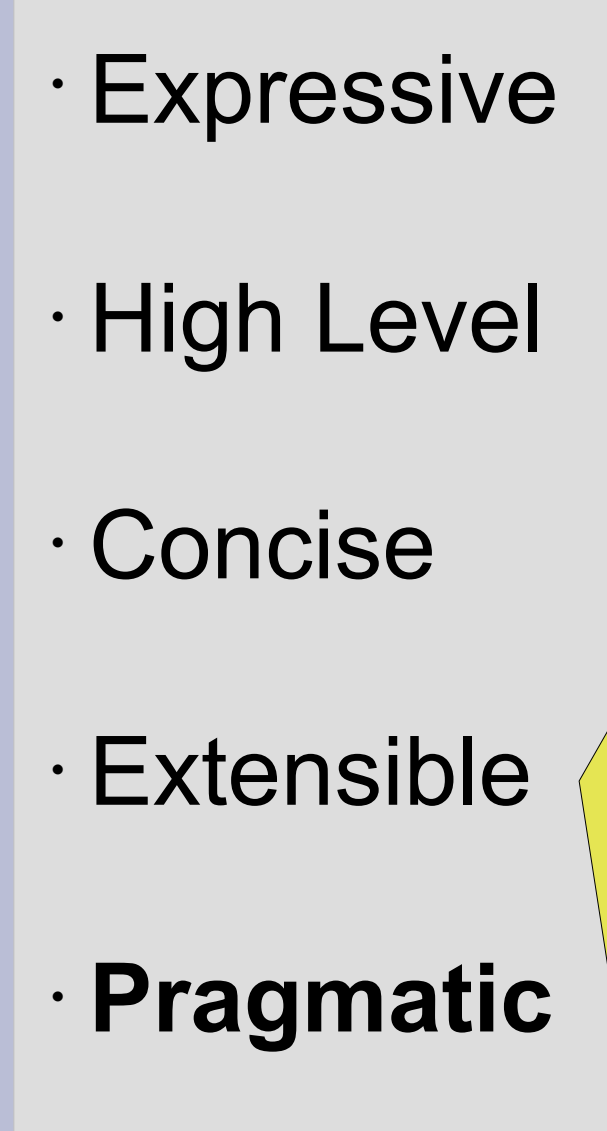

def booksAsXml = <books> <book category="IT"> <isbn>{ book.isbn }</isbn> <author>{ book.author }</author> ... </book> ... </books>

**<sup>S</sup>cala**

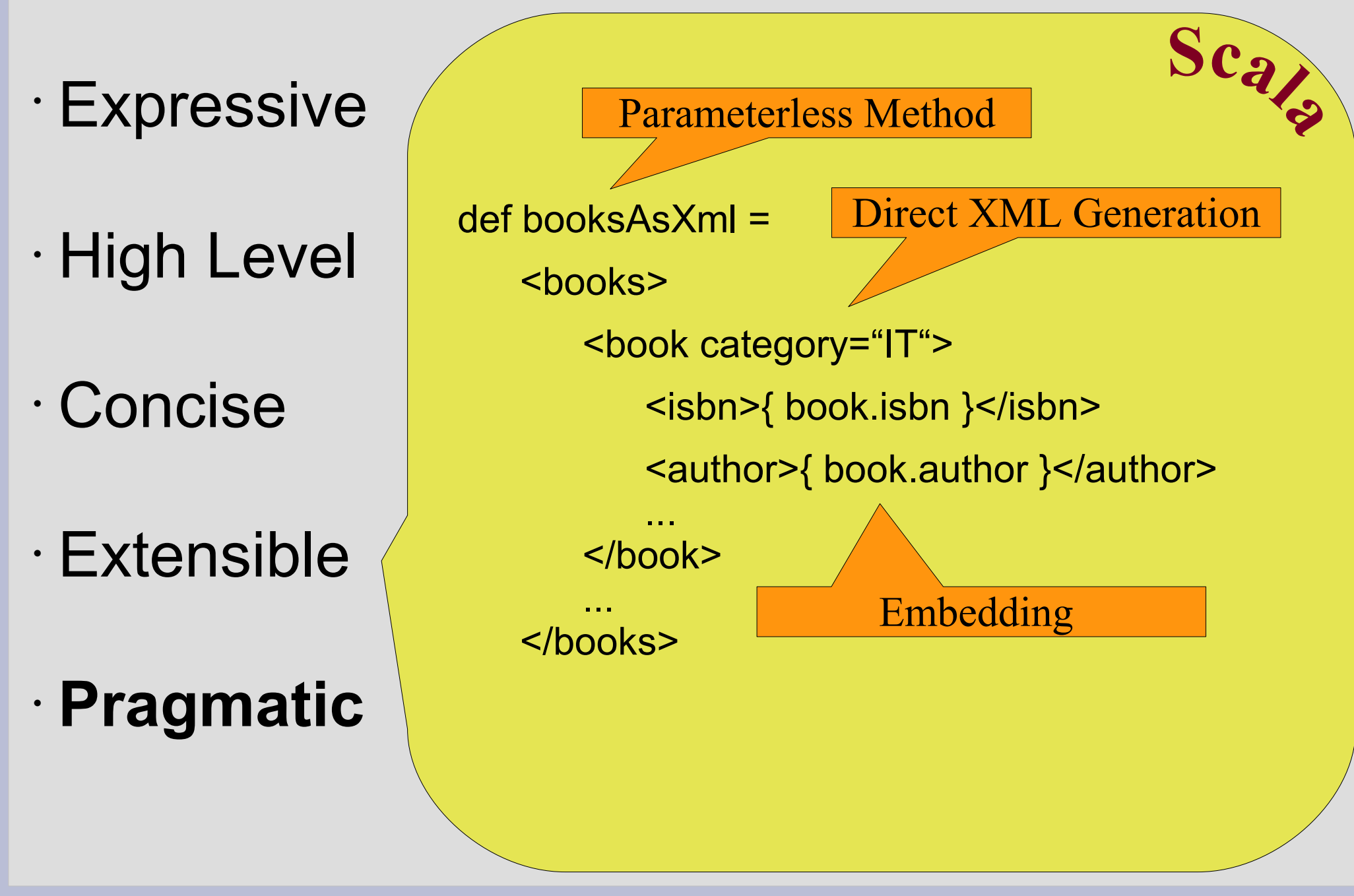

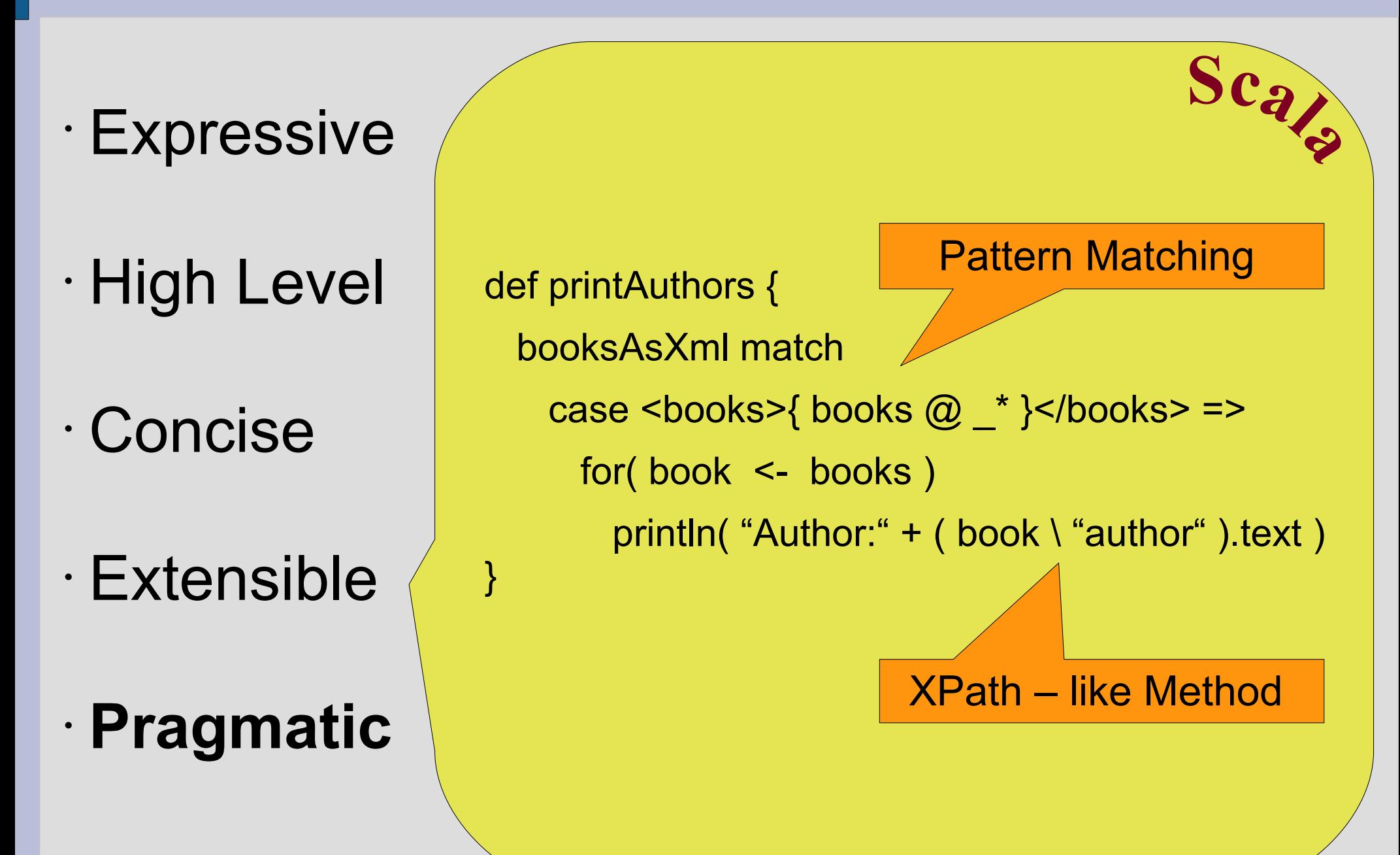

#### **(Some) Features**

- Composition
- Pattern Matching
- Modules
- Monads

- Feature Mixin
- Composable Types
- Enrichment
- Stackable Behaviour

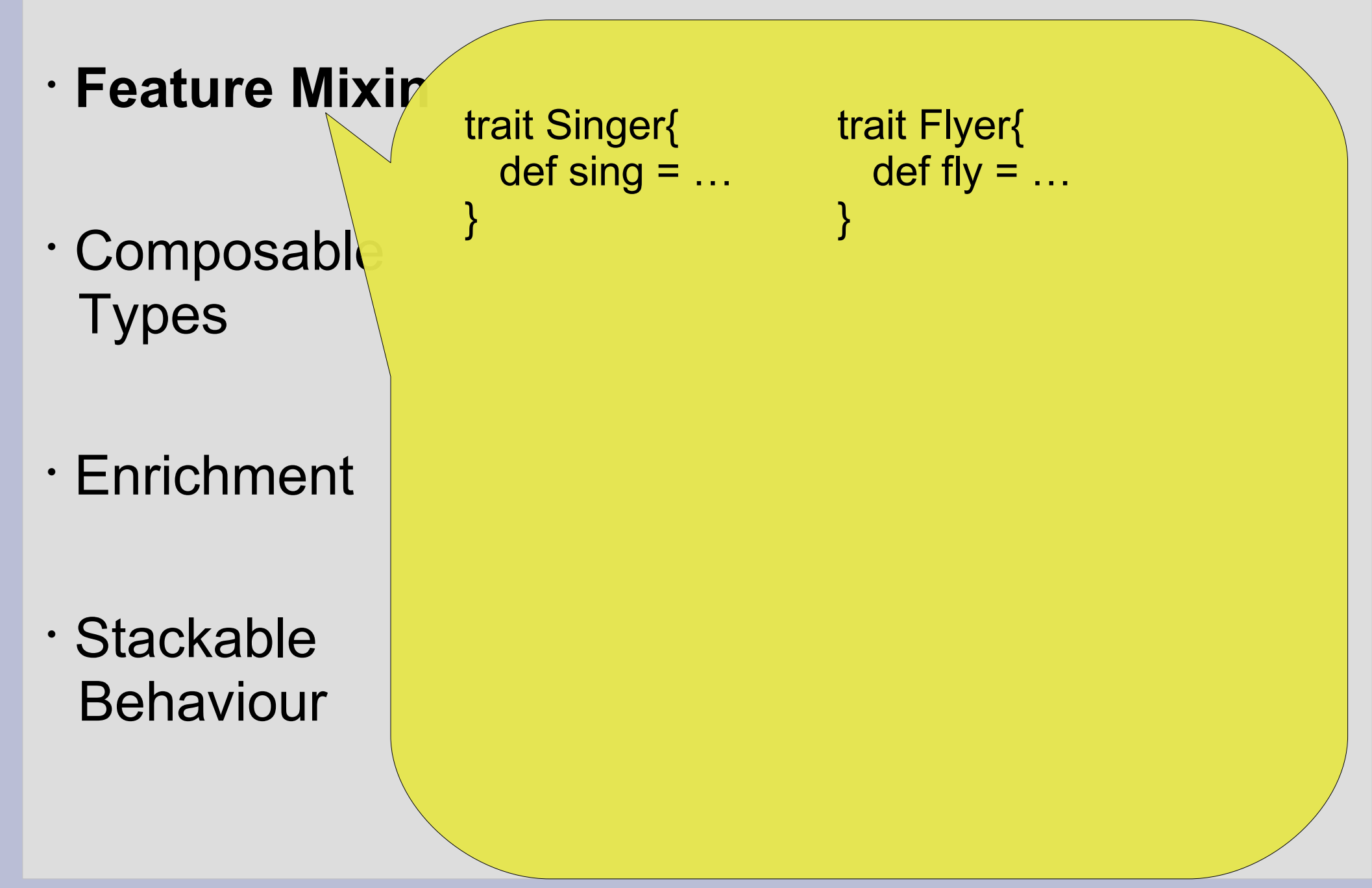

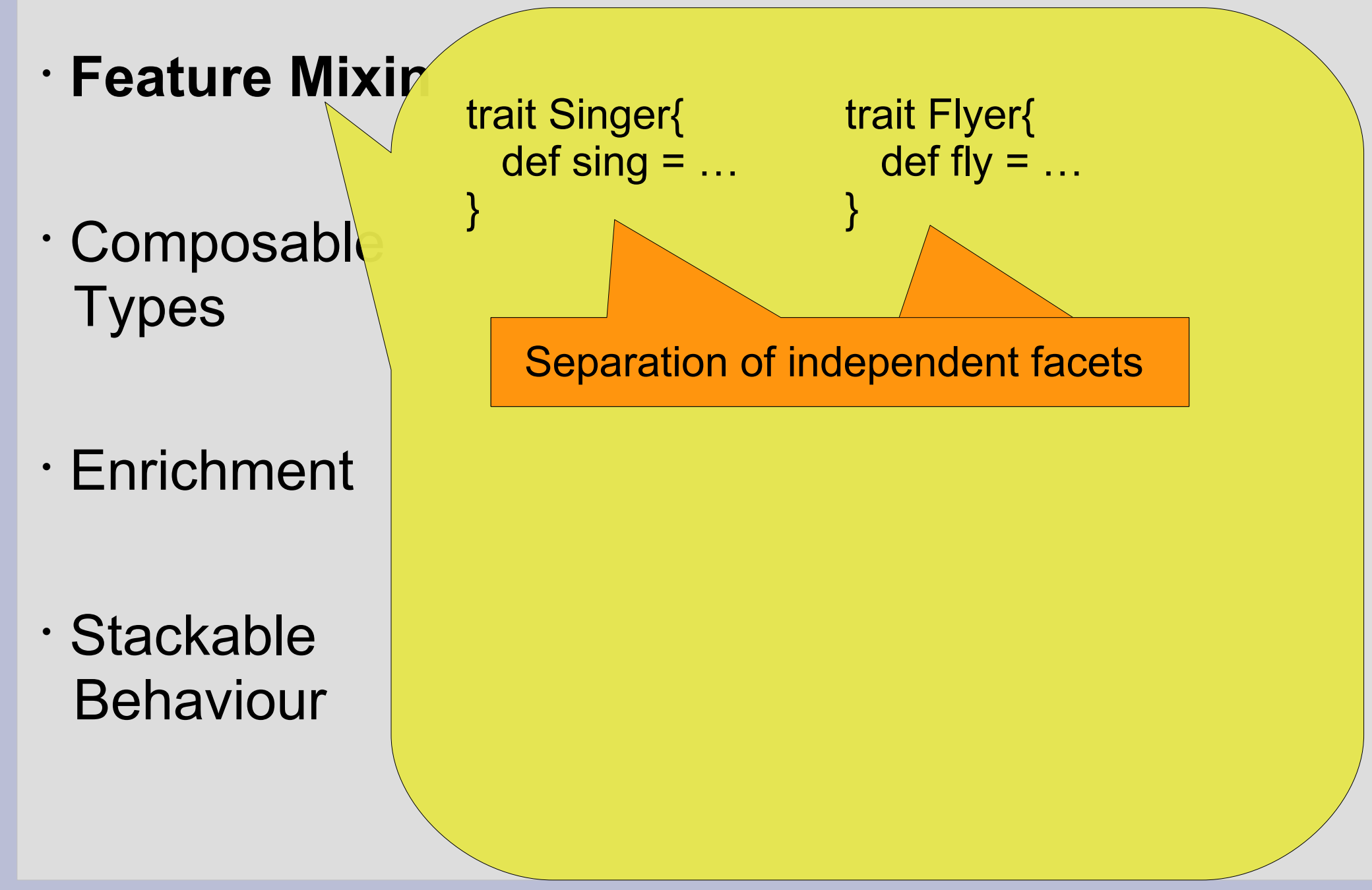

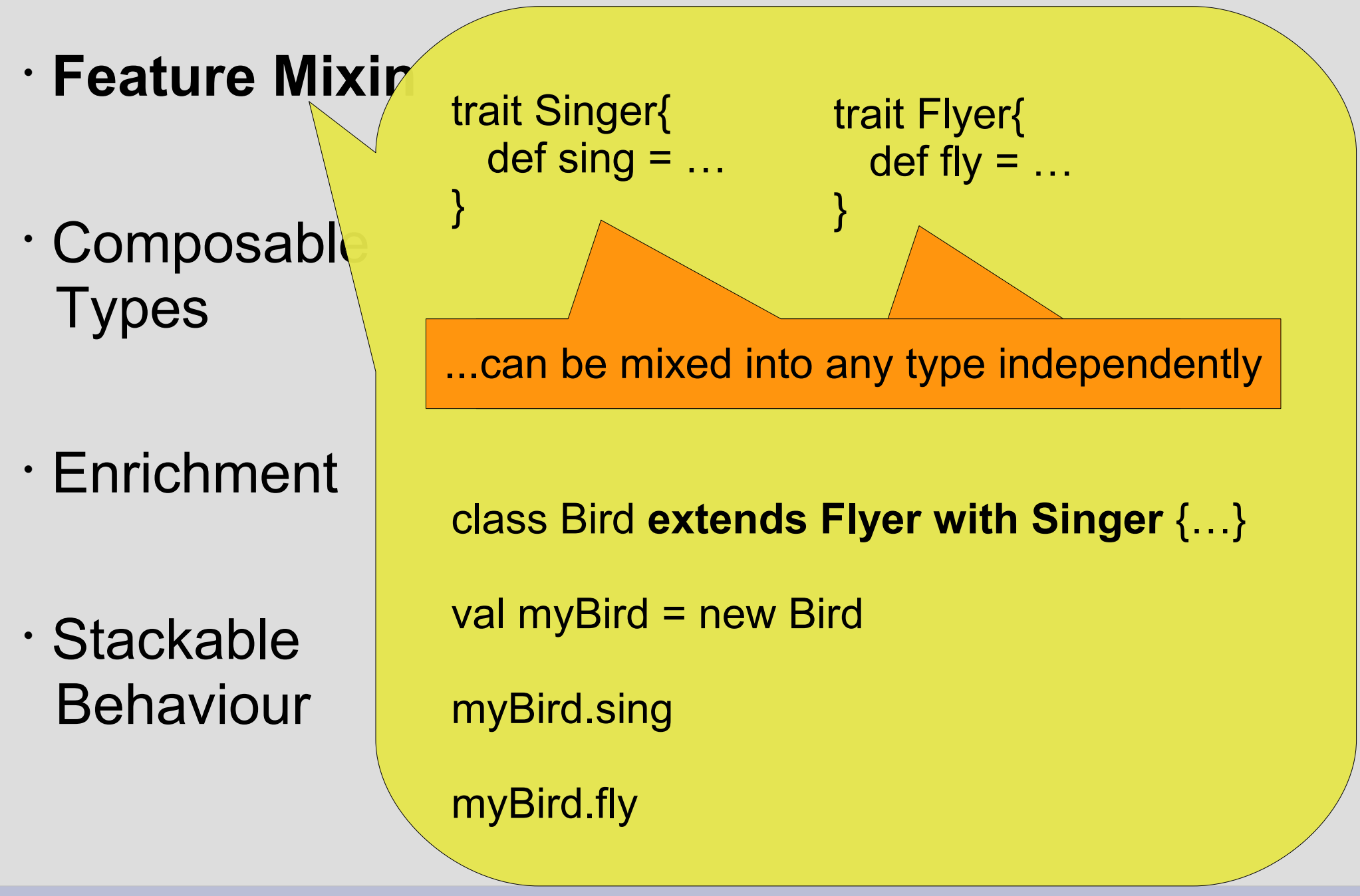

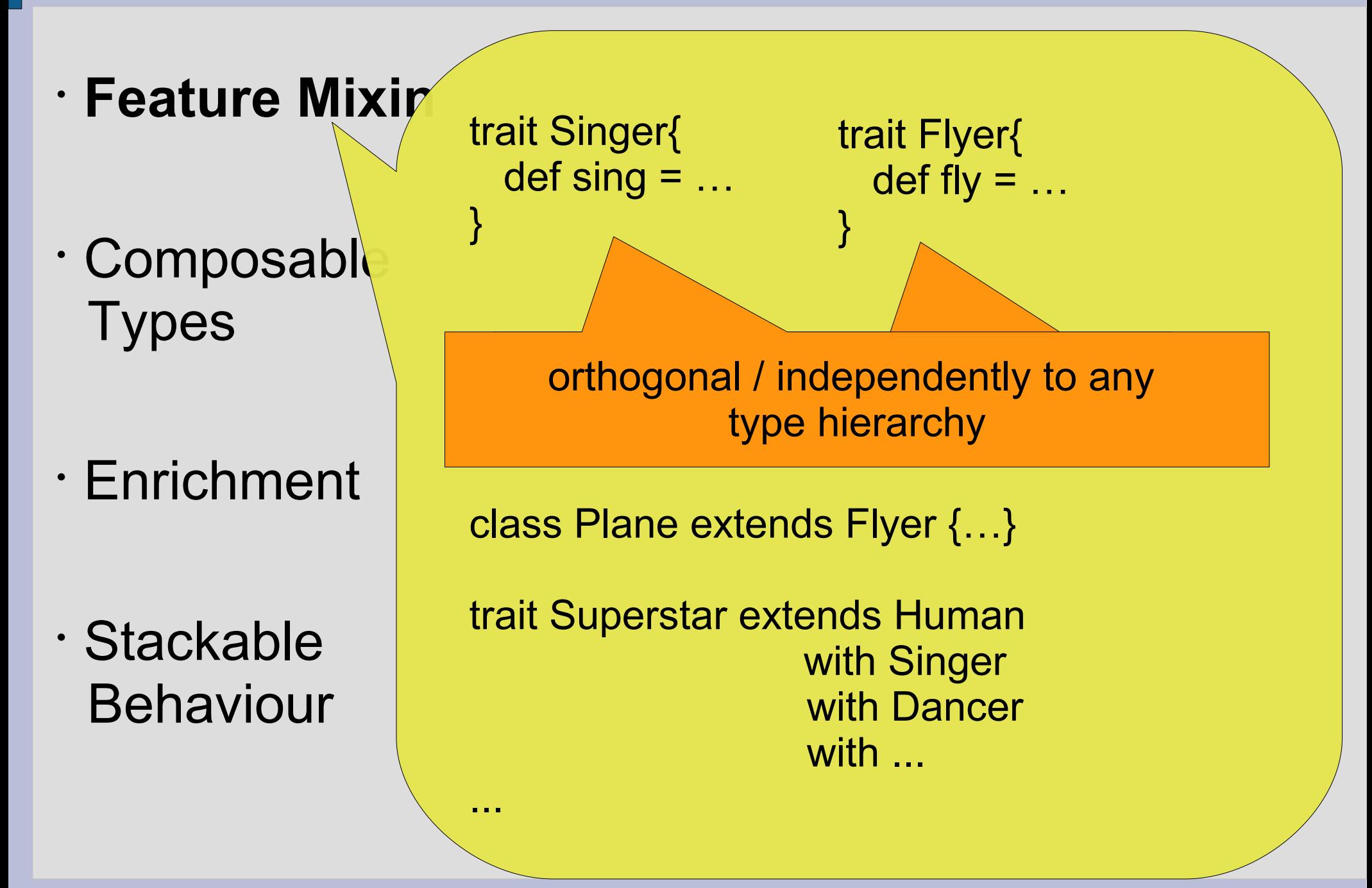

- Feature Mixin
- **Composab Types**
- Enrichment
- Stackable Behaviour

abstract class Spaceship{ def engage }

- Feature Mixin
- **Composab Types**
- Enrichment
- Stackable Behaviour

abstract class Spaceship{ def engage }

#### abstract Method (without definition)

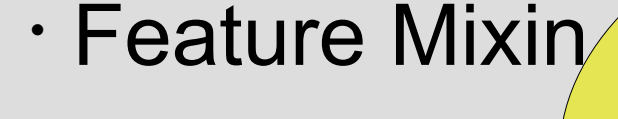

- **Composab Types**
- Enrichment
- Stackable Behaviour

abstract class Spaceship{ def **engage** } trait CommandoBridge{ def **engage** { for( \_ <- 1 to 3 ){ speedUp } } def speedUp }

abstract Method (without definition)

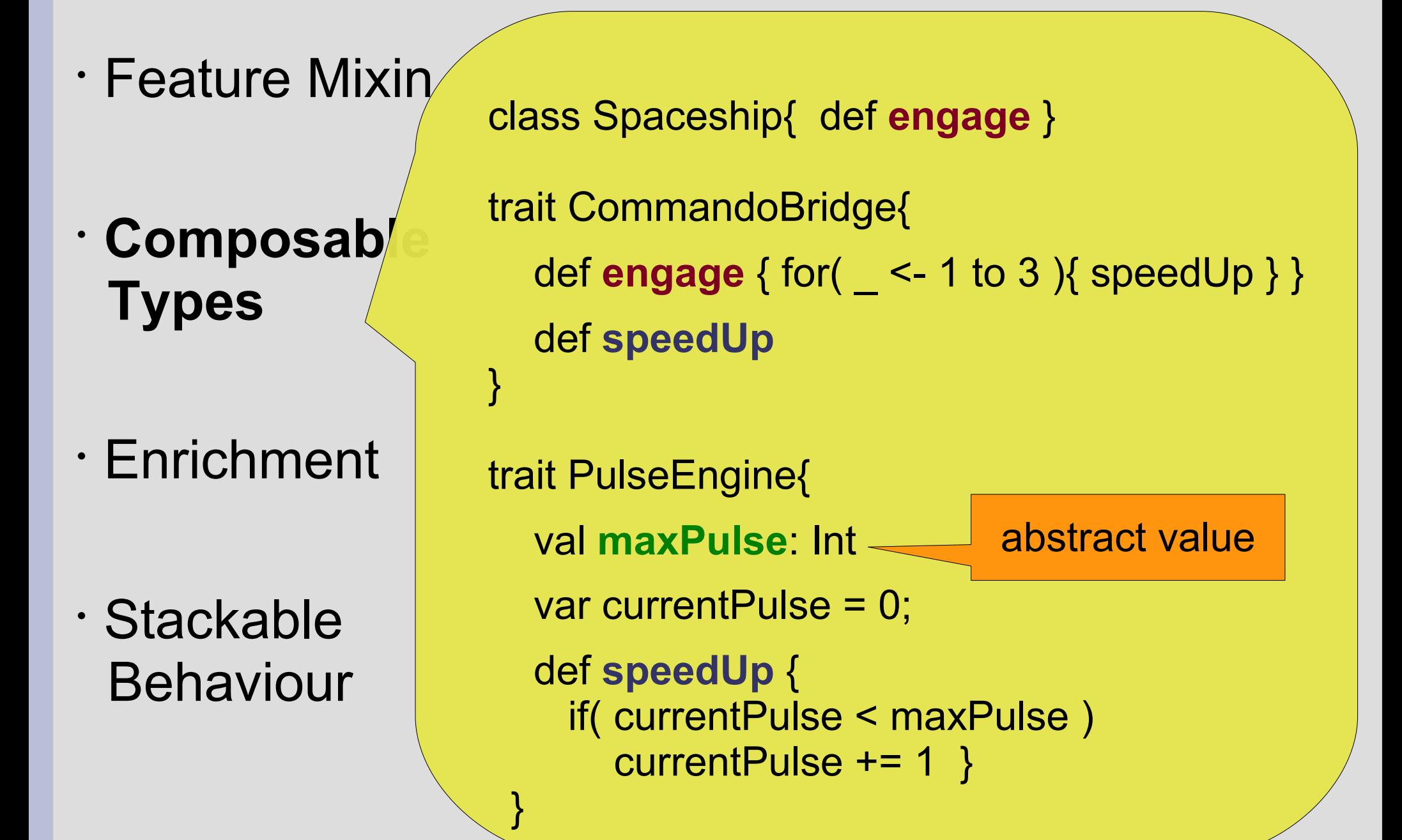

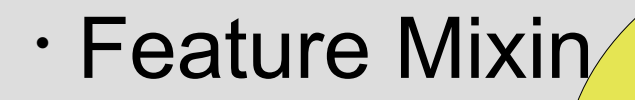

**• Composab Types**

• Enrichment

• Stackable Behaviour class StarCruiser extends Spacecraft with CommandoBridge with PulseEngine{

val **maxPulse** = 200

}

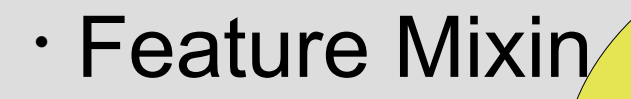

- **Composab Types**
- Enrichment
- Stackable Behaviour

class StarCruiser extends Spacecraft with CommandoBridge with PulseEngine{

val **maxPulse** = 200

}

}

class Shuttle extends Spacecraft with ControlCabin with PulseEngine{

val **maxPulse** = 50

def increaseSpeed = speedUp

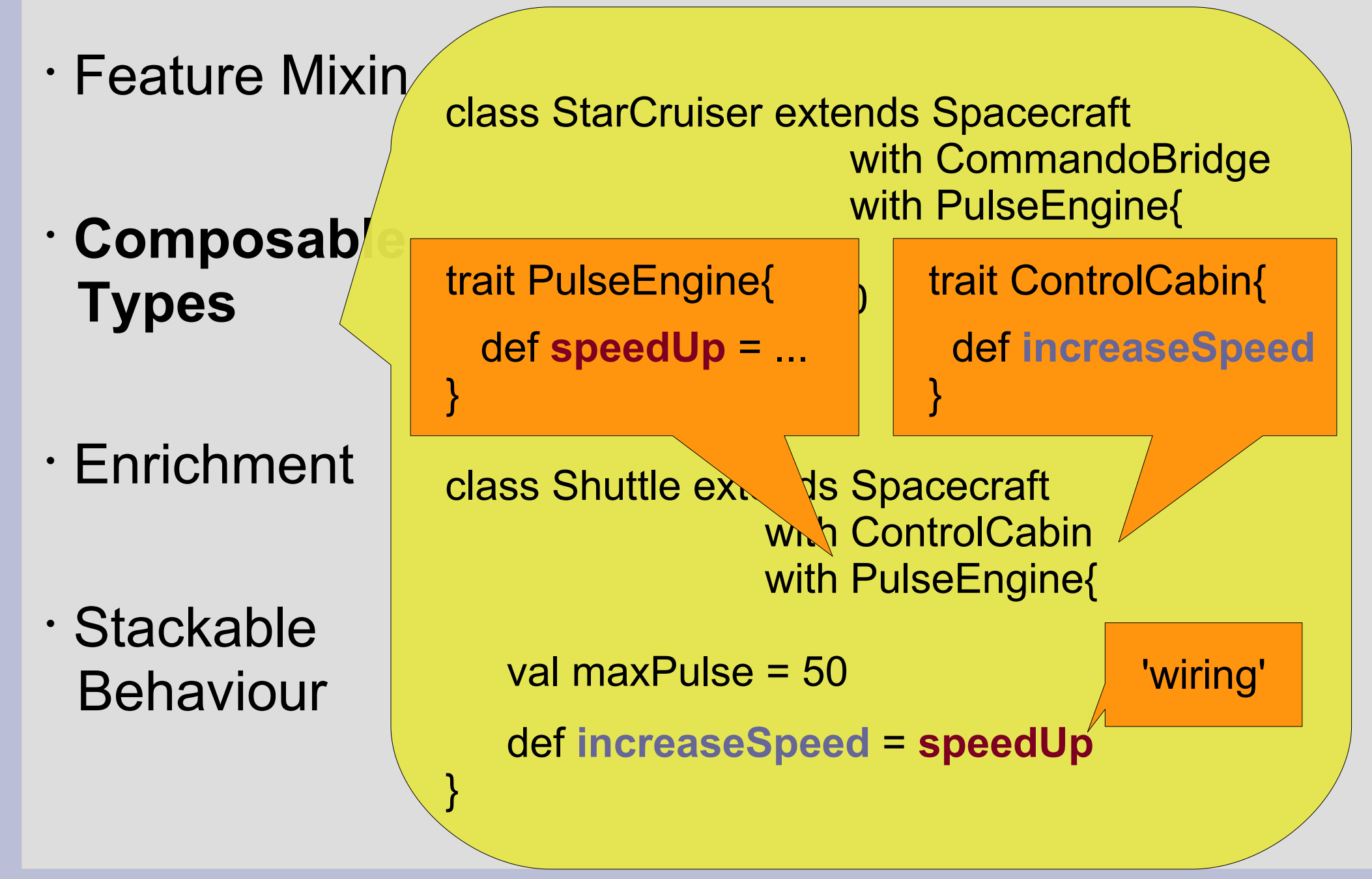

• Feature Mixin

**• Composab Types**

• Enrichment

}

## • Stackable Behaviour

trait WarpEngine{ val **maxWarp**: Int var currentWarp = 0;

> def toWarp( x: Int ) { if( $x < maxWarp$ ) currentWarp =  $x$  }

• Feature Mixin

- **Composab Types**
- Enrichment

}

}

• Stackable Behaviour trait WarpEngine{ val **maxWarp**: Int var currentWarp = 0;

> def toWarp( x: Int ) { if( $x < maxWarp$ ) currentWarp =  $x$  }

 class Explorer extends Spacecraft with CommandoBridge with WarpEngine{

val **maxWarp** = 10

def speedUp = toWarp( currentWarp + 1 )

• Feature Mixin

• **Composable Types**

• Enrichment

• Stackable Behaviour trait WarpEngine{ val maxWarp: Int var currentWarp = 0; def **toWarp**( $x$ : Int ) if( $x <$  maxWarp)  $\alpha$ } class Explorer extends Spacecraft with CommandoBridge with WarpEngine{ val maxWarp = 10 def **speedUp** = **toWarp**( currentWarp + 1 ) } trait CommandoBridge { def **speedUp** } 'wiring'

...

}

• Feature Mixin

**• Composab Types**

• Enrichment

• Stackable Behaviour class Jet extends Airplane with WarpEngine{ val maxWarp = 4

...

}

• Feature Mixin

**• Composab Types**

• Enrichment

• Stackable Behaviour class Jet extends Airplane with WarpEngine{ val maxWarp = 4

> WarpEngine is meant to be used only within Spaceships !!!

• Feature Mixin

**• Composab Types**

• Enrichment

#### • Stackable Behaviour

class Jet extends Airplane with WarpEngine{ val maxWarp = 4 ...

trait WarpEngine{ this: Spacecraft =>

}

...

}

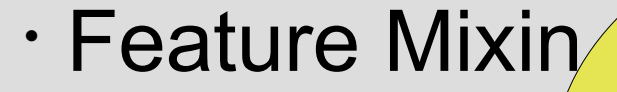

**• Composab Types**

• Enrichment

#### • Stackable Behaviour

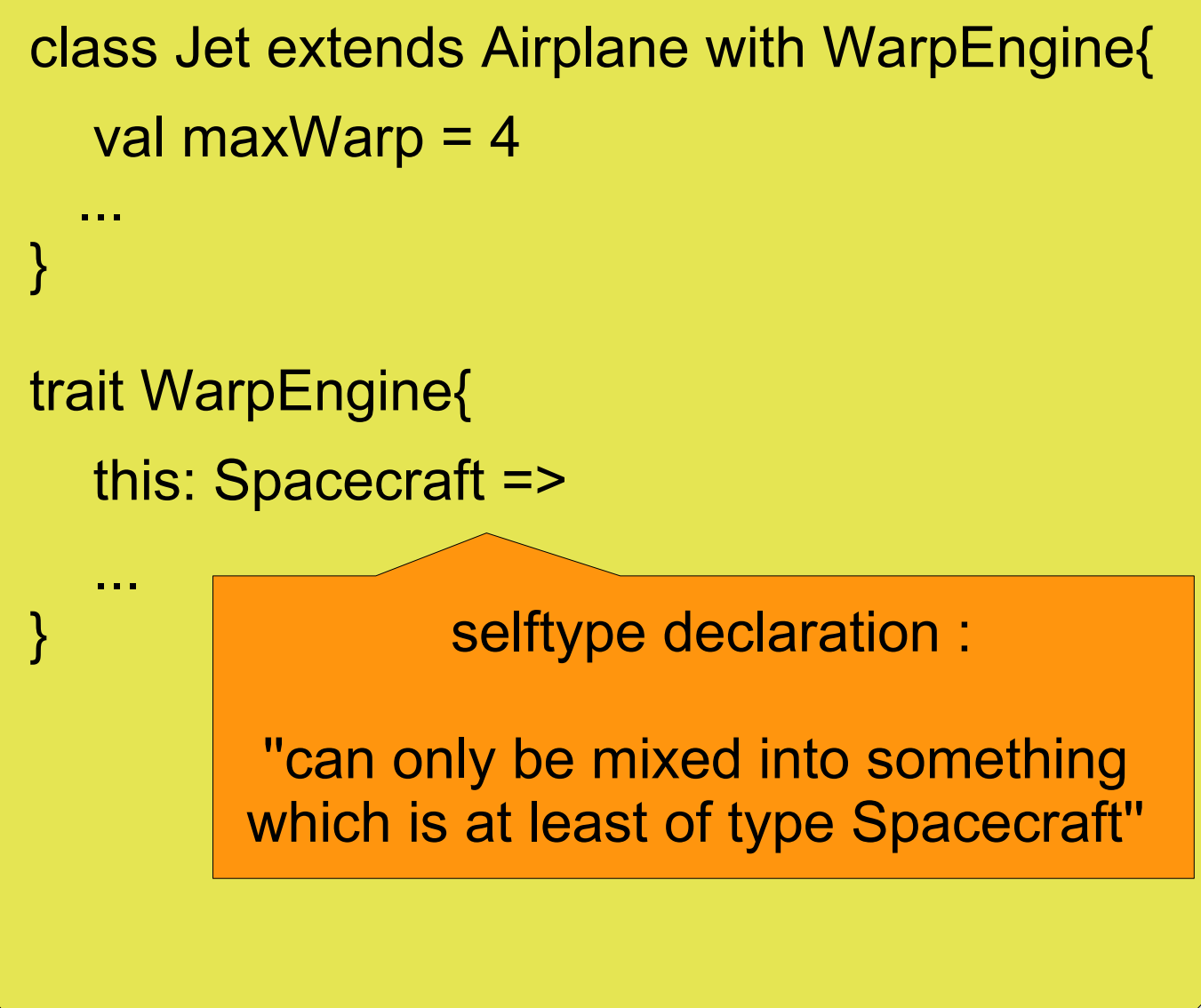

• Feature Mixin

**• Composab Types**

• Enrichment

#### • Stackable Behaviour

class Jet extends Airplane with WarpEngine{ val maxWarp = 4

trait WarpEngine{ this: Spacecraft =>

...

...

}

}

Compiler Error:

''illegal inheritance: Jet does not conform to WarpEngine's selftype WarpEngine with Spacecraft''

- Feature Mixin
- **Composab Types**
- Enrichment

#### • Stackable Behaviour

def inspection( craft: ControlCabin with PulseEngine ) {

craft.increaseSpeed

}

assert( craft.currentPulse > 0 )

Assert that ControlCabin is wired with PulseEngine

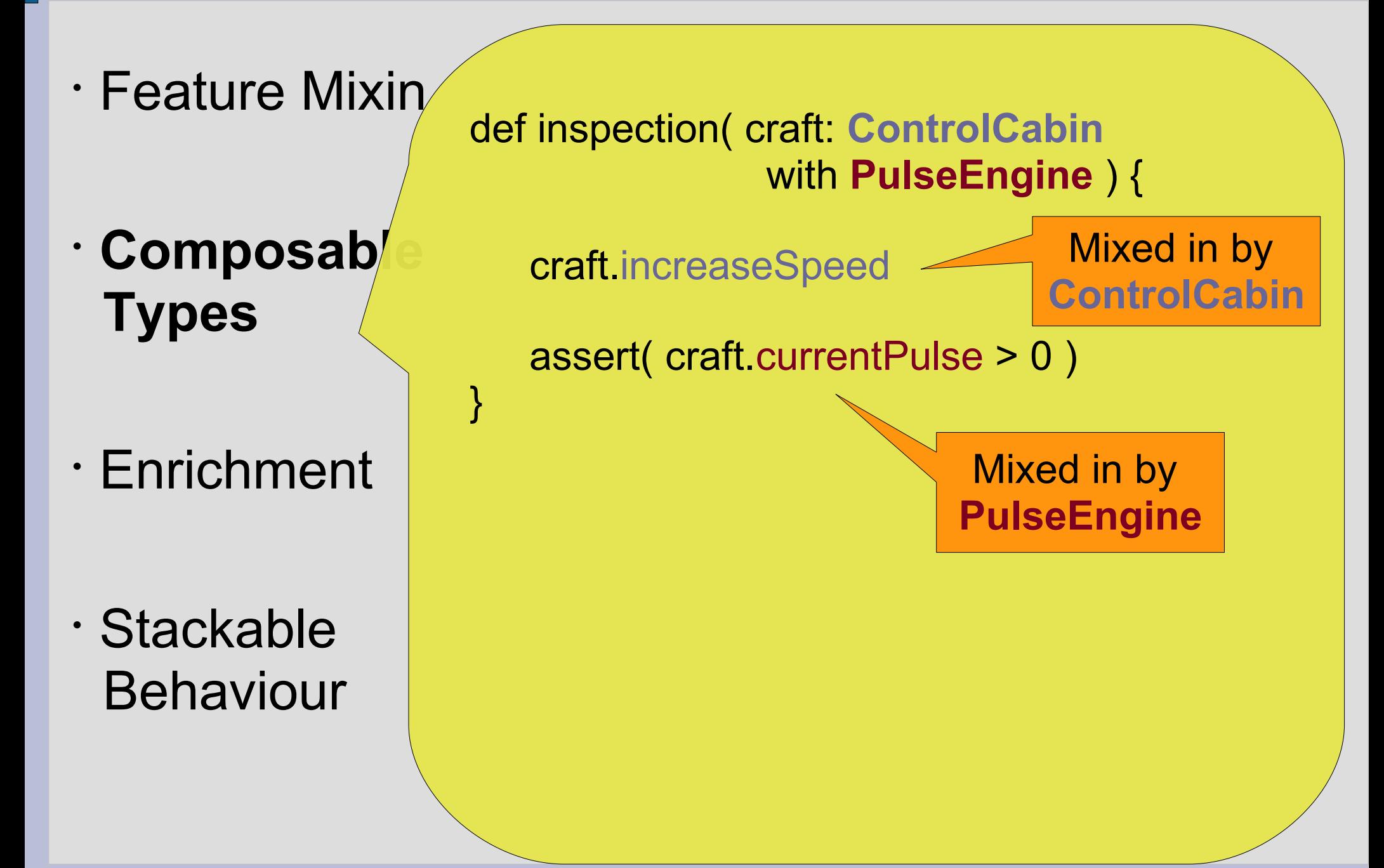

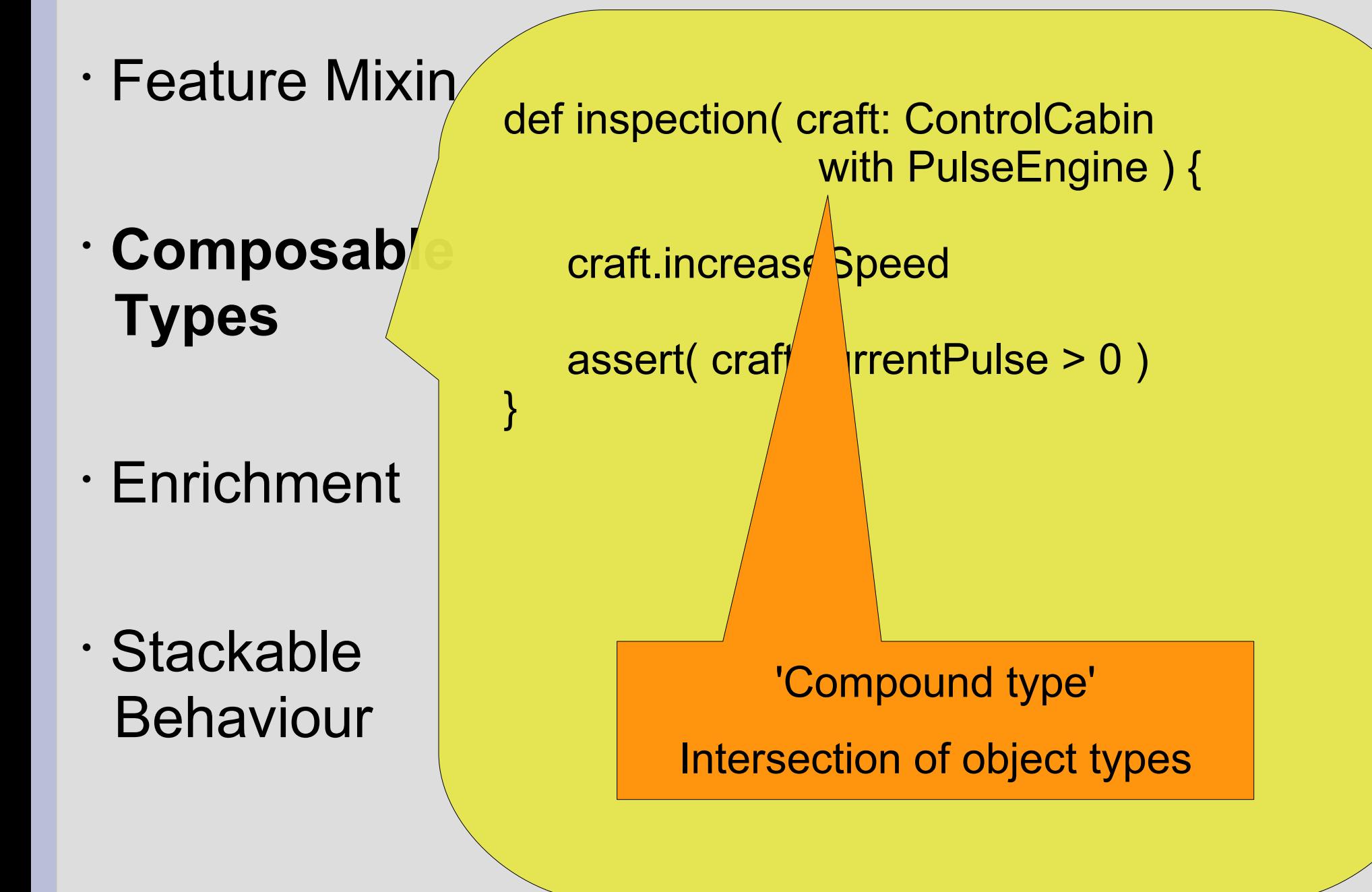

def mydatabase : ObjectContainer

**''Dependency Injection''**

- Feature Mixin
- $\cdot$  **Composab Types**
- Enrichment
- Stackable Behaviour

```
}
class CafeDAO{
  self: DBProvider =>
  val db = mydatabase
  def findByName(..)
 ...
}
```
trait DBProvider {

def mydatabase : ObjectContainer

**''Dependency Injection''**

- Feature Mixin
- **Composab Types**
- Enrichment
- Stackable Behaviour

class CafeDAO{ self: DBProvider => val db = mydatabase

trait DBProvider {

}

...

}

```
 def findByName(..)
```
#### **Self type**

Can only be instantiated with a mixed in DBProvider

**''Dependency Injection''**

- Feature Mixin
- **Composab Types**
- Enrichment
- Stackable Behaviour

class CafeDAO{ self: DBProvider => val db = mydatabase def findByName(..)

trait DBProvider {

}

...

}

# def mydatabase : ObjectContainer

#### **Self type**

Can only be instantiated with a mixed in DBProvider

Get the database from the mixed in **DBProvider** 

- Feature Mixin
- **Composab Types**
- Enrichment
- Stackable Behaviour

#### **''Dependency Injection''**

trait ProdDatabase extends DBProvider{ def mydatabase = Db4o openFile "prodCafe.yap" }

trait TestDatabase extends DBProvider{ def mydatabase = Db4o openFile "testCafe.yap" }
- Feature Mixin
- **Composab Types**
- Enrichment

...

• Stackable Behaviour

#### **''Dependency Injection''**

- trait ProdDatabase extends DBProvider{ def mydatabase = Db4o openFile "prodCafe.yap" }
- trait TestDatabase extends DBProvider{ def mydatabase = Db4o openFile "testCafe.yap" }
- **val cafeDaoTestee = new CafeDAO with TestDatabase**

- Feature Mixin
- **Composab Types**
- Enrichment
- Stackable Behaviour

#### **''Dependency Injection''**

- trait ProdDatabase extends DBProvider{ def mydatabase = Db4o openFile "prodCafe.yap" }
- trait TestDatabase extends DBProvider{ def mydatabase = Db4o openFile "testCafe.yap" }
- ... **val cafeDaoTestee = new CafeDAO with TestDatabase**
	- **'Dynamic Mixin'**
- Single instance gets TestDatabase mixed in

def foreach( f: T => Unit )

• Feature Mixin trait RichCollection[+T] {

}

- · Composable **Types**
- **Enrichment**
- Stackable Behaviour

 def exist ( predicate: T => Boolean ): Boolean = { foreach{ elem => if( predicate(elem) ) return true } false } def foldLeft[B]( seed: B)( f:  $(B,T)$  => B) = { var res = seed foreach{ elem => res = f(res, elem) } res } ...

• Feature Mixin

- · Composable **Types**
- **Enrichment**
- Stackable Behaviour

```
trait RichCollection[+T] {
 def foreach( f: T \Rightarrow Unit)
   def exist ( predicate: T => Boolean ): Boolean = { 
   foreach{ elem => if( predicate(elem) ) return true }
    false
}
  def foldLeft[B]( seed: B)( f: (B,T) => B) = {
    var res = seed
   foreach{ elem => res = f(res, elem) }
    res
}
...
                                     'contract'
```
• Feature Mixin

- · Composable **Types**
- **Enrichment**
- Stackable Behaviour

```
trait RichCollection[+T] {
 def foreach(f: T \Rightarrow Unit)
  def exist ( predicate: T => Boolean ): Boolean = { 
   foreach{ elem => if( predicate(elem) ) return true }
    false
}
 def foldLeft[B]( seed: B)( f: (B,T) => B) = {
    var res = seed
   foreach{ elem => res = f(res, elem) }
    res
}
...
                                      'contract'
             forall, filter, partition, size, ...
```
• Feature Mixin

- Composable **Types**
- **Enrichment**
- Stackable Behaviour

```
trait RichCollection[+T] {
  def foreach( f: T => Unit )
  def exist ( predicate: T => Boolean ): Boolean = { 
   foreach{ elem => if( predicate(elem) ) return true }
    false
}
 def foldLeft[B]( seed: B)( f: (B,T) => B) = {
    var res = seed
   foreach{ elem => res = f(res, elem) }
    res
}
...
                                   Implement 
                                      one ...
                    ... receive many
```
- Feature Mixin abstract class Stack[+A] extends Object
- · Composable **Types**
- **Enrichment**
- Stackable Behaviour

 **with RichCollection[A]** { def push[B >: A](x: B): Stack[B] = ...

def isEmpty: Boolean

def top: A

}

}

def pop: Stack[A]

```
 def foreach( f: A => Unit ) {
   if( ! isEmpty ){
      f( top )
      pop.foreach( f )
}
```
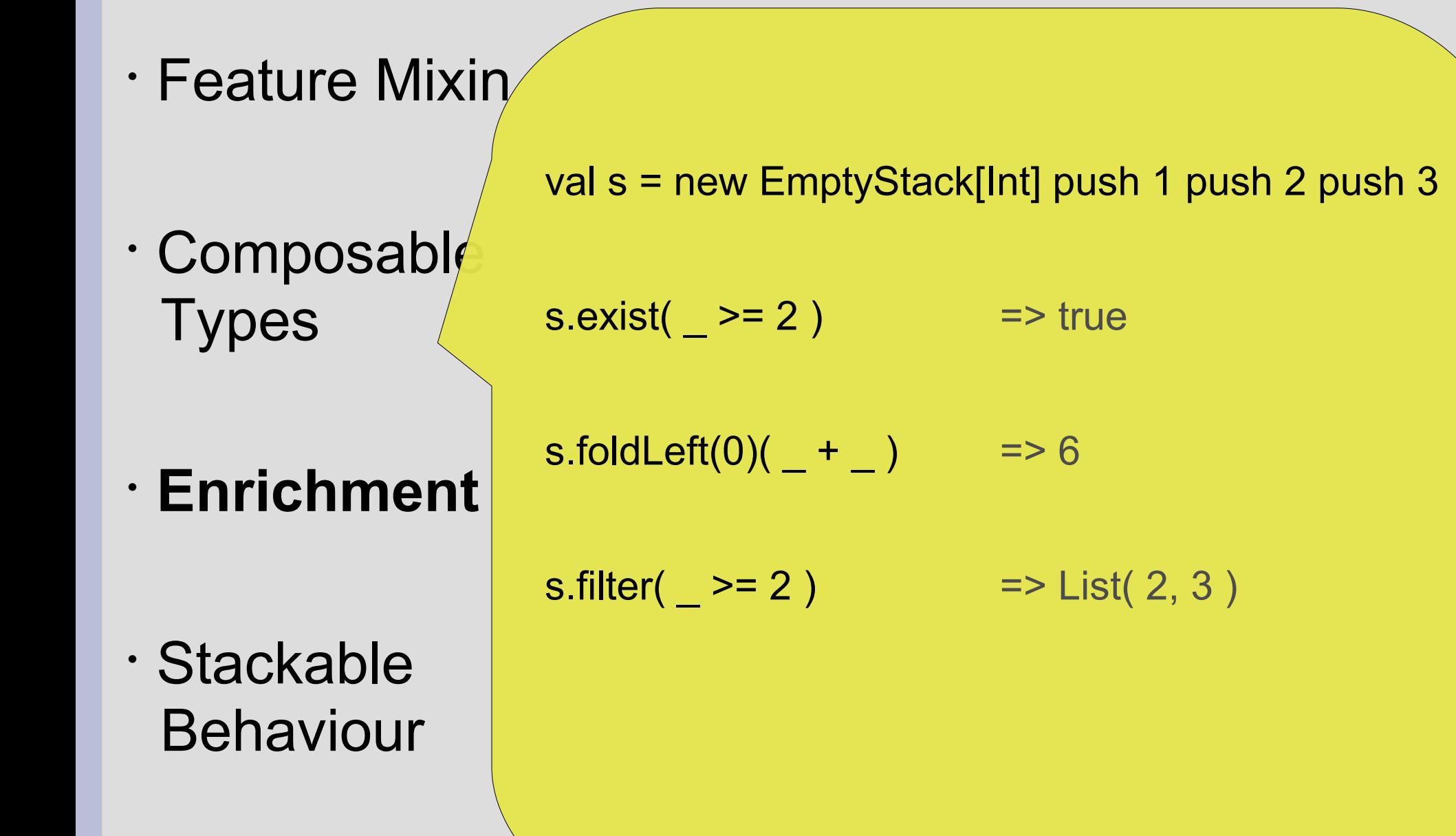

- Feature Mixin
- · Composable **Types**

## • **Enrichment**

• Stackable Behaviour val jSet = new java.util.HashSet[Int] with **RichCollection[Int]** {

#### **def foreach( f: Int => Unit )** {

 val elems = iterator while( elems.hasNext ) { f( elems.next ) }

 $jSet.exist($  >= 2 )  $\qquad$  => true  $jSet.foldLeft(0)( + )$  => 6

 $jSet. filter( _ > = 2 )$   $= > List( 2, 3 )$ 

}

- Feature Mixin
- · Composable **Types**

}

• Enrichment

#### • **Stackable Behaviour**

trait Logging[A] extends **java.util.Set**[A]{ abstract override def **add**(x: A) = { println( "adding "+ x ) super.add( x ) }

trait Doubling extends **java.util.Set**[Int]{ abstract override def **add**(x: Int) = super.add( x \* 2 ) }

trait Incrementing extends **java.util.Set**[Int]{ abstract override def  $add(x: Int) = super.add(x + 1)$ }

• Composable **Types** 

• Feature Mixin

• Enrichment

#### • **Stackable Behaviour**

}

trait Logging[A] extends **java.util.Set**[A]{ abstract override def **add**(x: A) = { println( "adding "+ x ) super.add( x ) } } trait Doubling extends ja **Autil.Set**[Integral] abstract override def  $add(x: Int) = \int \rho \text{er.add}( x * 2 )$ } trait Incrementing extends **java.util.Set**[Int]{ 'decorating' java.util.Set.add

abstract override def  $add(x: Int) = super.add(x + 1)$ 

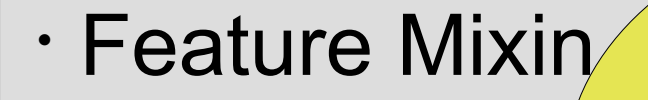

- · Composable **Types**
- Enrichment
- **Stackable Behaviour**

val jSet = new java.util.HashSet[Int]

with Logging[Int] with Incrementing with Doubling

 $\Rightarrow$  adding 3 adding 5 adding 7

jSet add 1

jSet add 2

jSet add 3

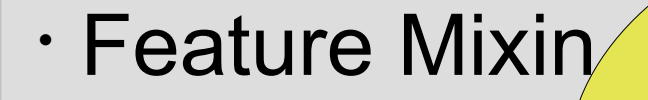

- · Composable **Types**
- Enrichment
- **Stackable Behaviour**

val jSet = new java.util.HashSet[Int]

with Logging[Int] with Doubling with Incrementing

 $\Rightarrow$  adding 4 adding 6 adding 8

jSet add 1

jSet add 2

jSet add 3

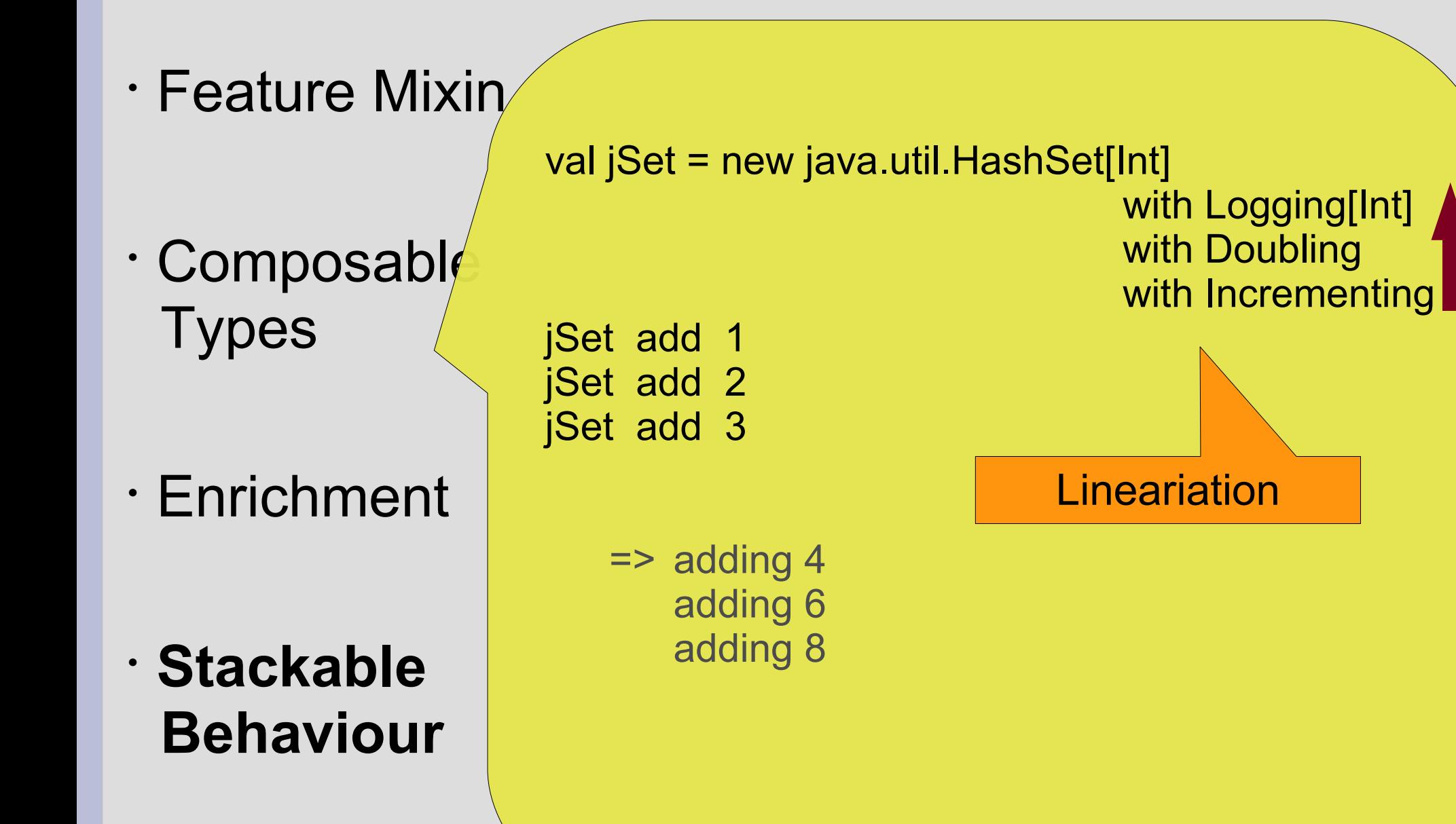

- Composition
- **Pattern Matching**
- Modules
- Monads

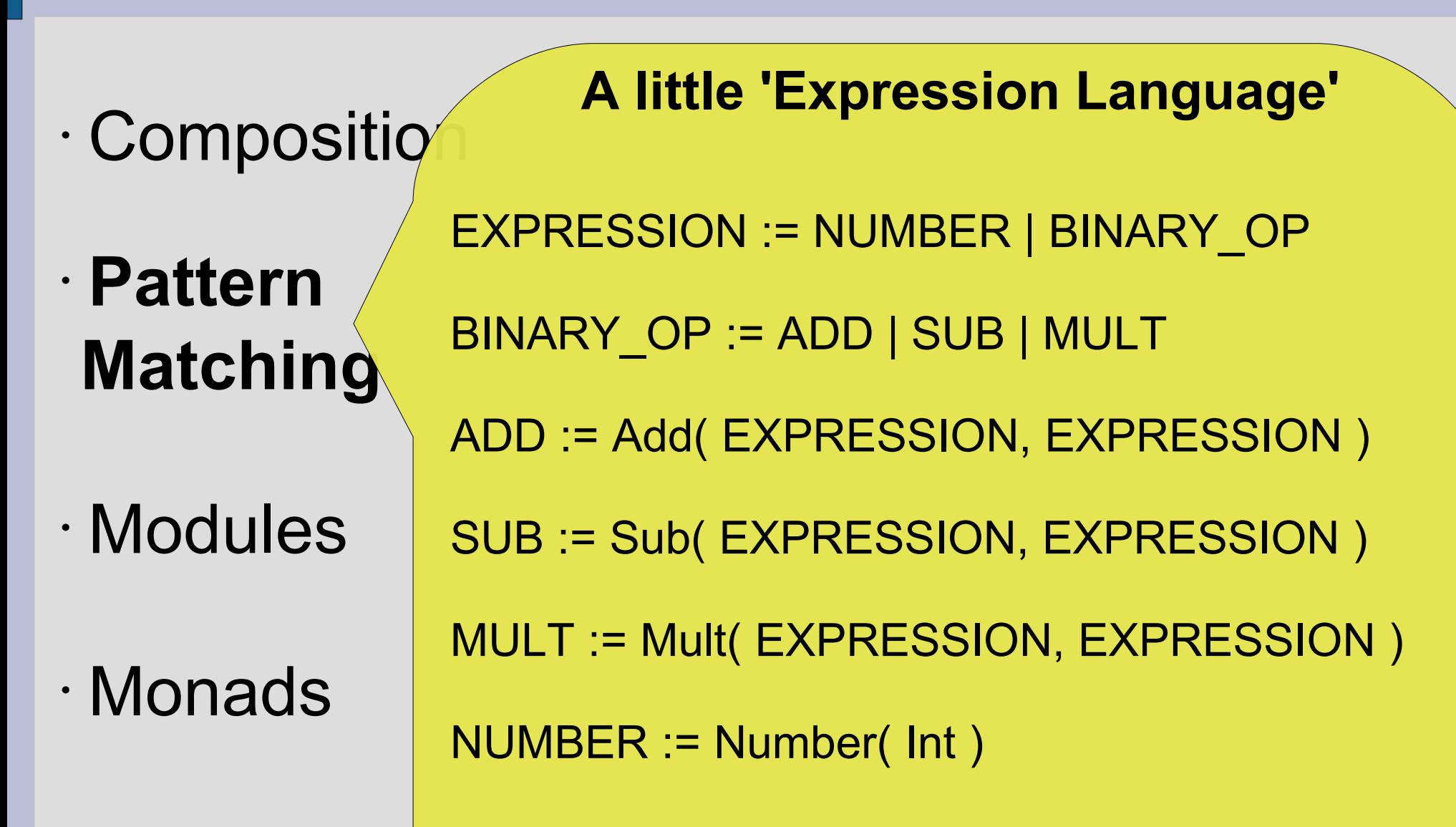

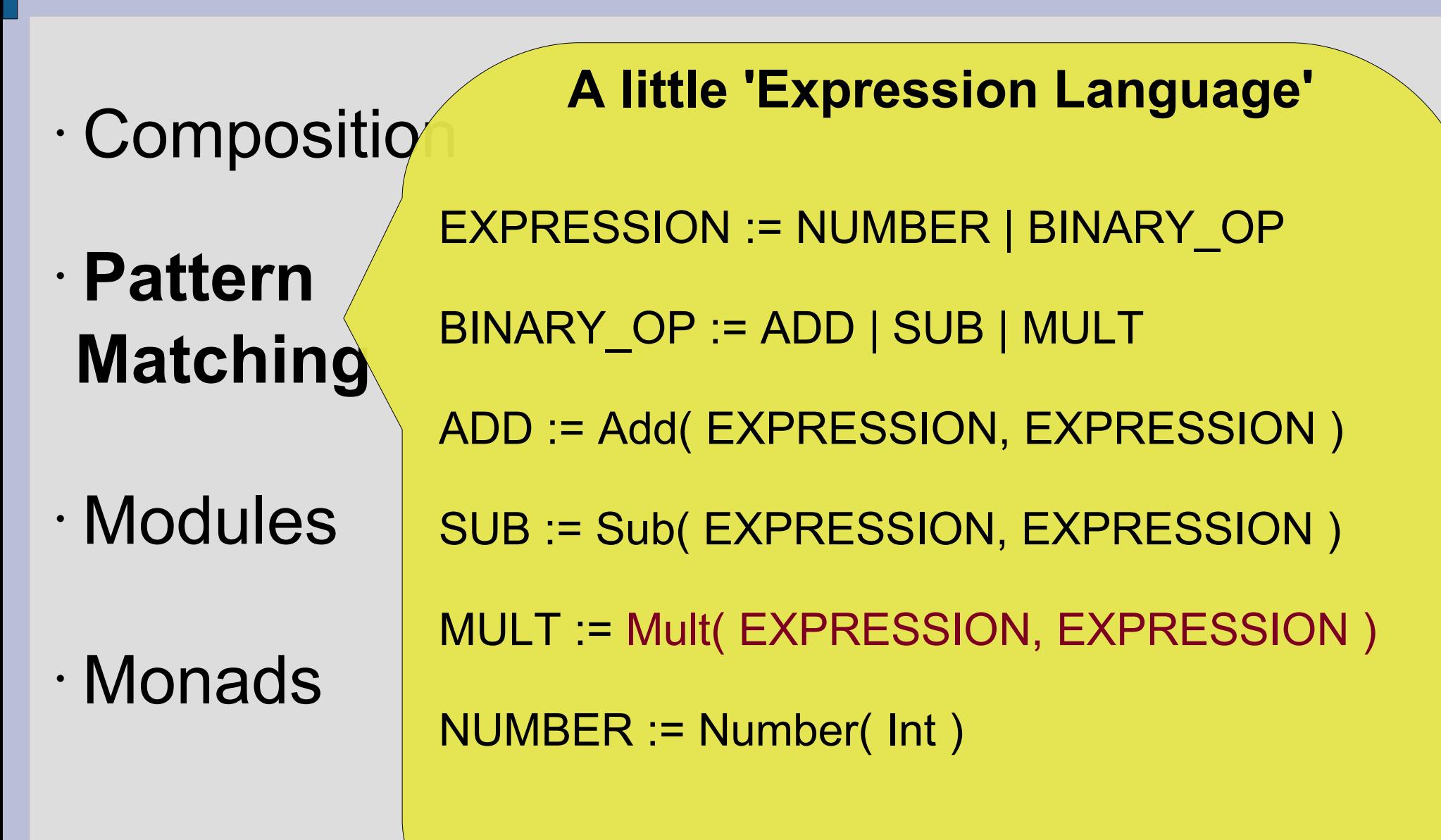

Sub( Mult( Number( 3 ), Number( 4 ) ), Number( 5 ) )

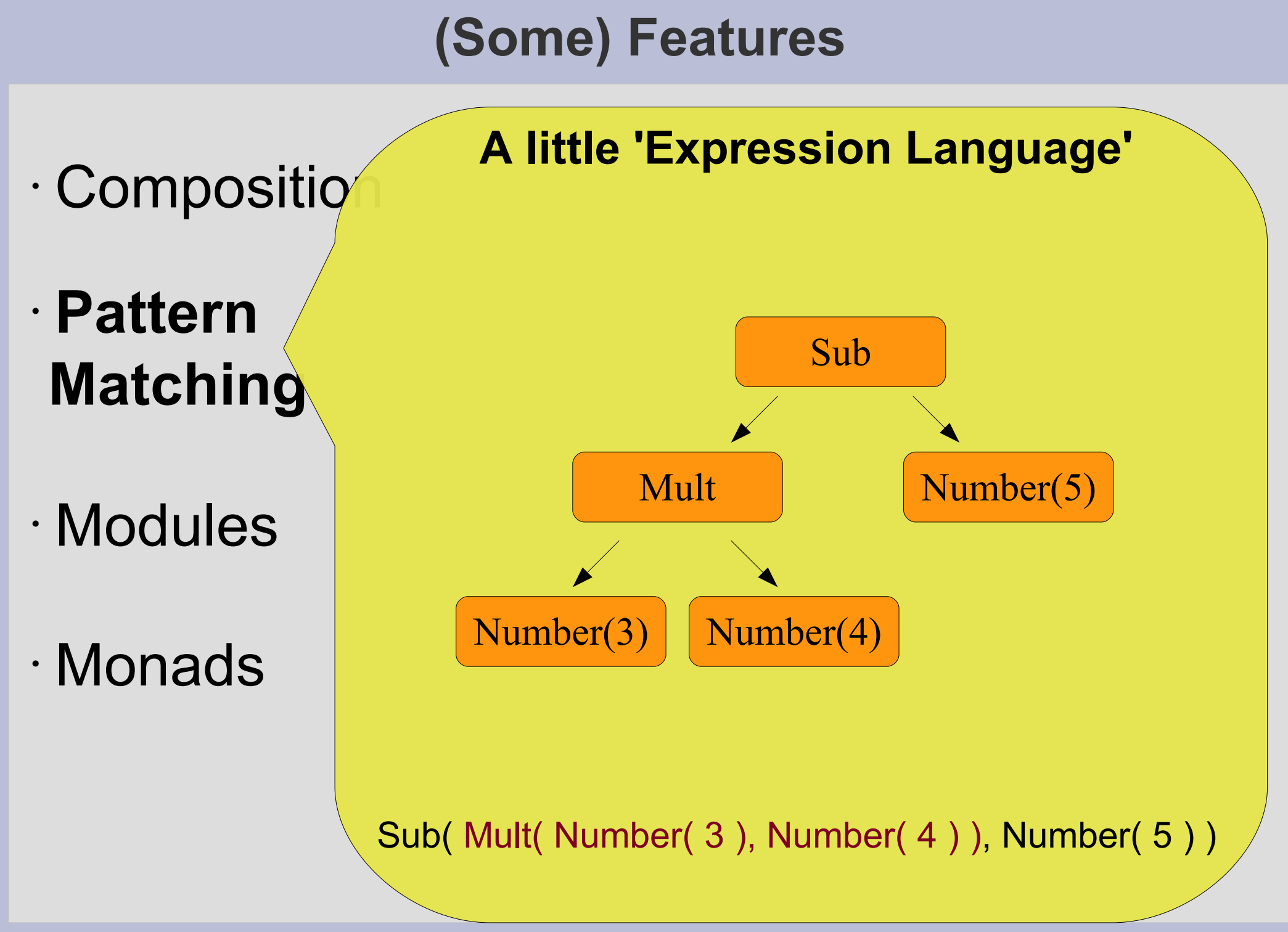

abstract class Expression

## • Composition

## • **Pattern Matching**

• Modules

## • Monads

case class Number( num: Int ) extends Expression

case class BinaryOperator ( opCode: String, left: Expression, right: Expression ) extends Expression

**A little 'Expression Language'**

case class Add( s1: Expression, s2: Expression ) extends BinaryOperator( "+", s1, s2 )

case class Sub( s1: Expression, s2: Expression ) extends BinaryOperator( "-", s1, s2 )

case class Mult( m1: Expression, m2: Expression ) extends BinaryOperator( "\*", m1, m2 )

abstract class Case class

## • Composition

## • **Pattern Matching**

## • Modules

## • Monads

 case class Number( num: Int ) extends Expression

**A little 'Expression Language'**

case class BinaryOperator ( opCode: String, left: Expression, right: Expression ) extends Expression

case class Add( s1: Expression, s2: Expression ) extends BinaryOperator( "+", s1, s2 )

case class Sub( s1: Expression, s2: Expression ) extends BinaryOperator( "-", s1, s2 )

case class Mult( m1: Expression, m2: Expression ) extends BinaryOperator( "-", m1, m2 )

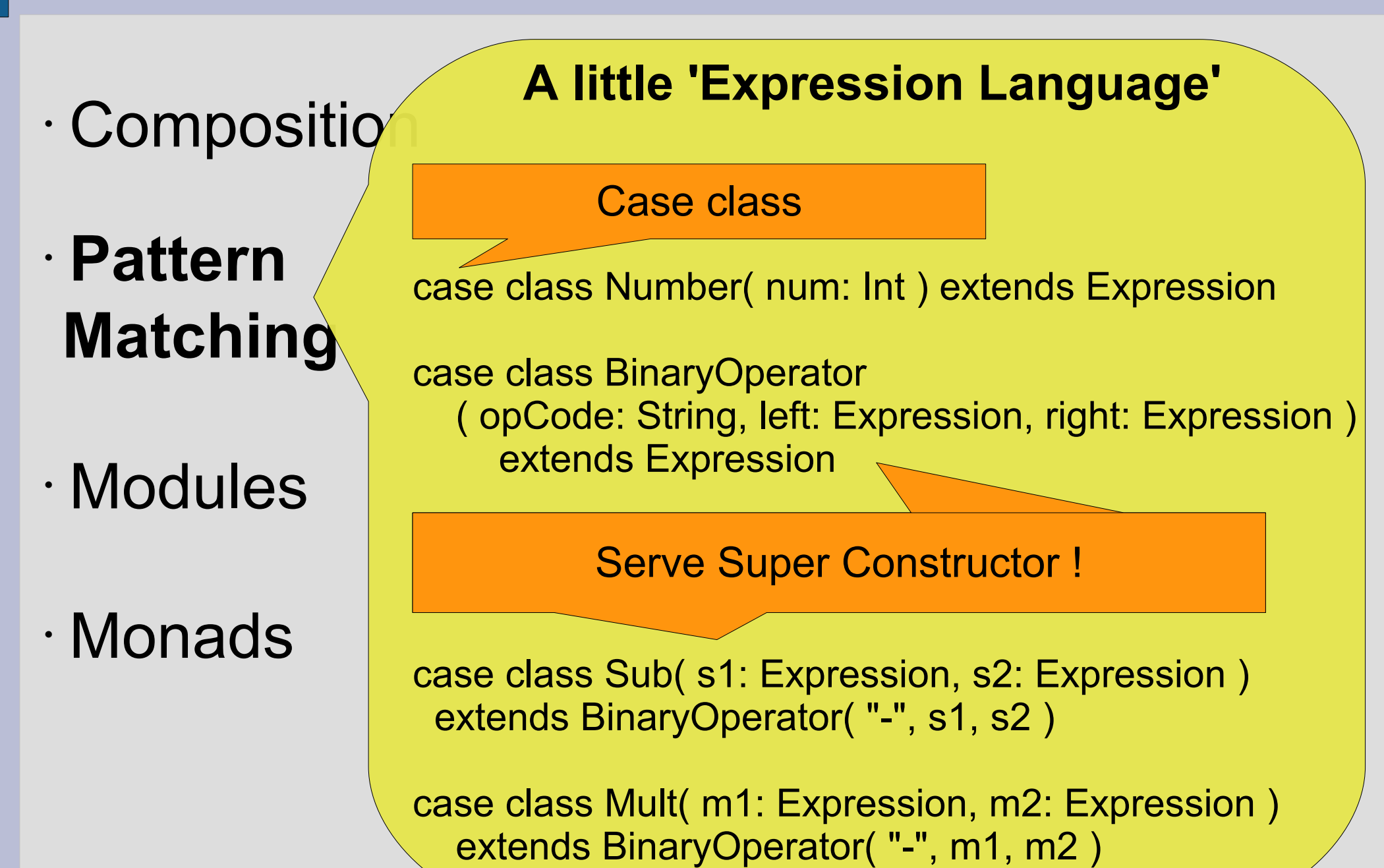

## • Composition

## • **Pattern Matching**

• Modules

• Monads

}

#### def prettyPrint( expr: Expression ) { expr match { case Number( $x$ ) => print( $x$ ) case BinaryOperator( opCode, expr1, expr2 ) => { print( "(" ) prettyPrint( expr1 ) print( opCode ) prettyPrint( expr2 ) print( ")" ) }  $case$  => print( "unknown") } **A little 'Expression Language'**

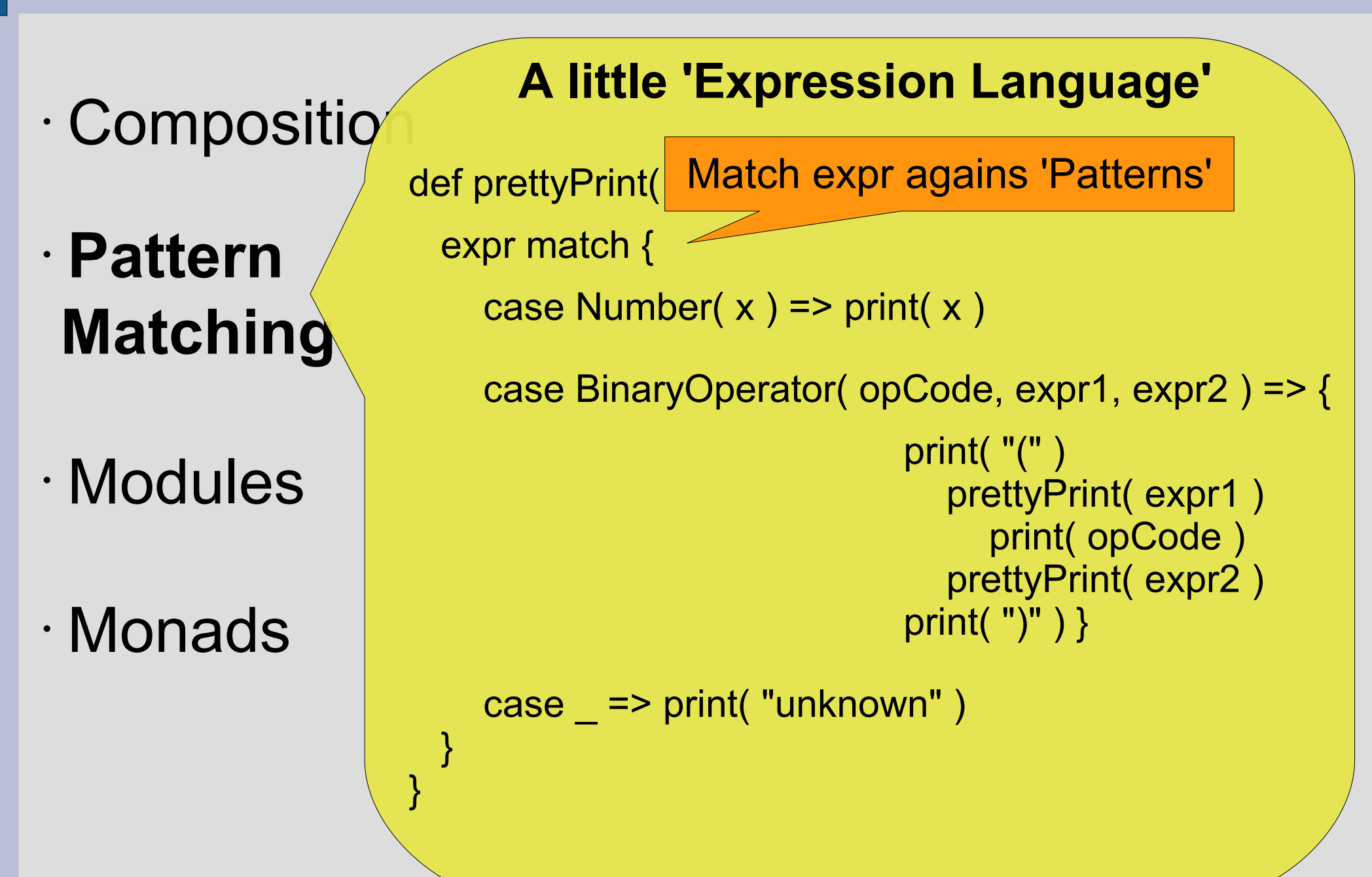

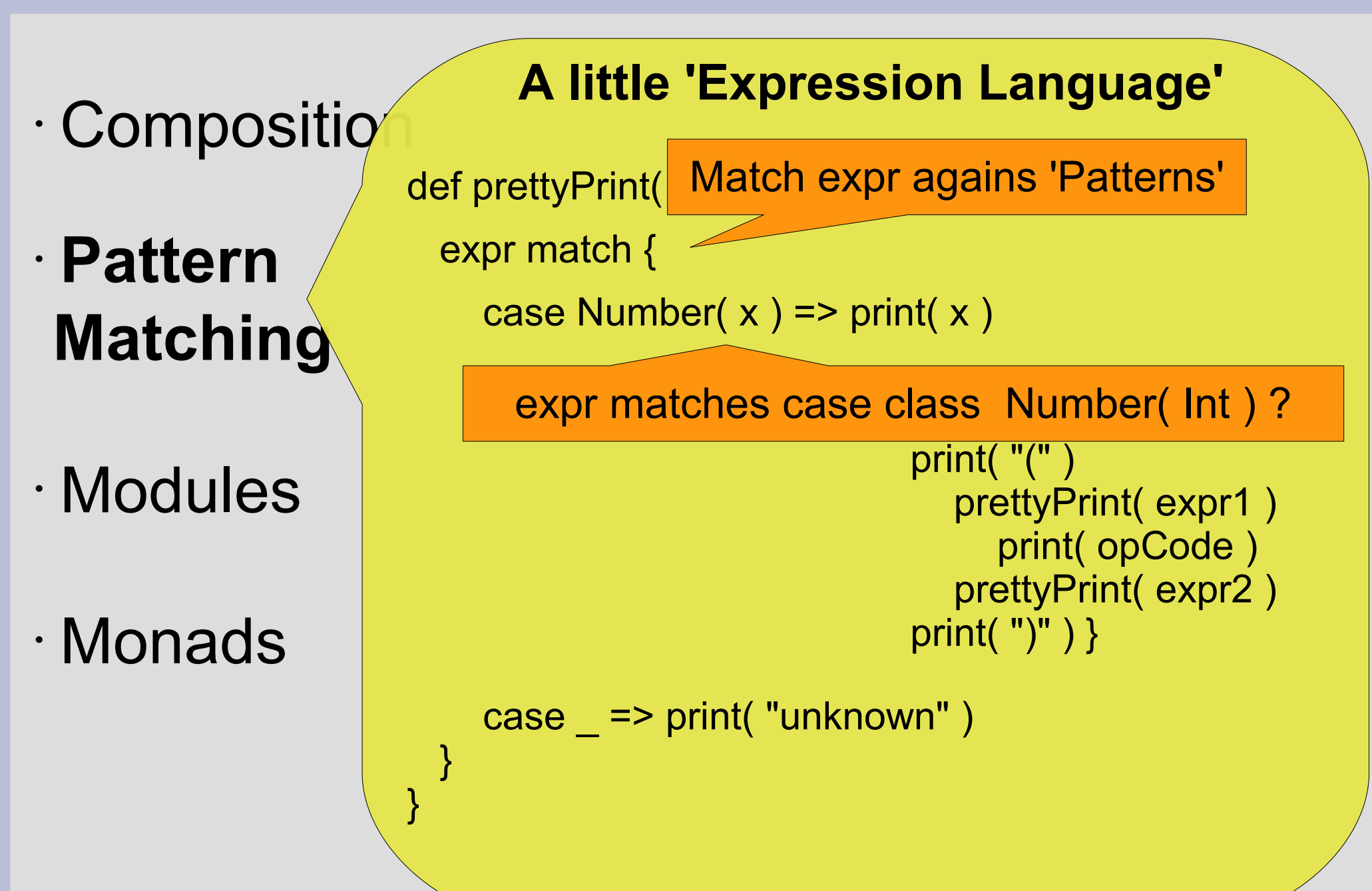

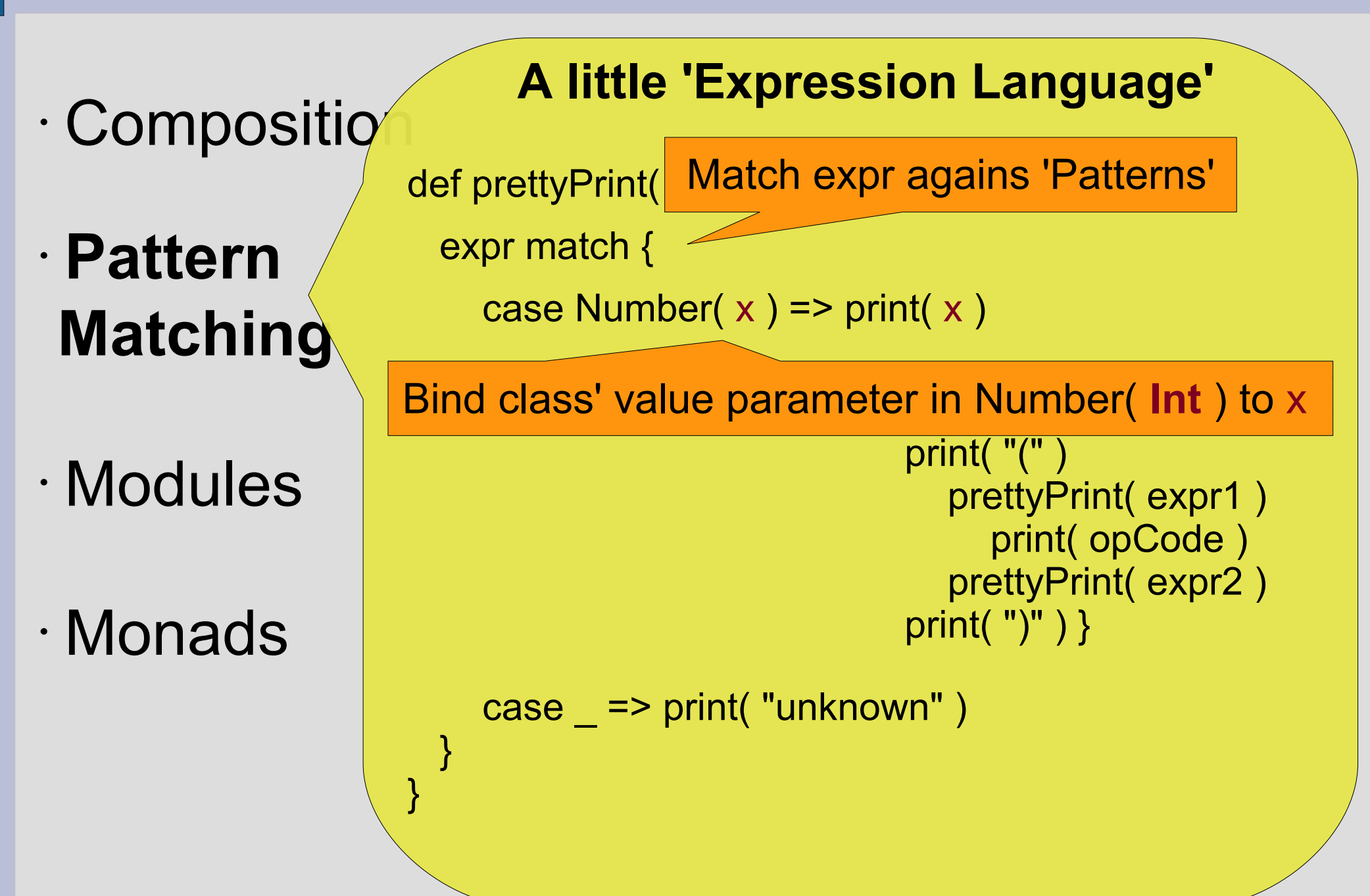

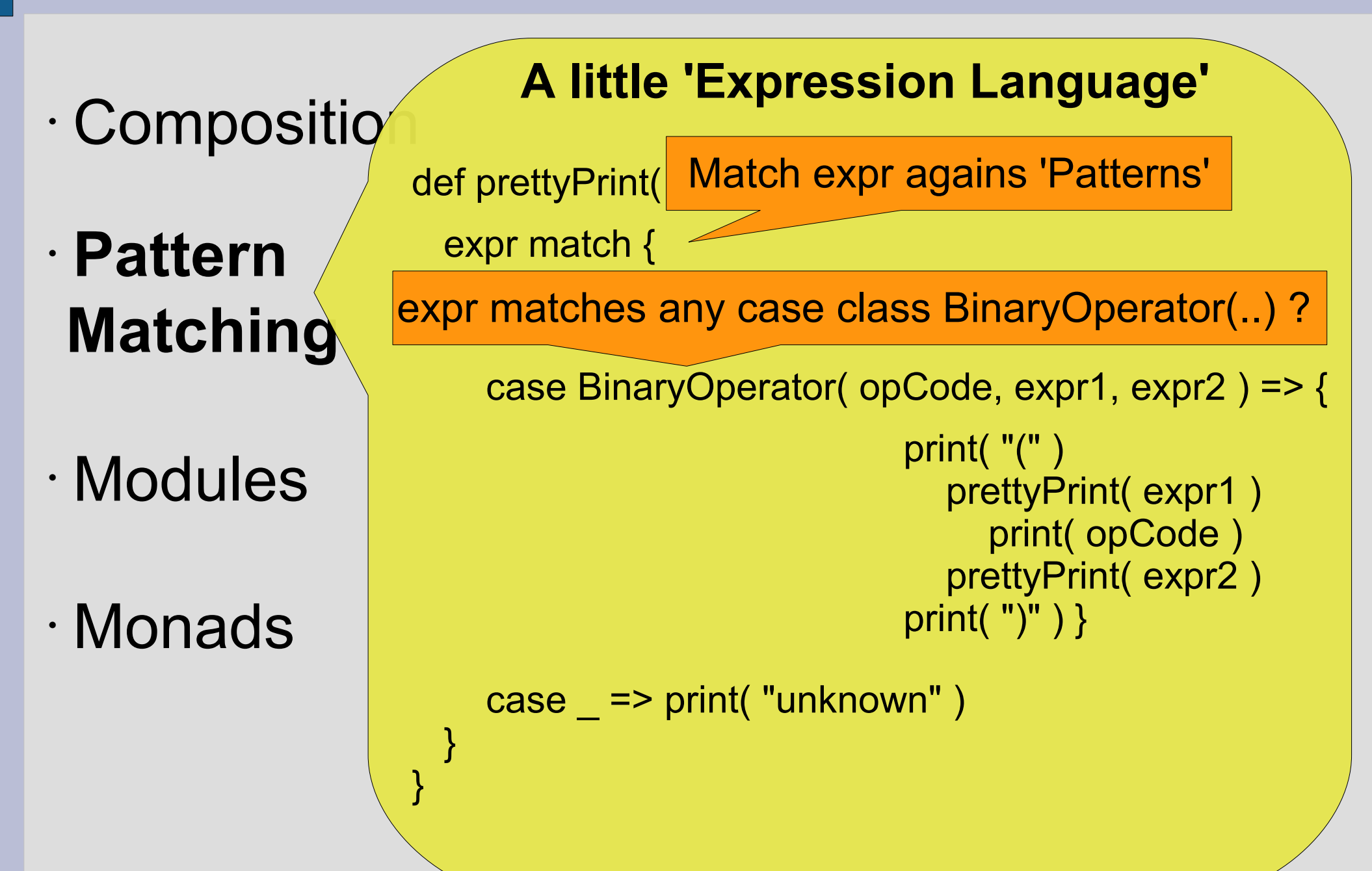

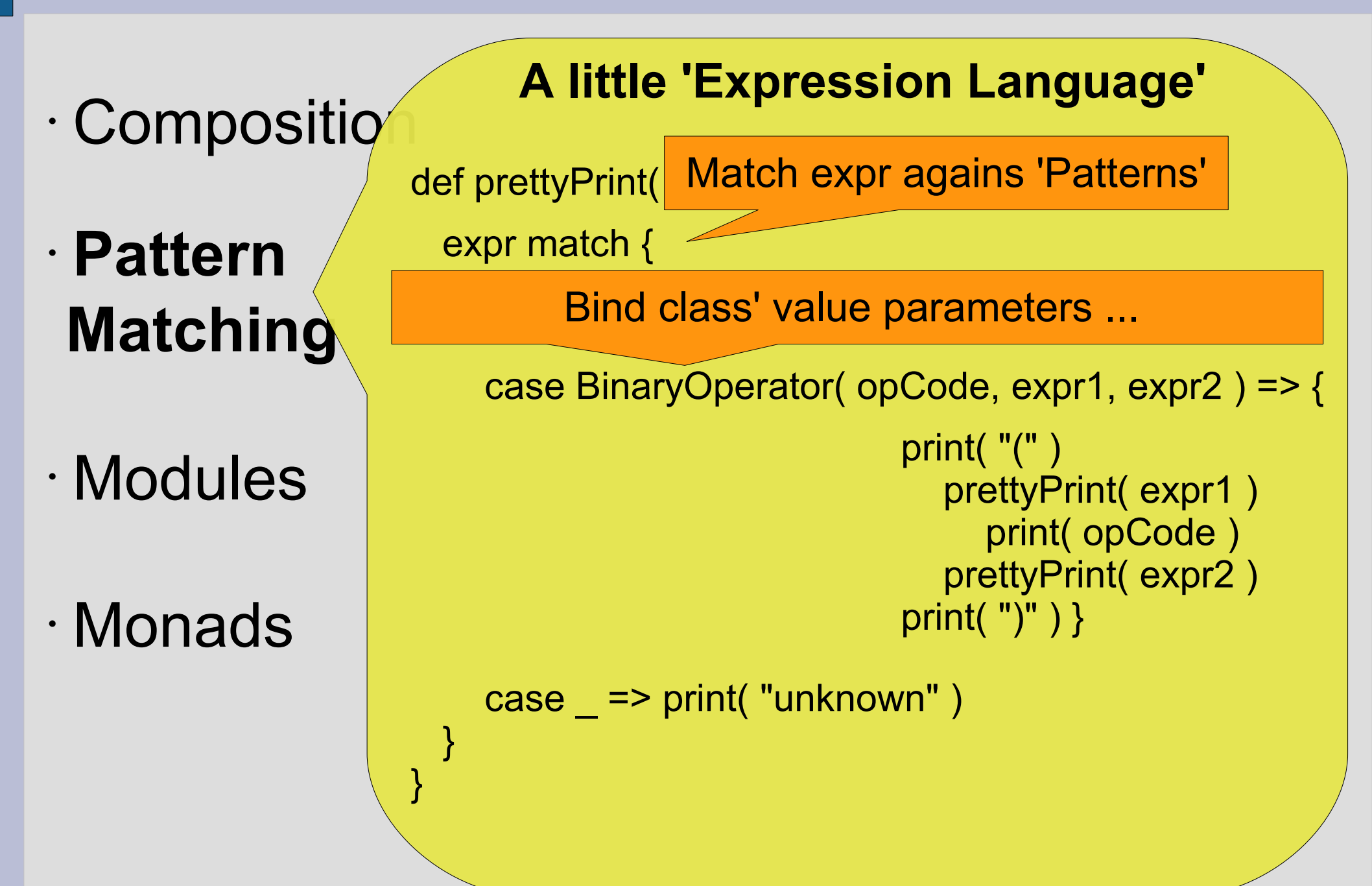

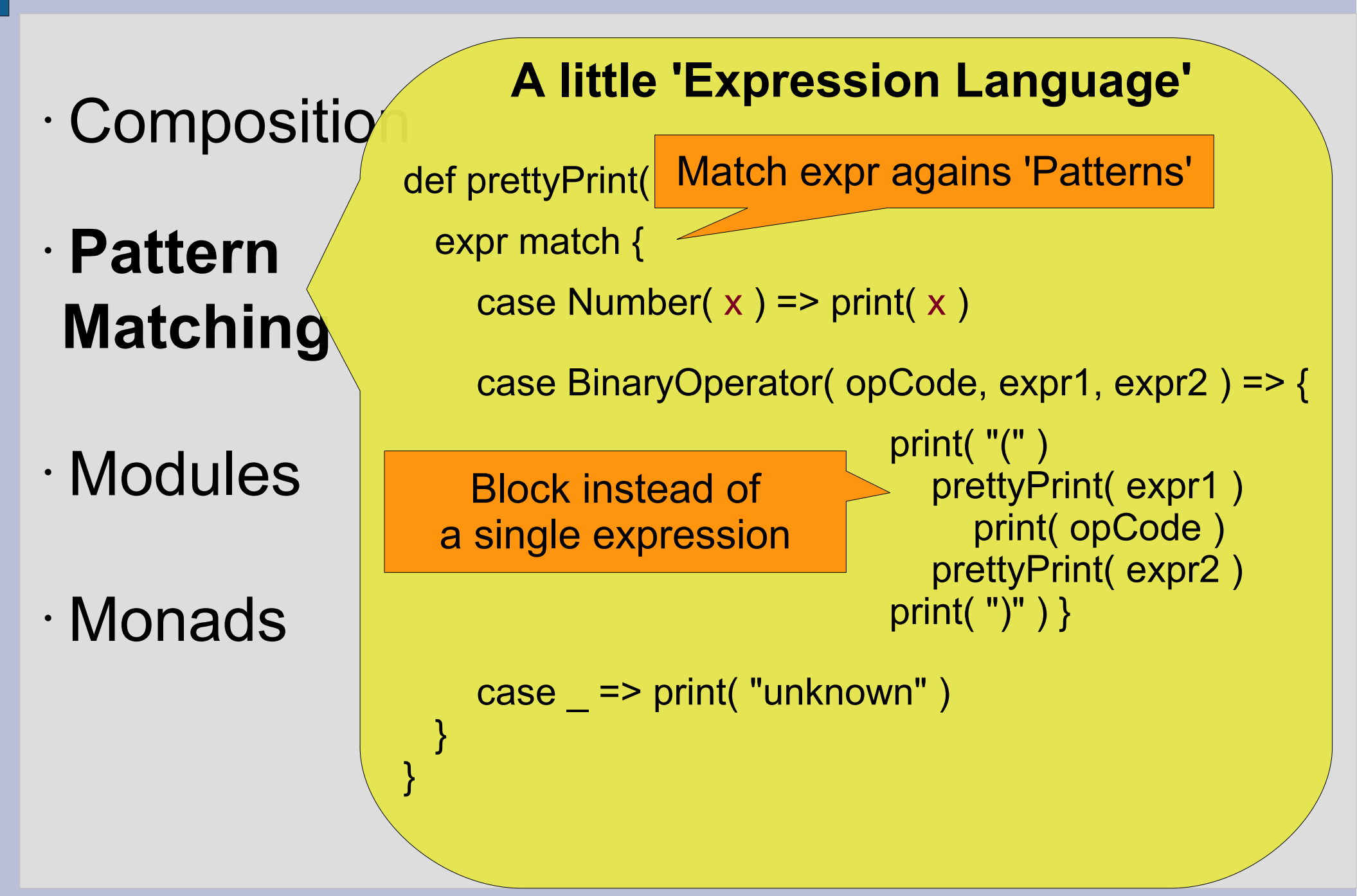

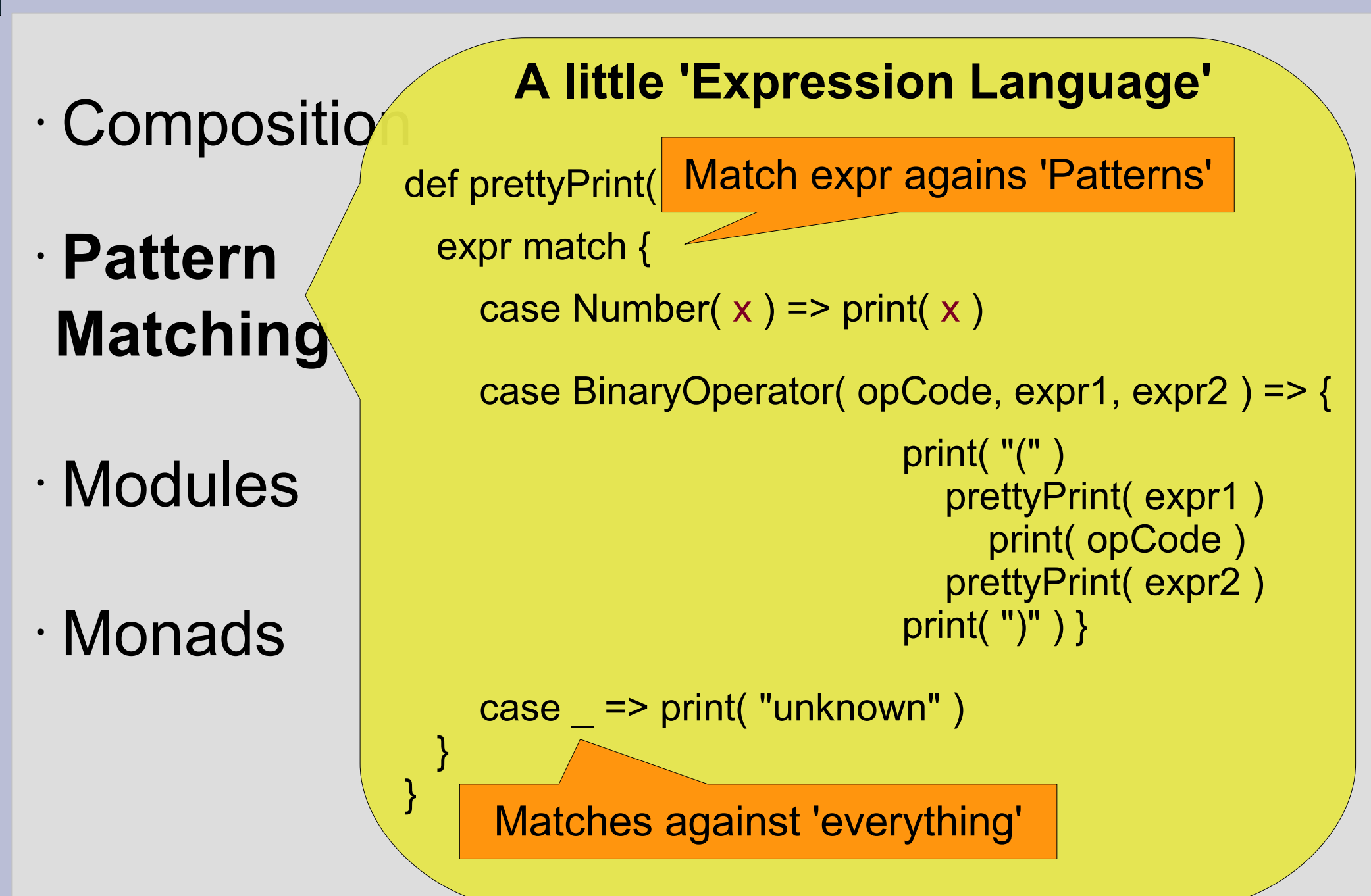

#### **A little 'Expression Language'**

val expr =

Sub( Mult( Number( 3 ), Number( 4 ) ), Number( 5 ) )

prettyPrint( expr )

 $\Rightarrow$  ( ( 3  $*$  4 ) - 5 )

· Composition

• **Pattern** 

 **Matching**

• Modules

• Monads

• Composition

• **Pattern Matching**

• Modules

## • Monads

#### **A little 'Expression Language'**

val expr =

Sub( Mult( Number( 3 ), Number( 4 ) ), Number( 5 ) )

**PrettyPrint( express )** Compagnion object.apply() (no instantiation using *new* necessary) for every case class provided

#### • Composition • **Pattern Matching** • Modules • Monads def simplify( expr: Expression ): Expression = { expr match { case Add( $e$ , Number( $0$ )) =>  $e$ case Add(  $Number( 0 ), e$  ) => e case Mult(  $e$ , Number(  $0$  )  $\Rightarrow$  Number(  $0$  ) case Mult(  $Number(0)$ ,  $e$  ) => Number(  $0$  ) case Mult( e, Number( 1 )  $)$  => e case Mult( Number( 1 ),  $e$  ) =>  $e$ case Sub( Number( x ), Number( y ) ) if  $x == y ==$  Number( 0 ) case Sub( Add( e, Number( x ) ), Number( y ) ) if  $x == y == e$ case Mult(  $e1$ ,  $e2$  ) => Mult( simplify(  $e1$  ), simplify(  $e2$  ))  $case$   $\Rightarrow$  expr } } **A little 'Expression Language'**

#### **A little 'Expression Language'**

def simplify( expr: Expression ): Expression = {

expr match {

• **Pattern Matching**

• Composition

• Modules

• Monads

case Add(  $e$ , Number(  $0$  )  $)$  =>  $e$ case Add(  $Number( 0 ), e$ ) => e

 $M$ otobee enly equipat Number( 0 Matches only against Number( 0 )

case Mult( e, Number( 1 )  $\Rightarrow$  e case Mult( Number( 1 ),  $e$  ) =>  $e$ 

case Sub( Number( x ), Number( y ) ) if  $x == y ==$  Number( 0 ) case Sub( Add( e, Number( x ) ), Number( y ) ) if  $x == y => e$ 

case Mult(  $e1$ ,  $e2$  ) => Mult( simplify(  $e1$  ), simplify(  $e2$  ))

```
case \Rightarrow expr
```
}

#### **A little 'Expression Language'**

def simplify( expr: Expression ): Expression = {

expr match {

• **Pattern Matching**

• Composition

• Modules

• Monads

case Add(  $e$ , Number(  $0$  )  $)$  =>  $e$ case Add(  $Number( 0 ), e$  ) => e

case Mult( e, Number(  $0$  ) ) => Number(  $0$  ) case Mult( Number( 0 ), e ) => Number( 0 )

 $C_1$  and  $M$  atabas and  $\iota$  if be Guard: Matches only if bound x equals bound y

case Sub( Number( $x$ ), Number( $y$ )) if  $x == y ==$  Number(0) case Sub( Add( e, Number( x ) ), Number( y ) ) if  $x = y \Rightarrow e$ 

case Mult(  $e1$ ,  $e2$  ) => Mult( simplify(  $e1$  ), simplify(  $e2$  ))

 $case$   $\Rightarrow$  expr

}

• Composition

• **Pattern** 

 **Matching**

• Modules

• Monads

#### **A little 'Expression Language'**

val expr =

Mult( Sub( Add( Number( 1), Number( 4) ), Number( 4) ), Sub( Number(3), Number(2) ) )

prettyPrint( expr )

 $\Rightarrow$  ( ( ( 1 + 4 ) - 4 ) \* ( 3 - 2 ) )

## • Composition

# **A little 'Expression Language'**

• **Pattern Matching**

• Modules

• Monads

val expr =

Mult( Sub( Add( Number( 1), Number( 4) ), Number( 4) ), Sub( Number(3), Number(2) ) )

prettyPrint( expr )

$$
\Rightarrow (( (1 + 4) - 4) * (3 - 2))
$$

val sExpr = simplify( expr )

prettyPrint( sExpr )

 $\Rightarrow$  ( 1  $*$  ( 3 - 2 ) )
# • Composition

# **A little 'Expression Language'**

val expr =

Mult( Sub( Add( Number( 1), Number( 4) ), Number( 4) ), Sub( Number(3), Number(2) ) )

prettyPrint( expr )

```
\Rightarrow ( ( ( 1 + 4 ) - 4 ) * ( 3 - 2 ) )
```

```
val sExpr = simplify( expr )
```

```
prettyPrint( sExpr )
```

```
\Rightarrow (1 * (3 - 2))
```
Mult( Number(1), expr) should be expr !!!

• **Pattern Matching**

• Modules

• Monads

# • Compositio

# • **Pattern Matching**

• Modules

• Monads

}

```
def simplify( expr: Expression ): Expression = {
   expr match {
    case ... 
   case Mult( e1, e2 ) => {
     val se1 = simplify( e1 )val se2 = simplify( e2 )if( se1 != e1 || se2 != e2 ) simplify( Mult( se1, se2 ) )
      else Mult( se1, se2 )
 }
```
**A little 'Expression Language'**

# • Compositio • **Pattern Matching**

}

• Modules

• Monads

def simplify( expr: Expression ): Expression = { expr match { case ... case Mult( $e1, e2$ ) => { val se1 = simplify $( e1 )$ val se2 = simplify $( e2 )$ if( se1 != e1 || se2 != e2 ) simplify( Mult( se1, se2 ) ) else Mu $\leq$  e1, se2 ) } (not) equals() on every case class provided !

**A little 'Expression Language'**

# • Composition • **Pattern Matching**

• Modules

• Monads

#### **A little 'Expression Language'**

val expr =

Mult( Sub( Add( Number( 1), Number( 4) ), Number( 4) ), Sub( Number(3), Number(2) ) )

val sExpr = simplify( expr )

```
prettyPrint( sExpr )
```
**=> ( 3 - 2 )**

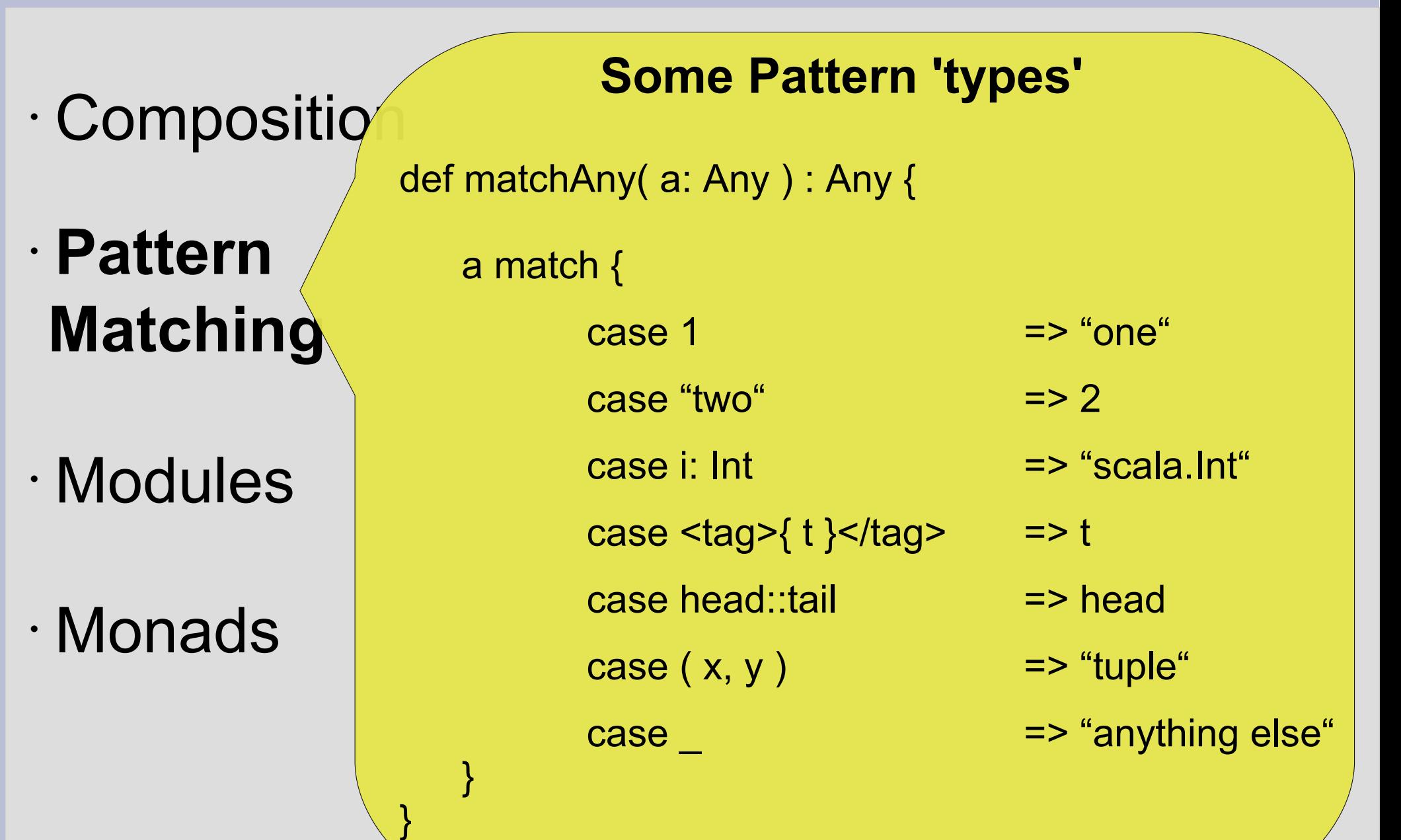

- Composition
- Pattern **Matching**
- **Modules**
- Monads

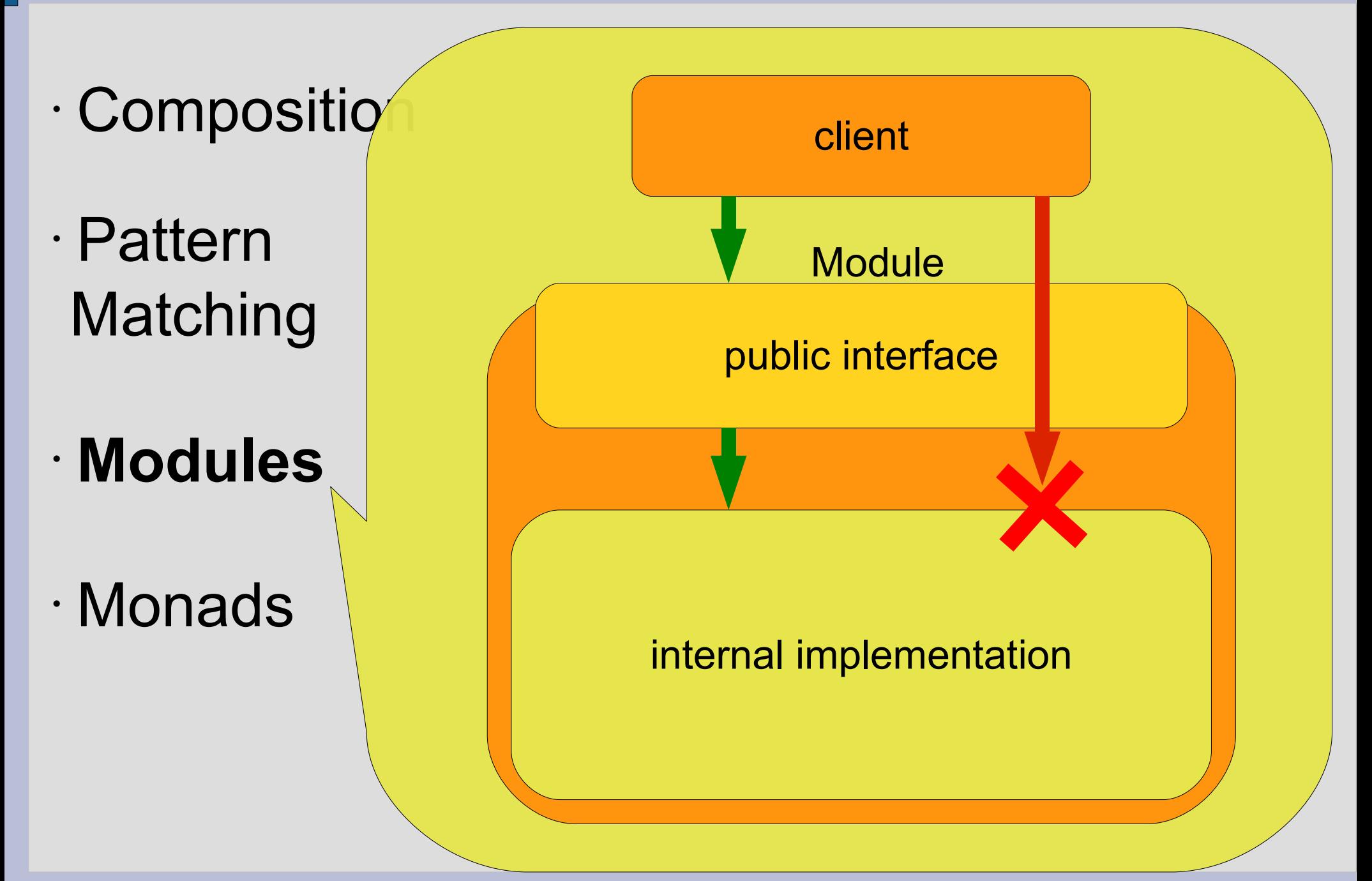

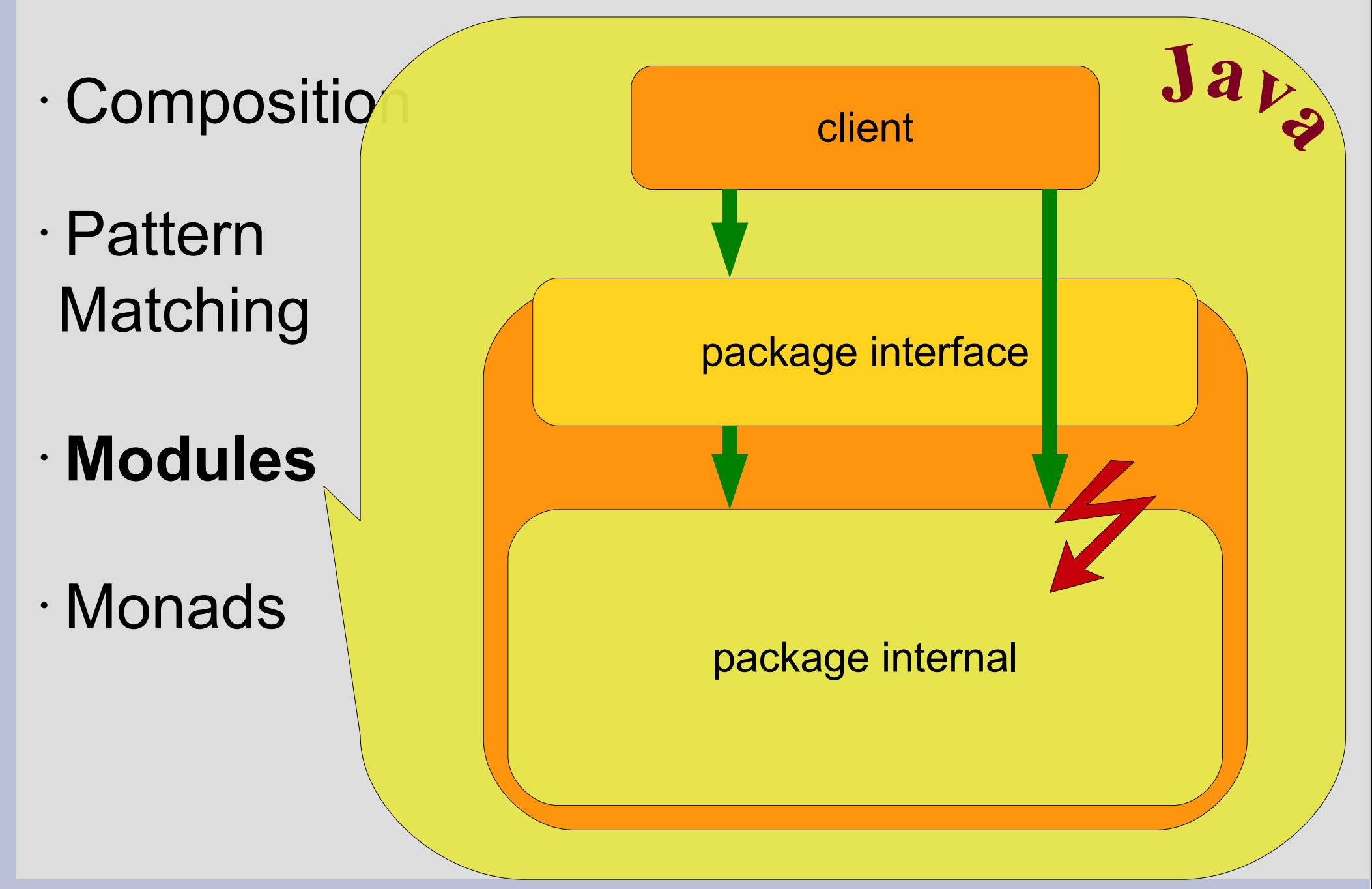

 $\cdot$  Compositio

 $\searrow$ 

• Pattern **Matching** 

• **Modules**

# • Monads

```
 package service{
   object interface{
   import service.internal.
   trait TheService{ def dolt( in: String ) }
    val getService: TheService = new ServiceImpl
\langle \quad \rangle package internal{
    import service.interface.TheService 
    private object ServiceHelper{
      def print( it: String ) = println( it )
 }
    private[service] class ServiceImpl extends TheService{
      def doIt( in: String ) = ServiceHelper.print( in )
 }
\setminus }
                                                Module
                                       public interface
                                                  internal 
                                                      impl.
```
- · Compositio
- Pattern **Matching**

• **Modules**

# • Monads

}

 $\overline{\phantom{0}}$ 

```
 package service{
   object interface{
    import service.internal._
   trait TheService{ def dolt( in: String ) }
    val getService: TheService = new ServiceImpl
 }
   package internal{
    import service.interface.TheService 
    private object ServiceHelper{
      def print( it: String ) = println( it )
 }
    private[service] class ServiceImpl extends TheService{
      def doIt( in: String ) = ServiceHelper.print( in )
 }
 } 
                                Service interface
```
- · Compositio
- Pattern **Matching**

• **Modules**

• Monads

}

 $\overline{\phantom{0}}$ 

```
 package service{
   object interface{
   import service.internal.
   trait TheService{ def doIt( in: String ) }
    val getService: TheService = new ServiceImpl
 }
   package internal{
    import service.interface.TheService 
    private object ServiceHelper{
     def print( it: String ) = println( it )
 }
    private[service] class ServiceImpl extends TheService{
     def doIt( in: String ) = ServiceHelper.print( in )
 }
 } 
                           Nested Package
```
- Composition
- Pattern **Matching**

• **Modules**

# • Monads

}

 $\overline{\phantom{0}}$ 

```
 package service{
   object interface{
   import service.internal.
   trait TheService{ def dolt( in: String ) }
    val getService: TheService = new ServiceImpl
 }
   package internal{
   import service.interface. The Service
    private object ServiceHelper{
      def print( it: String ) = println( it )
 }
    private[service] class ServiceImpl extends TheService{
      def doIt( in: String ) = ServiceHelper.print( in )
 }
 } 
                                            Local import
```
- Composition
- Pattern **Matching**
- **Modules**
- Monads

 package service{ object interface{ import service.internal. trait TheService{ def doIt( in: String ) } val getService: TheService = new ServiceImpl } package internal{ import service.interface **private** object ServiceHelper{ def print( it: String ) = println( it } private[service] class ServiceImp/ extends TheService{ def doIt( in: String ) = ServiceHelper.print( in ) } } }  $\overline{\phantom{0}}$ Only visible within this package

- Composition
- Pattern **Matching**

• **Modules**

• Monads

}

}

}

 $\overline{\phantom{0}}$ 

 package service{ object interface{ import service.internal. trait TheService{ def dolt( in: String ) } val getService: TheService = new ServiceImpl } package internal{ import service.interface.Th private object ServiceHelpe def print( it: String ) =  $r$  } private[service] class ServiceImpl extends TheService{ def doIt( in: String ) = ServiceHelper.print( in ) Only visible within this package, up to package *service*

· Composition

• Pattern **Matching** 

• **Modules**

• Monads

package client{

}

import service.interface.

 object TheClient{ val theService: TheService = getService theService.doIt("hello"); }

• Composition

• Pattern **Matching** 

• **Modules**

• Monads

package client{

import service.interface.

object TheClient{

}

}

 val theService: TheService = getService theService.doIt("hello");

importing

all members

of the public

interface object

• Composition

• Pattern **Matching** 

• **Modules**

• Monads

package client{

import service.interface. **import service.internal.\_**

object TheClient{

}

}

 val theService: TheService = getService **val theService = new ServiceImpl**

theService.doIt( "hello" );

• Composition

• Pattern **Matching** 

• **Modules**

• Monads

package client{

import service.interface. **import service.internal.\_**

object TheClient{

}

}

 val theService: TheService = getService **val theService = new ServiceImpl**

theService.dolt( $\mathbb{P}$   $\circ$  ");

Compile Error:

''class ServiceImpl cannot be accessed in package service.internal''

- Composition
- Pattern **Matching**
- Modules

# • **Monads**

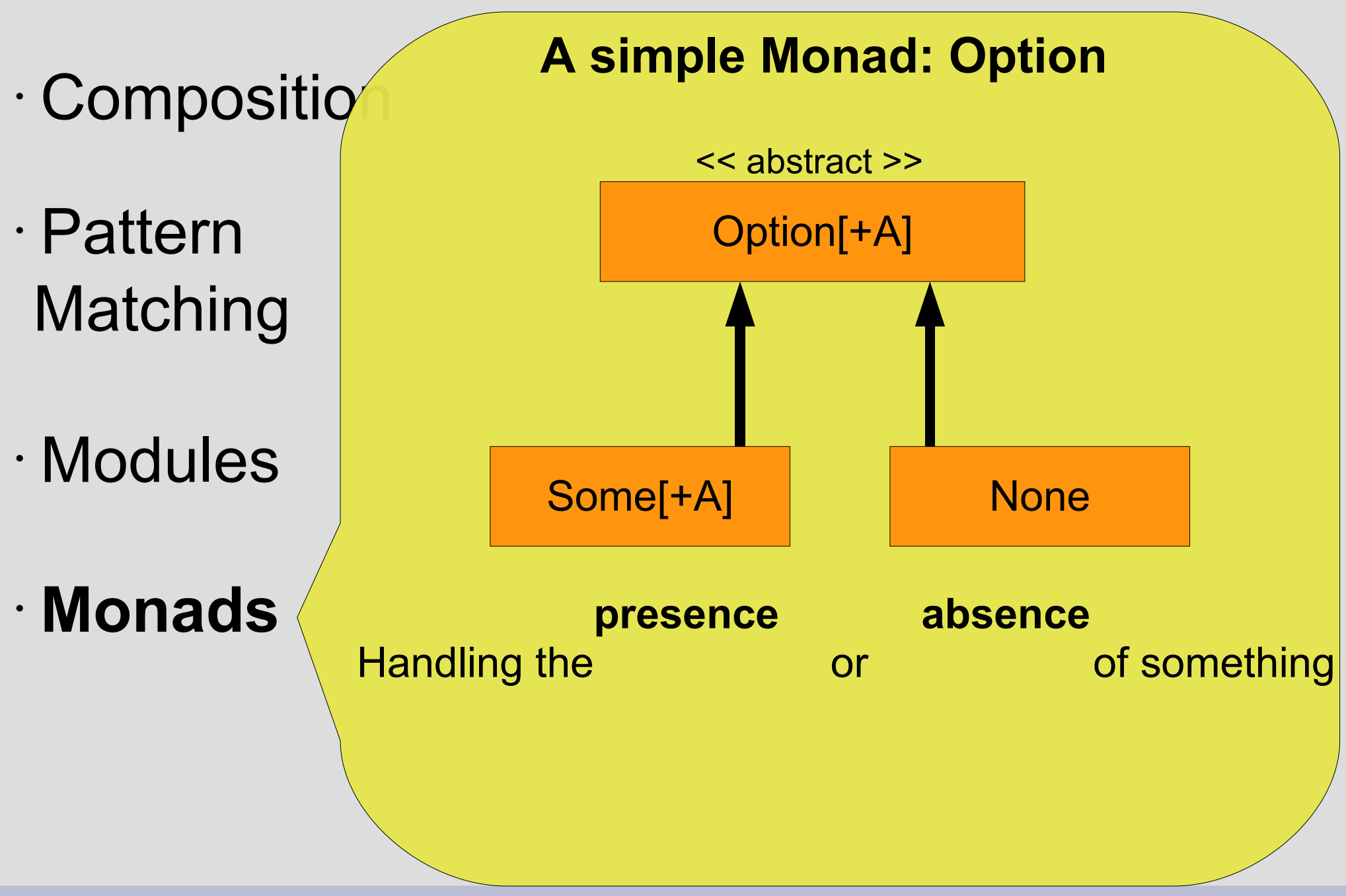

#### **A simple Monad: Option**

· Composition

• Pattern **Matching** 

# • Modules

# • **Monads**

class CustomerDAO{

}

def findCustomer( custId: Long ) : Option<Customer> = {

 ... if( found( customer ) ) Some( customer ) else None }

#### **A simple Monad: Option**

# • Compositio

• Pattern **Matching** 

# • Modules

# • **Monads**

class CustomerDAO{

}

def findCustomer( custId: Long ) : Option<Customer> = {

 ... if( found( customer ) ) Some( custo  $\left\langle \cdot \right\rangle$  ) else None }

Explicit Notion, that there may be 'none' result

#### **A simple Monad: Option**

val customerHit = customerDAO.findCustomer( 123 ); ...

• Pattern **Matching** 

• Composition

# • Modules

# • **Monads**

customerHit match {

}

case None  $\qquad \qquad \qquad \Rightarrow \text{println}$  ("not found")

case Some( customer ) => println( customer.name )

#### **A simple Monad: Option**

val customerHit = customerDAO.findCustomer( 123 );

• Pattern **Matching** 

• Composition

- Modules
- **Monads**

...

customerHit match {

}

case Some( customer ) => println( customer.name )

case None  $\qquad \qquad \qquad \Rightarrow \text{println}$  ("not found")

Explicit Handling the absensce of a result

Forces 'Awareness'

#### **A simple Monad: Option**

val customerHit = customerDAO findCustomer( 123 );

• Pattern **Matching** 

• Composition

• Modules

• **Monads**

customerHit match {

...

}

case Some( customer ) => println( customer.name )

case None  $\qquad \qquad \qquad \Rightarrow \text{println}$  ("not found")

Explicit Handling the absensce of a result

Forces 'Awareness'

**... beside from that ... what's the deal ???**

#### **A simple Monad: Option**

val customerHit = customerDAO findCustomer( 123 );

• Pattern **Matching** 

• Composition

• Modules

• **Monads**

customerHit match {

...

}

case Some( customer ) => println( customer.name )

case None  $\qquad \qquad \qquad \Rightarrow \text{println}$  ("not found")

Explicit Handling the absensce of a result

Forces 'Awareness'

**... beside from that ... what's the deal ???**

 **'Combination' !!!**

#### • Composition • Pattern **Matching** • Modules **A simple Monad: Option** val projects = Map( "Jan" -> "IKT", "Joe" -> "TensE", "Luca" -> "InTA" ) val customers = Map( "IKT" -> "Hanso GmbH", "InTA" -> "RAIA Duo" ) val cities = Map( "Hanso GmbH" -> "Stuttgart", "Mogno" -> "Mailand" )

• **Monads**

```
Mario Gleichmann XPUG Rhein/Main
```
#### • Composition • Pattern **Matching** • Modules • **Monads A simple Monad: Option** val projects = Map( "Jan" -> "IKT", "Joe" -> "TensE", "Luca" -> "InTA" ) val customers = Map( "IKT" -> "Hanso GmbH", "InTA" -> "RAIA Duo" ) val cities = Map( "Hanso GmbH" -> "Stuttgart", "Mogno" -> "Mailand" ) Where is Jan ? Jan -> IKT -> Hanso GmbH -> Stuttgart

#### • Composition • Pattern **Matching** • Modules • **Monads A simple Monad: Option** val projects = Map( "Jan" -> "IKT", "Joe" -> "TensE", "Luca" -> "InTA" ) val customers = Map( "IKT" -> "Hanso GmbH", "InTA" -> "RAIA Duo" ) val cities = Map( "Hanso GmbH" -> "Stuttgart", "Mogno" -> "Mailand" ) Where is Luca ? Luca -> InTA -> RAIA Duo -> ??? ( 'unknown' )

- Compositio
- Pattern **Matching**
- Modules

# • **Monads**

}

#### **A simple Monad: Option**

public String whereIs( String name ){ String project = projects.get( name ); if( project  $!=$  null  $)$ { String customer = customers.get( project ); if( customer  $!=$  null  $)$ { String city = cities.get( customer ) if( city != null ) return city; else return "unknown"; } else return ''unknown''; } else return ''unknown''; **<sup>J</sup>ava**

#### **A simple Monad: Option**

# • Compositio

• Pattern **Matching** 

# • Modules

}

# • **Monads**

```
def wherels( name: String ) = \{ projects.get( name )
     .flatMap( project => customers get project )
     .flatMap( customer => cities get customer ) 
    .getOrElse( "Unknown!" )
                                            Scala
```
# · Compositio

• Pattern **Matching** 

# • Modules

}

# • **Monads**

def wherels( name: String ) =  $\{$ 

projects.get( name ) Results in Option[String] .flatMap( project => customers get project ) .flatMap( customer => cities get customer ) .getOrElse( "Unknown!" )

**A simple Monad: Option**

# • Compositio

• Pattern **Matching** 

• Modules

}

# • **Monads**

def wherels( name: String ) =  $\{$ 

projects.get( name ) Results in Option[String] .flatMap( project => customers get project ) .flatMap( customer => cities get customer ) .getOr<sup>els</sup>e( "Unknown!" )

**A simple Monad: Option**

 $Option[A].map( (A ) => B )$  => Option[B]

# · Composition

• Pattern **Matching** 

• Modules

}

# • **Monads**

def wherels( name: String ) =  $\{$ 

projects.get( name ) Results in Option[String] .flatMap( project => customers get project ) .flatMap( customer => cities get customer ) .getOr<sup>els</sup>e( "Unknown!" )

**A simple Monad: Option**

 $Option[A].map( (A ) => B )$  => Option[B] B -> Option[B] ) = > Option[Option[B]

# • Composition

• Pattern **Matching** 

• Modules

}

# • **Monads**

def whereIs( name: String ) =  $\{$ 

projects.get( name ) Results in Option[String] .flatMap( project => customers get project ) .flatMap( customer => cities get customer ) .getOrElse( "Unknown!" )

**A simple Monad: Option**

 $Option[A]$ .map( $(A)$  => B) => Option[B] B -> Option[B] ) = > Option[Option[B] ...flatmap( $(A)$  => Option[B]) => Option[B]

# · Compositio

• Pattern **Matching** 

• Modules

}

• **Monads**

```
def wherels( name: String ) = \{ projects.get( name )
     .flatMap( project => customers get project )
     .flatMap( customer => cities get customer ) 
    .getOrElse( "Unknown!" )
                                            Scala
```
**A simple Monad: Option**

Alternative (else) if None
#### **A simple Monad: Option**

## • Composition

• Pattern **Matching** 

• Modules

}

# • **Monads**

```
def whereIs( name: String ) = \{ projects.get( name )
.flatMap( project => customers get project )
.flatMap( customer => cities get customer ) 
.getOrElse( "Unknown!" )
                                        Scala
```
- No tests of absence during 'combination' of Maps *projects*, *customers* and *cities* necessary
- Option monad provides safe 'binding' of operations

## • Compositio

• Pattern **Matching** 

• Modules

}

## • **Monads**

```
def whereIs( name: String ) = \{ projects.get( name )
.flatMap( customers get )
.flatMap( cities get ) 
.getOrElse( "Unknown!" )
```
shortcut for ( project => customers get project )

**A simple Monad: Option**

**<sup>S</sup><sup>c</sup>al<sup>a</sup>**

## · Compositio

• Pattern **Matching** 

• Modules

}

# • **Monads**

```
def wherels( name: String ) = \{
```
 ( for( project <- projects get name; customer <- customers get project; city <- cities get customer ) yield city ).getOrElse( "Unknown!" )

**A simple Monad: Option**

• Combination of Operations on Maps written as

**for-comprehension**

**<sup>S</sup><sup>c</sup>al<sup>a</sup>**

- Composition
- Pattern **Matching**
- Modules
- Monads
- **Any many more ...**

- Composition **Continuations (2.8)**
- Pattern **Matching**
- Modules

**View Bounds Named Parameters (2.8)**

**Nested Methods**

**Extractor Objects**

**Implicit Parameters**

• Monads

**(abstract) Type members**

• **And many more ...**

**Combinator Parsing**

#### **Summary**

# **Scala is ...**

- Object Oriented
- Functional
- Pragmatic
- Scalable

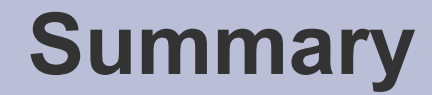

# **Thank you !**

#### **Reference**

M.Odersky, L.Spoon, B.Venners 'Programming in Scala' (Artima Inc)

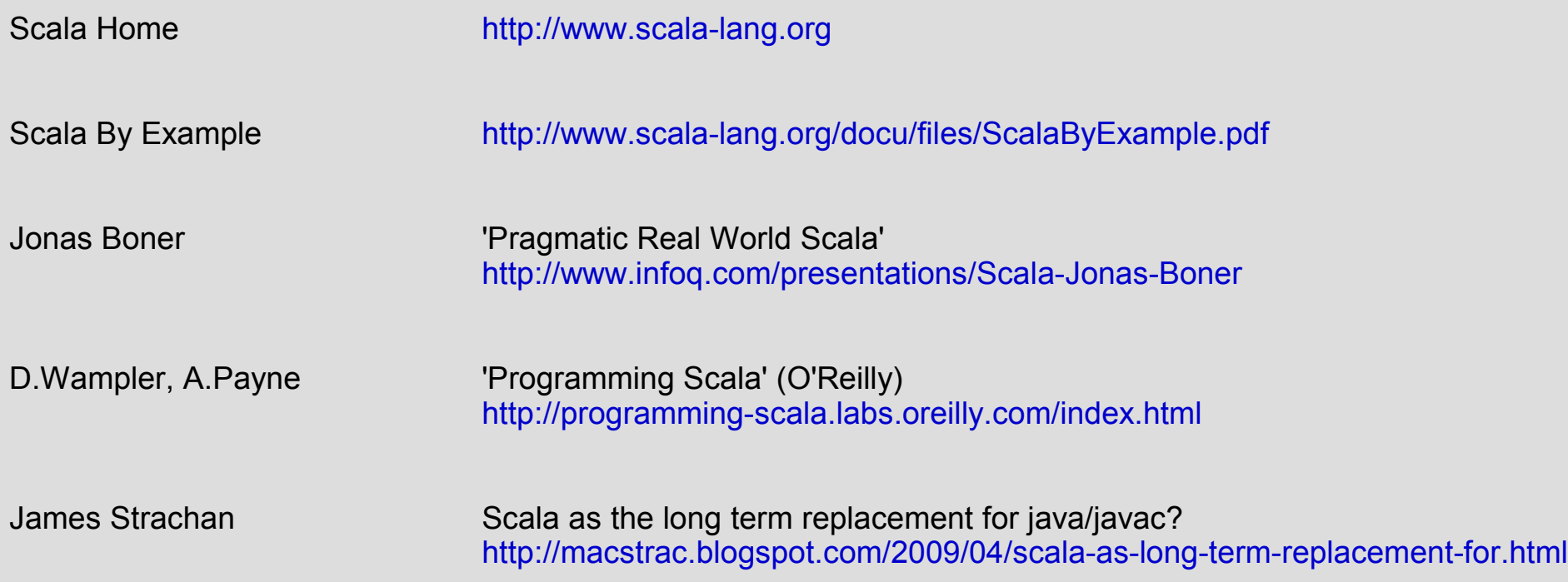